# <span id="page-0-0"></span>Cours d'informatique (DF et OC)

Lycée Blaise Cendrars

5 août 2021

[Informatique](#page-289-0)

(ロ) (個) (目) (目) 道→ 白っ のQ (V)

Ce document est publié sous licences GFDL sans sections invariantes et GPL dernière version dans les deux cas. Le texte de ces licences est disponible à la FSF.

#### (ロ) (個) (目) (目) 道→ 白っ のQ (V)

[Informatique](#page-0-0)

# <span id="page-2-0"></span>Évaluations

# Désagréables  $\longleftrightarrow$  agréables $^1$ ?

[Description des évaluations](#page-251-0)

[Informatique](#page-0-0)

(ロ) (個) (目) (目) 道→ 目 のQ (V)

## <span id="page-3-0"></span>Table des matières

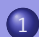

## 1 [DF Systèmes numériques](#page-3-0)

- [Problématique](#page-4-0)
- [Matériel](#page-11-0)
- [Systèmes d'exploitation](#page-22-0)
- o [Licences](#page-24-0)
- [Applications](#page-30-0)
- [Réseau](#page-32-0)
- [Sécurité](#page-38-0)

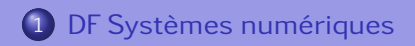

- 
- 
- 

(ロ) (個) (目) (目) (目) 目目 のQで

# <span id="page-4-0"></span>Interdisciplinarité

En quoi l'informatique est-elle une science interdisciplinaire ?

#### **Disciplines**

- Mathématiciens-physiciens.
- Chimistes-biologistes.
- Arts-visuels, musiciens, ...

#### Nécessité

Programmation Pour le plaisir ? Base de donnée Herbiers ou classifications d'espèces (biologie)? Graphisme Traitement de l'image, images 3D ?

イロン イ伺い イミン イミン ミドミ のなべ

## **Machines**

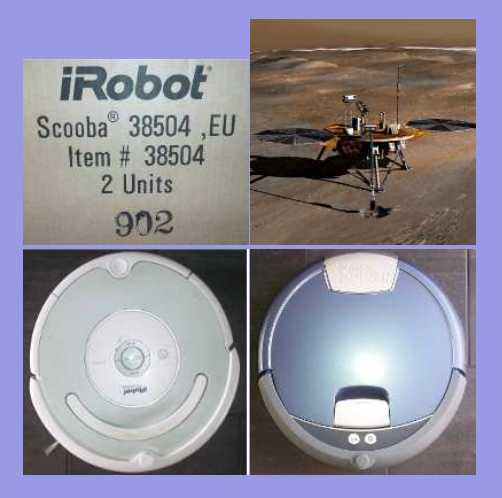

# Informatique-Robotique. Où s'arrêter ?

En haut à gauche : Phœnix sur Mars<sup>2</sup>. En bas : Aspirateur-récureur iRobot©.

(ロ) (個) (目) (目) 道→ 目 のQ (V)

## Variétés

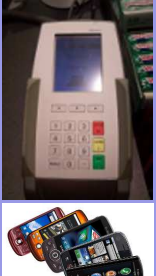

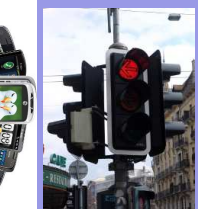

Les domaines de l'informatique sont infinis :

- Téléphonie.
- **o** Paiements.
- Gestion des billets.
- Gestion des traffics.

(ロ) (個) (目) (目) 道→ 目 のQ (V)

- Analyse de l'information.
- $\bullet$  ...

## "Rien n'est jamais acquis à l'homme. . .".

Science des réseaux, toute informatique se situe dans un contexte.

#### Exemples

- o Sauvegardes chez un particulier ou en entreprise.
- Déploiement d'un ensemble de machines.
- o Installation en période de crise économique.
- Pérénité d'un groupe de programmeurs.

(□ ) (何 ) (□ ) (□ ) (□ ) (□ )

## "Rien n'est jamais acquis à l'homme. . .".

Science des réseaux, toute informatique se situe dans un contexte.

#### Exemples

- o Sauvegardes chez un particulier ou en entreprise.
- Déploiement d'un ensemble de machines.
- o Installation en période de crise économique.
- Pérénité d'un groupe de programmeurs.

#### Difficultés

- Coût du matériel.  $\bullet$
- Pérénité des solutions (obsolescence programmée...).
- Stabilité du système (serveurs web).
- Sécurisation matérielle et logicielle, protection des données.

ロメス 何 メ ミ メ ミ メ ヨ ト ニョー つくべ

# Contexte de l'Option Complémentaire

- **1** o Genève : Logiciels **libres** 
	- Vaud : MacOS©.
	- Neuchatel : Windows©.
- **2** Crise économique mondiale et cantonale ⇒ Crédits zéro en 2010.
- **3** Compétences présentes en informatiques au lycée : LINUX ET MACOS<sup>©</sup>.
- **4** Contexte éducatif et coopératif.

(何) (ヨ) (ヨ) ヨ!ヨ のQ (^

⇔

# Contexte de l'Option Complémentaire

- **1** o Genève : Logiciels **libres** 
	- Vaud : MacOS©.
	- Neuchatel : Windows©.
- **2** Crise économique mondiale et cantonale ⇒ Crédits zéro en 2010.
- **3** Compétences présentes en informatiques au lycée : LINUX ET MACOS<sup>©</sup>.
- **4** Contexte éducatif et coopératif.

Choix : logiciels libres

Système d'exploitation : Linux. Distribution : Debian ou LinuxMint.

Machines : récupération Dell ou machines montées par l'école d'ingénieurs. Libre accès : sans risque légaux (piratage), utilisables sur toutes les plates-formes.

(ロ) (個) (目) (目) 道→ 白くへ

⇔

## <span id="page-11-0"></span>Composants (signification)

Un ordinateur est construit autour des composants suivants :

- Processeur Un circuit électronique qui réalise les calculs,
- Mémoire vive Une mémoire rapide qui stocke provisoirement les informations et s'efface quand on éteint l'ordinateur,
- Mémoire morte Une mémoire lente qui stocke les informations et persiste quand l'ordinateur est éteint,
	- Interfaces Des ports permettant de faire entrer et sortir des informations : ports réseau (RJ45, wifi, bluetooth), ports USB, port d'alimentation, entrée/sortie son, connecteurs souris et clavier, connecteurs d'écran (vga, dvi, hdmi).

イロン イ伺い イミン イミン ミドミ のなべ

# Composants (Visualisation)

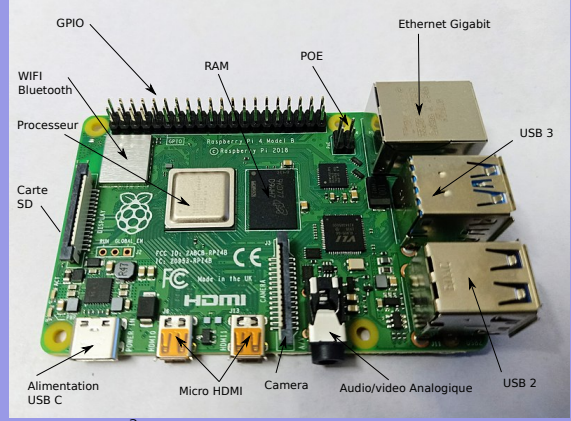

Référence image<sup>3</sup>

- RAM Random Access Memory : mémoire vive.
- POE Power Over Ethernet : alimentation réseau.
- GPIO General Purpose Input Output : électronique externe.
	- SD Secure Digital : mémoire morte.
- USB Universal Serial Bus : communications périphériques.
- HDMI High Definition Multimedia Interface : écrans.
- WIFI WIreless FIdelity : marque de communication sans fils.
- Bluetooth Harald à la dent bleue : norme de communication sans fils.
- Ethernet Net dans l'ether : protocole de communication local.

(ロ) (個) (目) (目) (目) 目目 のQ (V

# Composants (Évaluation)

Les grandeurs caractéristiques des composants sont les suivantes :

Processeur caractérisé par sa fréquence de calcul en GHz (Giga Hertz), soit en opérations par seconde : 3 GHz = 3 milliards d'opération par seconde ; un nombre de coeur (2,4,6,. . .),

Mémoire vive caractérisée par sa capacité en Go (Giga octet) : 3 Go = 3 milliards d'octets,

Mémoire morte caractérisée par sa capacité en Go (Giga octet) : 500 Go = 500 milliards d'octets,

Interfaces caractérisés par leur débit en Go/s : soit en Go par seconde : 1 Go/s = un miliard d'octet transféré par seconde.

イロン イ伺い イミン イミン ミドミ のなべ

## **Connecteurs**

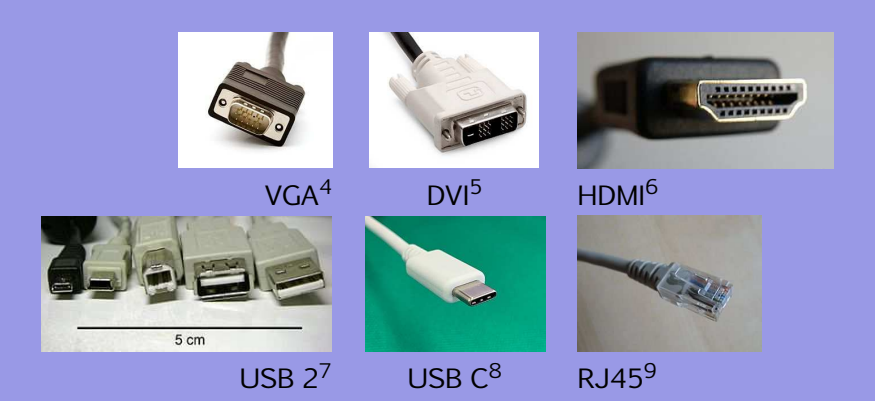

K ロ > K 個 > K 目 > K 目 > 目 = の Q Q →

## Au travail

- **1** Trouvez le nombre de processeur du Raspberrypi4,
- <sup>2</sup> trouvez la fréquence de chacun de ses processeurs,
- **3** trouvez la mémoire vive dont il dispose,
- **4** trouvez le débit de sa sortie RJ45.
- **O** trouvez le minimum de mémoire morte que son système nécessite et
- <sup>6</sup> Démontez votre smartphone et faites une reconnaissance de tous ses composants. Est-ce possible dans tous les cas ?

ロト (伺) (ミ) (ミ) (ミ) ヨミ のなね

## Au travail

- <sup>1</sup> quadcore, c'est-à-dire quatre processeurs ou cœurs,
- <sup>2</sup> trouvez la fréquence de chacun de ses processeurs,
- **3** trouvez la mémoire vive dont il dispose,
- **4** trouvez le débit de sa sortie RJ45.
- **O** trouvez le minimum de mémoire morte que son système nécessite et
- <sup>6</sup> Démontez votre smartphone et faites une reconnaissance de tous ses composants. Est-ce possible dans tous les cas ?

ロト (伺) (ミ) (ミ) (ミ) ヨミ のなね

## Au travail

- <sup>1</sup> quadcore, c'est-à-dire quatre processeurs ou cœurs,
- 2 une fréquence de 1,5 GigaHertz (64 bits),
- **3** trouvez la mémoire vive dont il dispose,
- **4** trouvez le débit de sa sortie RJ45.
- **O** trouvez le minimum de mémoire morte que son système nécessite et
- <sup>6</sup> Démontez votre smartphone et faites une reconnaissance de tous ses composants. Est-ce possible dans tous les cas ?

ロト (伺) (ミ) (ミ) (ミ) ヨミ のなね

## Au travail

- <sup>1</sup> quadcore, c'est-à-dire quatre processeurs ou cœurs,
- 2 une fréquence de 1,5 GigaHertz (64 bits),
- **3** sa mémoire vive peut être de 2, 4, 6 ou 8 Go,
- **4** trouvez le débit de sa sortie RJ45.
- <sup>5</sup> trouvez le minimum de mémoire morte que son système nécessite et
- <sup>6</sup> Démontez votre smartphone et faites une reconnaissance de tous ses composants. Est-ce possible dans tous les cas ?

(ロ) (伺) (ヨ) (ヨ) ヨヨ のQ (V

## Au travail

- <sup>1</sup> quadcore, c'est-à-dire quatre processeurs ou cœurs,
- 2 une fréquence de 1,5 GigaHertz (64 bits),
- **3** sa mémoire vive peut être de 2, 4, 6 ou 8 Go,
- $\bullet$  le Go/s,
- <sup>5</sup> trouvez le minimum de mémoire morte que son système nécessite et
- <sup>6</sup> Démontez votre smartphone et faites une reconnaissance de tous ses composants. Est-ce possible dans tous les cas ?

(ロ) (伺) (ヨ) (ヨ) ヨヨ のQ (V

## Au travail

- <sup>1</sup> quadcore, c'est-à-dire quatre processeurs ou cœurs,
- **2** une fréquence de 1,5 GigaHertz (64 bits),
- **3** sa mémoire vive peut être de 2, 4, 6 ou 8 Go,
- $\bullet$  le Go/s,
- **5** son système d'exploitation nécessite dix Go.
- <sup>6</sup> Démontez votre smartphone et faites une reconnaissance de tous ses composants. Est-ce possible dans tous les cas ?

イロメ イ何メ イヨメ イヨメ ほにょ のなべ

## Au travail

- <sup>1</sup> quadcore, c'est-à-dire quatre processeurs ou cœurs,
- **2** une fréquence de 1,5 GigaHertz (64 bits),
- **3** sa mémoire vive peut être de 2, 4, 6 ou 8 Go,
- $\bullet$  le Go/s,
- **5** son système d'exploitation nécessite dix Go.
- <sup>6</sup> Certains smartphones ne permettent pas de retirer la batterie pour voir les composants, par exemple. Voyez le cas du Fairphone qui est entièrement démontable.

(□) (何) (日) (王) (王) 크는 이야아

<span id="page-22-0"></span>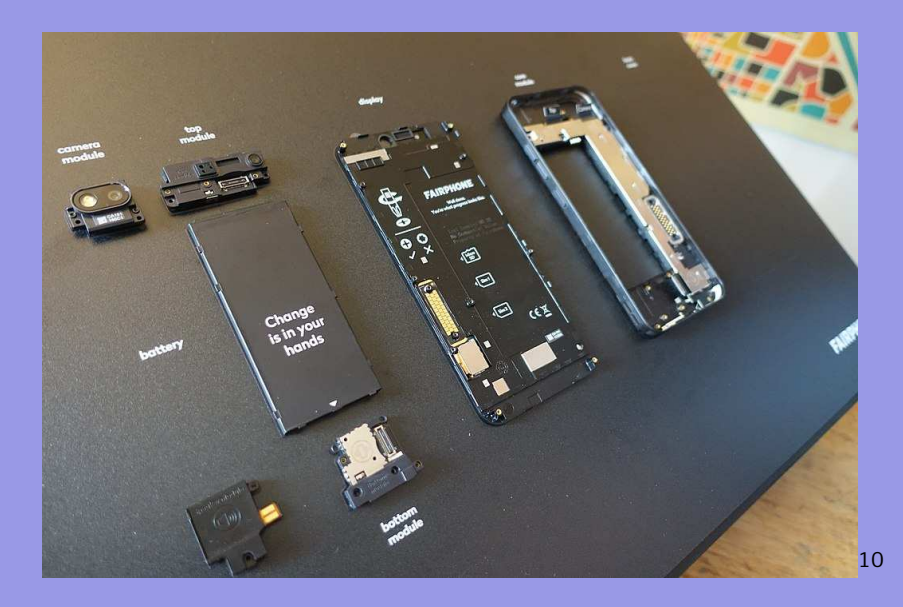

## <span id="page-23-0"></span>Systèmes d'exploitations

#### OS : operating system

Ce qui fait fonctionner l'ordinateur; interface entre le matériel et l'utilisateur.

# Principaux OS  $Windows$   $MacOS<sup>©</sup>$  Linux<sup>®</sup> Installé par défaut Installé par défaut De type Unix ou acheté en pack sur machine Apple installable "partout" Payant Payant Gratuit

イロメ イ何メ イヨメ イヨメ ほにょ のなべ

# <span id="page-24-0"></span>Systèmes d'exploitation propriétaires

## Mac OS©

Originalité : Concepteur d'ordinateur (hardware) et de système d'exploitation (software).

Depuis Mac OS X, système de type UNIX très proche de Linux. Seule l'interface graphique est propre à Macintosh. Beaucoup des logiciels intégrés sont des logiciels libres : apache, samba, libreoffice, gimp, ...

#### Windows<sup>©</sup>

Windows©se décline en XP, Seven et 8, orientée pc-tablettes. XP aurait du être abandonné, mais il a été récupéré pour investir le domaine des ultraportables et pour palier au peu de succès de Vista qui n'a pas été la réussite attendue.

イロン イ伺い イミン イミン ミドミ のなべ

## <span id="page-25-0"></span>Binaire - Source

#### Binaire

Un ordinateur ne comprend que les zéros et uns dont est composé un fichier binaire. 0100010 1001010 01010001 10010001010000101

#### Source

Un programme s'écrit dans un langage compréhensible par l'homme et est traduit par un compilateur en binaire.

(□) (何) (日) (王) (王) 크는 이야아

```
if (\text{argent} = \text{bonheur})then (1/3 population = triste)
```
Exemple de l'utilité de l'ouverture du code source : [Projet télescopique](#page-234-0)

[Informatique](#page-0-0)

## Licences

#### Licences propriétaires

Les logiciels peuvent uniquement être utilisés. Ils ne peuvent pas être étudiés. Ils restent la propriété de leur concepteurs.

#### Licences libres

Le code des logiciels peut être étudié. Il peut être modifié, amélioré et réutilisé. Le code appartient à la communauté.

イロメ イ何メ イヨメ イヨメ ほにょ のなべ

Propriétaires ou libres, il existe beaucoup de type de licences. Dans le domaine du libre, les plus connues sont la GPL (licence publique générale) et les Creatives Commons. Relevons aussi que Windows©et MacOS©sont sous licence propriétaire, malgré l'utilisation par Mac d'un micronoyau Mach enrichi par un noyau BSD (licence BSD).

## Free Software Foundation (FSF-GNU), licences libres

## Quatre libertés

- Liberté 0 La liberté d'exécuter le programme pour tous les usages;
- Liberté 1 La liberté d'étudier le fonctionnement du programme — ce qui suppose l'accès au code source ;
- Liberté 2 La liberté de redistribuer des copies ce qui comprend la liberté de vendre des copies;
- Liberté 3 La liberté d'améliorer le programme et de publier ses améliorations — ce qui suppose, là encore, l'accès au code source.

イロン イ伺い イミン イミン ミドミ のなべ

# Libertés

- La liberté 3 encourage la création d'une communauté de développeurs améliorant le logiciel et permet le fork.
- « Libre » ne doit pas être compris comme « gratuit ». Chacun a le droit de redistribuer gratuitement ou non un logiciel libre.
- Ces libertés doivent être irrévocables.
	- possibilité d'en jouir sans devoir prévenir un tiers;
	- possibilité de redistribuer le programme sous toute forme, notamment compilée ;
	- le code source doit être accessible pour jouir des libertés d'étude et d'amélioration;
	- possibilité de fusionner des logiciels libres dont on n'est pas soi-même l $^{\prime}$ auteur $^{11}.$

イロメ イ何メ イヨメ イヨメ ほにょ のなべ

# GNU-Linux

GNU Gnu is Not Unix. Richard Stallman crée la première licence libre. Il n'admettait pas de disposer d'une imprimante dont le logiciel ne fonctionnait pas, mais qu'il lui était interdit de corriger pour des raisons de licence.

Linux Linus Torvalds crée le noyau de ce qu'il nomme Lin-u-x. Il s'agit d'un noyau créé de tout pièces sur le modèle des systèmes d'exploitation UNIX de l'époque.

GNU-Linux est constitué d'un noyau monolitique et d'un ensemble de logiciels libres.

(ロ) (何) (ヨ) (ヨ) ヨヨ のQC

# <span id="page-30-0"></span>Distributions Linux<sup>®</sup>

#### Base .deb

- Debian Système totalement libre : refus d'intégrer du code source sous licence non libre.
- Ubuntu Système dérivé de Debian, mais se permettant si nécessaire d'intégrer du code non libre. LinuxMint Système dérivé de
- Ubuntu.

## Base .rpm Redhat Système orienté

entreprises, payant. Mandrake Système d'origine française. OpenSuSe Système d'origine allemande.

イロメ イ何メ イヨメ イヨメ ほにょ のなべ

# <span id="page-31-0"></span>Logiciels

. . .

Quelques exemples multi-plateforme et libres

Texte OpenOffice (fork libreoffice), Scribus, Latex, ... Image Gimp, Digikam, ImageMagik, Code Perl, Python,  $C_{1}$ ... Web Firefox, Apache, Wordpress, . . . Bases MariaDB, . . . Astro Celestia, Kstar, Stellarium, . . . Mail Thunderbird, Kmail, Evolution, . . .

KID KAR KE KE KE EE MAA

## <span id="page-32-0"></span>**Services**

#### Serveur

Une machine allumée en permanence.

#### **Services**

Des logiciels toujours accessibles comme : Serveur Web Internet Serveur DNS Nom et adresse Serveur de temps Date et heure Serveur mail Mails Serveur de fichiers Fichiers Serveur de streaming Films

KID KARK KEIK ER IER MAG

## <span id="page-33-0"></span>Réseau

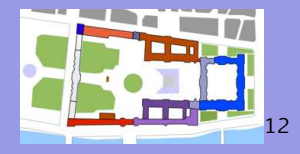

#### Réseau d'habitations

Transport Route, air, eau, carrefour Moyen Voiture, vélo, pieds Lieu Adresse, numéro Ouvertures Porte, fenêtre, boite aux lettres

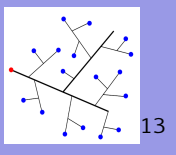

## Réseau de machines Transport Ethernet, wifi, routeurs Protocole (Moyen) Http, ftp, ssh, smb, . . . Lieu Nom de domaine ou (DNS) adresse IPV4 : 192.168.0.1 Ouvertures Ports: 80, 22, ...

イロン イ伺い イミン イミン ミドミ のなべ

[Informatique](#page-0-0)

## Au travail

Adresse IP Déterminez l'adresse IP de votre machine,

Réseau comparez votre adresse IP à celle de vos camarades,

Transport tracez la route de vos données vers Raspinoir,

Protocole connectez-vous en http à l'adresse de Raspinoir; qu'obtenez-vous ?

Connectez-vous en ssh à cette même adresse ;

qu'obtenez-vous ?

Connectez-vous sur le port FTP à cette adresse ; qu'obtenez-vous ?

Connectez-vous au serveur de vidéo de la

physique à l'aide de VLC et commencez à

visionner un film. Quel est le protocole utilisé ?

 $E \rightarrow 1E \rightarrow 1E \rightarrow 0.0$ 

## Au travail

- Adresse IP On utilise la commande ip addr
	- Réseau comparez votre adresse IP à celle de vos camarades,
	- Transport tracez la route de vos données vers Raspinoir,
	- Protocole connectez-vous en http à l'adresse de Raspinoir; qu'obtenez-vous ?
		- Connectez-vous en ssh à cette même adresse ;
		- qu'obtenez-vous ?
		- Connectez-vous sur le port FTP à cette adresse ; qu'obtenez-vous ?
		- Connectez-vous au serveur de vidéo de la
		- physique à l'aide de VLC et commencez à
		- visionner un film. Quel est le protocole utilisé ?

 $E \rightarrow 1E \rightarrow 1E \rightarrow 0.0$
### <span id="page-36-0"></span>Atelier

### Au travail

- Adresse IP On utilise la commande ip addr
	- Réseau les trois premier nombres sont identiques ; ils définissent le réseau du lbc,
	- Transport tracez la route de vos données vers Raspinoir,
	- Protocole connectez-vous en http à l'adresse de Raspinoir; qu'obtenez-vous ?
		- Connectez-vous en ssh à cette même adresse ;
		- qu'obtenez-vous ?
		- Connectez-vous sur le port FTP à cette adresse ; qu'obtenez-vous ?
		- Connectez-vous au serveur de vidéo de la
		- physique à l'aide de VLC et commencez à
		- visionner un film. Quel est le protocole utilisé ?

 $E \rightarrow 1E \rightarrow 1E \rightarrow 0.00$ 

## <span id="page-37-0"></span>Atelier

### Au travail

Adresse IP On utilise la commande ip addr

- Réseau les trois premier nombres sont identiques ; ils définissent le réseau du lbc,
- Transport On utilise la commande traceroute IP ou nom de domaine

Protocole connectez-vous en http à l'adresse de Raspinoir; qu'obtenez-vous ? Connectez-vous en ssh à cette même adresse ;

qu'obtenez-vous ?

Connectez-vous sur le port FTP à cette adresse ;

qu'obtenez-vous ?

Connectez-vous au serveur de vidéo de la

physique à l'aide de VLC et commencez à

visionner un film. Quel est le [pro](#page-36-0)[to](#page-38-0)[c](#page-32-0)[o](#page-33-0)[l](#page-37-0)[e](#page-38-0) [u](#page-32-0)[ti](#page-37-0)[li](#page-38-0)[s](#page-2-0)[é](#page-3-0) [?](#page-41-0)

hon

## <span id="page-38-0"></span>Atelier

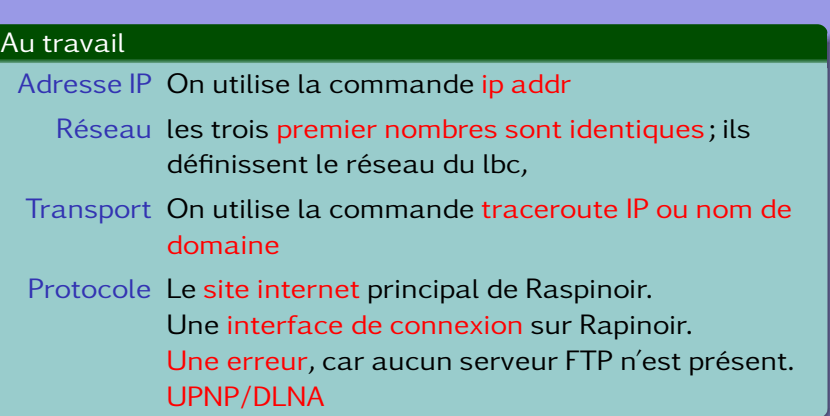

K ロ ▶ K @ ▶ K ミ ▶ K ミ ▶ [로 바 ) Q Q ^

### <span id="page-39-0"></span>Notions générales de sécurité

Machines Fermeture des ports inutilisés (fermeture des portes)

- Logiciels Mises-à-jour régulières et utilisation des dépôts officiels
- Piratage Hameçonnage : demande par mail de modif. de coordonnées bancaires, par exemple, manipulation d'URL : <https://www.lbc.ch/?lelbc.ch>, virus, pièces jointes, macros, javascript, html mots de passe (principal navigateur), force brute, dictionnaires, . . .

## <span id="page-40-0"></span>**Chiffrage**

**BOB** 

### Chiffrage - déchiffrage, cryptage, authentification : principes<sup>14</sup>

## Chiffrement asymétrique

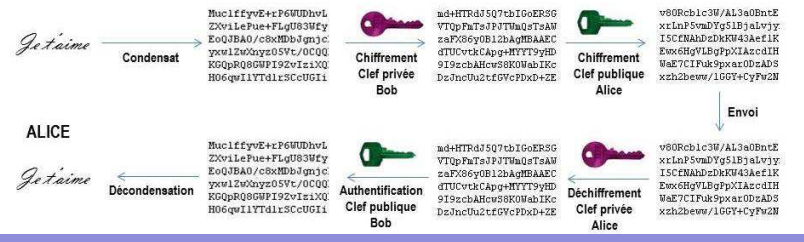

### (□) (何) (日) (王) (王) 크는 이야아

#### [Informatique](#page-0-0)

## <span id="page-41-0"></span>**Chiffrage**

### Application : communications client-serveur

web : https

terminal : ssh

mails : pops, imaps : ssl/tls

fichiers : scp, sftp

### Application : navigateur sécurisé-anonyme

Navigateur TOR : recommandé par Edward Snowden. Principe des poupées russes. Un excellent article pour comprendre avec des mots http, https et Tor : [https://docs.](https://docs.framasoft.org/fr/comprendre/https-vpn.html) [framasoft.org/fr/comprendre/https-vpn.html](https://docs.framasoft.org/fr/comprendre/https-vpn.html)

イロメ イ何メ イミメ イミメ ミド めんべ

### <span id="page-42-0"></span>Table des matières

### 2 [DF Informations et données](#page-41-0)

- [Stockage : binaire](#page-42-0)
- o [Texte, codage, encodage](#page-78-0)
- [Formats de fichier](#page-82-0)
- [Bases de données](#page-85-0)

2 [DF Informations et données](#page-41-0)

(ロ) (個) (目) (目) (目) 目目 のQで

### <span id="page-43-0"></span>Comment un ordinateur comprend-il les nombres ?

(ロ) (個) (目) (目) 道→ 目 のQ (V)

[Informatique](#page-0-0)

Comment un ordinateur comprend-il les nombres ?

Représentation décimale :

 $127 =$ 

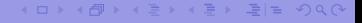

Comment un ordinateur comprend-il les nombres ?

Représentation décimale :

 $127 = 100 + 20 + 7 =$ 

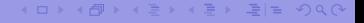

[Informatique](#page-0-0)

Comment un ordinateur comprend-il les nombres ?

Représentation décimale :

 $127 = 100 + 20 + 7 = 1.100 + 2.10 + 7.1 =$ 

Comment un ordinateur comprend-il les nombres ?

Représentation décimale :

 $127 = 100 + 20 + 7 = 1.100 + 2.10 + 7.1 = 1.10<sup>2</sup> + 2.10<sup>1</sup> + 7.10<sup>0</sup>$ 

[Informatique](#page-0-0)

Comment un ordinateur comprend-il les nombres ?

Représentation décimale :

 $127 = 100 + 20 + 7 = 1.100 + 2.10 + 7.1 = 1.10<sup>2</sup> + 2.10<sup>1</sup> + 7.10<sup>0</sup>$ 

Représentation binaire :

Comment un ordinateur comprend-il les nombres ?

Représentation décimale :

 $127 = 100 + 20 + 7 = 1.100 + 2.10 + 7.1 = 1.10^2 + 2.10^1 + 7.10^0$ 

Représentation binaire :

 $1101 =$ 

[Informatique](#page-0-0)

Comment un ordinateur comprend-il les nombres ?

Représentation décimale :

 $127 = 100 + 20 + 7 = 1.100 + 2.10 + 7.1 = 1.10^2 + 2.10^1 + 7.10^0$ 

Représentation binaire :

 $1101 = 1 \cdot 2^3 + 1 \cdot 2^2 + 0 \cdot 2^1 + 1 \cdot 2^0 =$ 

Comment un ordinateur comprend-il les nombres ?

Représentation décimale :

 $127 = 100 + 20 + 7 = 1.100 + 2.10 + 7.1 = 1.10^2 + 2.10^1 + 7.10^0$ 

Représentation binaire :

 $1101 = 1 \cdot 2^3 + 1 \cdot 2^2 + 0 \cdot 2^1 + 1 \cdot 2^0 = 8 + 4 + 0 + 1 = 13$ 

## A l'envers? Première méthode.

Il s'agit de passer du nombre décimal 13 à son correspondant binaire 1101. Deux méthodes sont possibles.

La première est intuitive :

- <sup>1</sup> On trouve la plus grande puissance de 2 inférieure ou égale au nombre décimal, ici 2<sup>3</sup> car 2<sup>3</sup> = 8 *<* 13,
- 2 On calcule le reste, ici  $13 8 = 5$  et on reprend le premier point pour celui-ci et les suivants.

On obtient alors 2<sup>2</sup>  $=$  4 et il reste  $1$   $=$  2<sup>0</sup>. Le nombre binaire cherché se factorise donc ainsi :

$$
13 = 1 \cdot 2^3 + 1 \cdot 2^2 + 0 \cdot 2^1 + 1 \cdot 2^0
$$

Le résultat est donc donné par les facteurs de chaque puissance de deux : 1101.

## A l'envers? Seconde méthode.

Il s'agit de passer du nombre décimal 13 à son correspondant binaire 1101.

La seconde méthode est plus "mécanique" : elle consiste à diviser le nombre par deux successivement. Les restes constituent le nombre binaire à l'envers. Par exemple, 13/2=6 reste 1. Puis, 6/2=3 reste 0. Puis, 3/2=1 reste 1 et enfin, 1/2=0 reste 1.

Les restes sont successivement 1011. En inversant, on obtient le nombre binaire 1101 qui correspond au nombre décimal 13.

ロメス伺い スミメスミメ ミ性 めなべ

Convertissez les nombres suivants :

- 8 en binaire
- 21 en binaire
- 1001101 en décimal
- 1101,101 en décimal
- 14,25 en binaire

#### [Informatique](#page-0-0)

(ロ) (個) (目) (目) 道→ 目 のQ (V)

Convertissez les nombres suivants :

- 8 en binaire  $= 1000$  car  $1 \cdot 2^3 + 0 \cdot 2^2 + 0 \cdot 2^1 + 0 \cdot 2^0 = 8$
- 21 en binaire
- 1001101 en décimal
- 1101,101 en décimal
- 14,25 en binaire

KID KAR KE KE KE EE MAA

Convertissez les nombres suivants :

- 8 en binaire  $= 1000$  car  $1 \cdot 2^3 + 0 \cdot 2^2 + 0 \cdot 2^1 + 0 \cdot 2^0 = 8$
- $\Omega$  21 en binaire = 10101 car  $1 \cdot 2^4 + 0 \cdot 2^3 + 1 \cdot 2^2 + 0 \cdot 2^1 + 1 \cdot 2^0 = 21$
- 1001101 en décimal
- 1101,101 en décimal
- 14,25 en binaire

Convertissez les nombres suivants :

- 8 en binaire  $= 1000$  car  $1 \cdot 2^3 + 0 \cdot 2^2 + 0 \cdot 2^1 + 0 \cdot 2^0 = 8$
- $\Omega$  21 en binaire = 10101 car  $1 \cdot 2^4 + 0 \cdot 2^3 + 1 \cdot 2^2 + 0 \cdot 2^1 + 1 \cdot 2^0 = 21$
- $\bullet$  1001101 en décimal = 77 car  $1 \cdot 2^6 + 0 \cdot 2^5 + 0 \cdot 2^4 + 1 \cdot 2^3 + 1 \cdot 2^2 + 0 \cdot 2^1 + 1 \cdot 2^0 = 77$
- 1101,101 en décimal
- 14,25 en binaire

Convertissez les nombres suivants :

- 8 en binaire  $= 1000$  car  $1 \cdot 2^3 + 0 \cdot 2^2 + 0 \cdot 2^1 + 0 \cdot 2^0 = 8$
- $\Omega$  21 en binaire = 10101 car  $1 \cdot 2^4 + 0 \cdot 2^3 + 1 \cdot 2^2 + 0 \cdot 2^1 + 1 \cdot 2^0 = 21$
- $\epsilon$  1001101 en décimal  $=$  77 car  $1 \cdot 2^6 + 0 \cdot 2^5 + 0 \cdot 2^4 + 1 \cdot 2^3 + 1 \cdot 2^2 + 0 \cdot 2^1 + 1 \cdot 2^0 = 77$
- 1101,101 en décimal = 13*,*625 car  $1 \cdot 2^3 + 1 \cdot 2^2 + 0 \cdot 2^1 + 1 \cdot 2^0 + 1 \cdot 2^{-1} + 0 \cdot 2^{-2} + 1 \cdot 2^{-3} = 13,625$
- 14,25 en binaire

Convertissez les nombres suivants :

- 8 en binaire  $= 1000$  car  $1 \cdot 2^3 + 0 \cdot 2^2 + 0 \cdot 2^1 + 0 \cdot 2^0 = 8$
- $\Omega$  21 en binaire = 10101 car  $1 \cdot 2^4 + 0 \cdot 2^3 + 1 \cdot 2^2 + 0 \cdot 2^1 + 1 \cdot 2^0 = 21$
- $\epsilon$  1001101 en décimal  $=$  77 car  $1 \cdot 2^6 + 0 \cdot 2^5 + 0 \cdot 2^4 + 1 \cdot 2^3 + 1 \cdot 2^2 + 0 \cdot 2^1 + 1 \cdot 2^0 = 77$
- 1101,101 en décimal = 13*,*625 car  $1 \cdot 2^3 + 1 \cdot 2^2 + 0 \cdot 2^1 + 1 \cdot 2^0 + 1 \cdot 2^{-1} + 0 \cdot 2^{-2} + 1 \cdot 2^{-3} = 13,625$
- 14,25 en binaire = 1110*,*01 car  $1 \cdot 2^3 + 1 \cdot 2^2 + 1 \cdot 2^1 + 0 \cdot 2^0 + 0 \cdot 2^{-1} + 1 \cdot 2^{-2} = 14,25$

KID KARK KE KIEN IEH KOA O

### Décimal

0, 1, 2, ..., 9 : chiffres.

23, 45, 234, . . . : nombres.

(ロ) (個) (目) (目) 道→ 目 のQ (V)

[Informatique](#page-0-0)

### Décimal

0, 1, 2, ..., 9 : chiffres. 23, 45, 234, . . . : nombres.

### Binaire

 $0$  et  $1$  : bits. 101, 11, 10, ... : nombres.

#### (ロ) (個) (目) (目) 道→ 目 のQ (V)

[Informatique](#page-0-0)

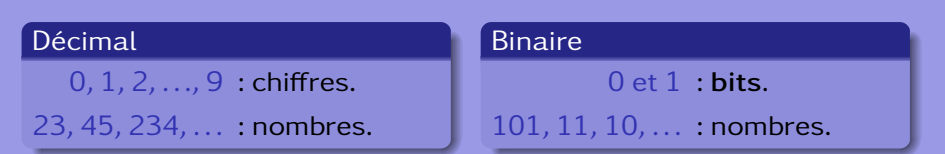

(Attention, 101 binaire ne se lit pas "cent un" et ne correspond pas à la valeur décimale 101. En réalité, on a :

 $0_b = 0_d$ ;  $1_b = 1_d$ ;  $10_b = 2_d$ ;  $11_b = 3_d$ ;  $100_b = 4_d$ ;  $101_b = 5_d$ ...)

KID KAR KE KE KE EE MAA

Avec un bit, on a les nombres 0 et 1, soit deux nombres.

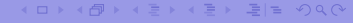

[Informatique](#page-0-0)

- Avec un bit, on a les nombres 0 et 1, soit deux nombres.
- Avec deux bits, on a les nombres 00, 01, 10 et 11, soit quatre nombres.

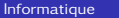

KID KAR KE KE KE EE MAA

- Avec un bit, on a les nombres 0 et 1, soit deux nombres.
- Avec deux bits, on a les nombres 00, 01, 10 et 11, soit quatre nombres.
- Avec trois bits, on a les nombres 000, 001, 010, 011, 100, 101, 110 et 111, soit huit nombres.

- Avec un bit, on a les nombres 0 et 1, soit deux nombres.
- Avec deux bits, on a les nombres 00, 01, 10 et 11, soit quatre nombres.
- Avec trois bits, on a les nombres 000, 001, 010, 011, 100, 101, 110 et 111, soit huit nombres.
- Avec quatre bits, on a ...?

- Avec un bit, on a les nombres 0 et 1, soit deux nombres.
- Avec deux bits, on a les nombres 00, 01, 10 et 11, soit quatre nombres.
- Avec trois bits, on a les nombres 000, 001, 010, 011, 100, 101, 110 et 111, soit huit nombres.
- Avec quatre bits, on a ...?
- Avec n bits, on a un arrangement avec répétition de k éléments choisis parmi deux (0 ou 1). Les mathématiques donnent alors le nombre de ces arrangements :

$$
\bar{A}_k^2 = 2^k
$$

(□ ) (何 ) (르 ) (르 ) 크는 이야이

Avec huit bits, on a donc :

$$
\bar{A}_8^2 = 2^8 = 256 \text{ possibilités}
$$

On peut donc représenter 256 nombres.

Un octet est un nombre de huit bits.

Un octet est aussi nommé byte.

[Informatique](#page-0-0)

(□) (何) (日) (王) (王) 크는 이야아

## kilobyte, Megabyte, Gigabyte, . . .

### Décimal

kilo ≡ nombre de possibilités de réaliser un nombre à l'aide de 3 chiffres :

 $\bar\Lambda_3^{10}\,{=}\,10^3\,{=}\,1000\,$ possibilités

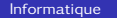

## kilobyte, Megabyte, Gigabyte, . . .

### Décimal

kilo ≡ nombre de possibilités de réaliser un nombre à l'aide de 3 chiffres :

 $\bar\Lambda_3^{10}\,{=}\,10^3\,{=}\,1000\,$ possibilités

### Binaire

kilo ≡ nombre de possibilités de réaliser un nombre à l'aide de 10 bits :

$$
\bar{A}_{10}^2 = 2^{10} = 1024 \text{ possibilités}
$$

イロメイタ メイミメイミメ 毛性 めんぐ

#### [Informatique](#page-0-0)

## kilobyte, Megabyte, Gigabyte, . . .

- <sup>1</sup> Un kilobyte ou kilooctet, noté ko, correspond à 1024 octets.
- <sup>2</sup> Un Megabyte ou Megaoctet, noté Mo, correspond à 1024 kilooctet, soit 1'048'576 bytes ou octets.
- <sup>3</sup> Un Gigabyte ou Gigaoctet, noté Go, correspond à 1024 Megaoctet, soit 1'048'576 kilobyte ou 1'073'741'824 bytes.
- L'ordre de grandeur correspond à la notation décimale :
	- **1** kilo pour milliers.
	- <sup>2</sup> Mega pour millons.
	- **3** Giga pour milliards.

(□ ) (何 ) (□ ) (□ ) (□ ) (□ )
Sur un processeur 16 bits, combien de nombres entiers non signés peut on représenter? (un processeur 16 bits peut manipuler des "mots" de 16 bits, exemple 1110110000110110)

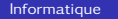

KID KARK KEIK ER IER MAG

Sur un processeur 16 bits, combien de nombres entiers non signés peut on représenter? (un processeur 16 bits peut manipuler des "mots" de 16 bits, exemple 1110110000110110) On a  $2^{16}$  = 65<sup> $\prime$ </sup>536 possibilités, soit autant de nombres.

イロン イ伺い イミン イミン ミドミ のなべ

## **Exercices**

Sur le même processeur, quels sont les plus petits et plus grands nombres entiers signés qui puissent être représentés? (c'est à dire avec la possibilité de faire des nombres positifs et négatifs)

#### [Informatique](#page-0-0)

KID KAR KE KE KE EE MAA

Sur le même processeur, quels sont les plus petits et plus grands nombres entiers signés qui puissent être représentés? (c'est à dire avec la possibilité de faire des nombres positifs et négatifs)

On a un bit de signe (0 ou 1) et 15 bits pour le nombre, soit  $2^{15}$  = 32'768 possibilités. On peut donc représenter des nombres de -32'768 à 32'767 (à cause du zéro).

イロン イ伺い イミン イミン ミドミ のなべ

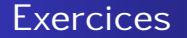

### Sur un processeur 32 bits, si on met dans un fichier un fois tous les nombres entiers non signés, quel sera en Go la taille du fichier?

[Informatique](#page-0-0)

(ロ) (個) (目) (目) 道→ 目 のQ (V)

Sur un processeur 32 bits, si on met dans un fichier un fois tous les nombres entiers non signés, quel sera en Go la taille du fichier? Avec un tel processeur on a 2 $^{32}$   $=$  4 $^{\prime}$ 294 $^{\prime}$ 967 $^{\prime}$ 296 nombres possibles (avec le zéro). Chaque nombre est codé sur 32 bits, soit au total 4 ′294′967′296 · 32 = 1*,*37 · 10<sup>11</sup> bits. Cela représente 1*,*71 · 10<sup>10</sup> octets ou 16′777′216 ko, ou encore 16′384 Mo, c'est-à-dire 16 Go.

イロン イ伺い イミン イミン ミドミ のなべ

## Supports de données

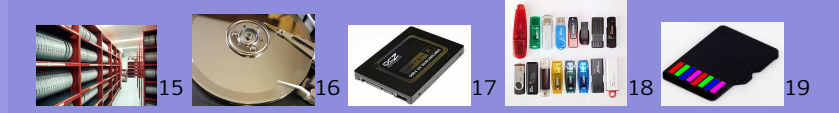

Bande magnétique plastique et oxyde magnétique (oxyde ferrique) (haute capacité, accès très lent) Disque dur disque magnétique (haute capacité, accès lent) Disque dur ssd mémoire EEPROM (moyenne capacité, accès rapide) Clé USB mémoire EEPROM (moyenne capacité, accès

moyen)

Carte SD mémoire EEPROM (faible capacité, accès varié)

K ロ ▶ K 何 ▶ K ヨ ▶ K ヨ ▶ 『ヨ!ヨ めぬね

## <span id="page-79-0"></span>Texte et codage

### Caractères  $\leq$  table des caractères

#### **Norme ISO** (International Organization for Standardization)

Dérivée des 128 caractères codés de 0 à 127, soit en binaire de 0000000 à 1111111 du codage ASCII (merican Standard Code for Information Interchange).

Huit bit, soit un octet; correspond à l'ISO-8859-1 ou latin 1. Codage jusqu'à 256 caractères.

Le latin-0 et le latin-1, ISO 8859-1 et ISO 8859-15, décrivent les caractères de l'Europe de l'ouest, avec ou sans le carcatère de l'euro.

Norme UTF (Universal coded character set Transformation Format)

#### Table de codage unique : "Unicode".

Elle sépare la représentation du caractère du codage lui-même par l'intermédiaire d'un index numérique nomé point de code. Celui-ci s'écrit U+nombre\_hexadécimal. Les caractères correspondant au latin de base se trouvent entre les points de code 0000 et 007F, ce qui correspond en décimal à un index de 0 à 127, c'est-à-dire aux caractères ASCII.

KID KARK KE KIEN IEH KOA O

## Codage et glyphes

## A un caractère correspond un seul point de code, mais peut correspondre plusieurs glyphes.

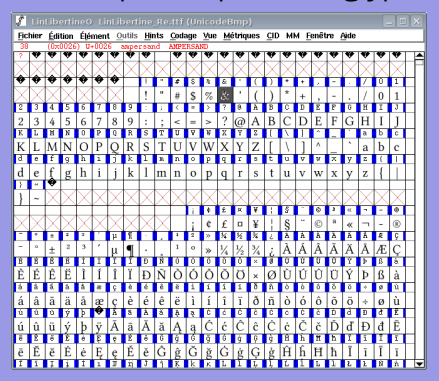

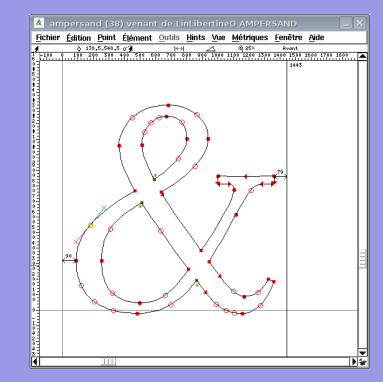

KID KAR KE KE KE EE MAA

## Fontes – bésier – bitmap

#### Fontes vectorielles – Fontes bitmap

### Postscript, truetype – bdf

Un fichier, plusieurs fontes anti-aliasées – Un fichier, une seule fonte non anti-aliasée

#### Courbe de bésier Représentation

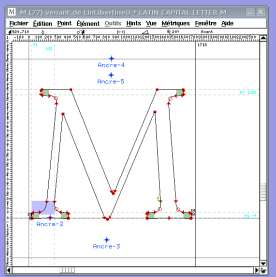

#### bitmap

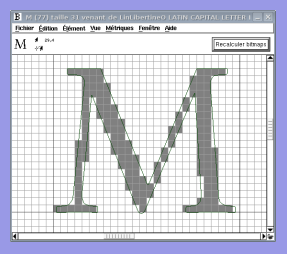

### Anti-aliasing et hinting

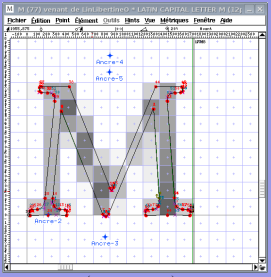

Autres problèmes rencontrés : gestion des crénages (ex. : Tc).

K ロ > K 個 > K 目 > K 目 > 目 = の Q Q →

## Moteur de rendu de fontes

# Le rendu des fontes se fait automatiquement au moment de la frappe de chaque caractère!!!

Reste à créer vos propre glyphes : avec ou sans empattement – avec ou sans serif – à taille fixe ou pas

AaBbCcFcTe AaBbCcFcTe AaBbCcFcTe

④ イラト イヨト ヨ ヨ つくい

## <span id="page-83-0"></span>Structure d'un fichier LibreOffice : odt

### Au travail

- **O** Faites une maquette de documentation de projet avec LibreOffice : titre, entête, pied de page, pagination, table des matières, sections, sous-sections, images . . .
- <sup>2</sup> Enregistrez celle-ci dans un répertoire nommé Maquette avec le nom de fichier maMaquette.odt.
- **3** Faites une copie de ce fichier.
- <sup>4</sup> Renommez ce fichier (pas la copie) maMaquette.zip.
- **O** Par un clic droit sur ce dernier, sélectionnez Extraire ici.
- **6** Rendez-vous dans le répertoire ou dossier créé.
- **2** Que contient-il? En déduire ce qu'est un fichier zip.

イロン イ伺い イミン イミン ミドミ のなべ

## Structure d'un fichier LibreOffice : odt LibreOffi[ce avec styles](#page-239-0)

### Au travail

- **Q** Que contient le répertoire images
- <sup>2</sup> Trouvez le fichier content.xml. Ouvrez-le avec un éditeur de texte simple (pas LibreOffice). Que contient-il?
- <sup>3</sup> Trouvez-y une phrase que vous avez écrite et changez là, sans rien toucher d'autre. Enregistrez.
- <sup>4</sup> Sélectionnez tous les fichiers du répertoire, à l'exception du fichier maMaquette.zip et cliquez-droit sur ceux-ci.
- <sup>5</sup> Sélectionnez Compresser et dans la boite de dialogue spécifiez zip comme format de fichier et enregistrez ce fichier sur le bureau, sous le nom maSecondeMaquette.zip.
- <sup>6</sup> Changez l'extension de ce dernier fichier en odt et ouvrez-le avec LibreOffice. Que constatez-vous ?

 $OQ$ 

## types de fichiers

Il existe trois types de fichiers :

les fichiers binaires Il faut un utilitaire spécial pour voir le contenu binaire. Il s'agit de 0 ou 1 ou éventuellement de caractères hexadécimaux.

les fichiers types Plusieurs applications peuvent les ouvrir et les lire. Par exemple, jpg pour les images, mp3 pour les sons, ogg pour les vidéos.

les fichiers d'application Seul l'application ayant créé le fichier peut l'ouvrir. Par exemple, xcf pour Gimp ou psd pour Photoshop : dans les deux cas c'est une image, mais les modifications faites dans ces logiciels sont stockées de manière particulière à ceux-ci.

イロメ イ何メ イミメ イミメ ミド めんべ

## <span id="page-86-0"></span>Tableur LibreOffice : classification d'espèces d'arbres

#### Au travail

Avec le tableur de LibreOffice (Calc), réalisez un système qui permet de dénombrer le nombre d'individus (arbres) de plusieurs espèces (Érable, Hêtre, Chêne, sapin, épicia, . . .) sur une région donnée à une date donnée, pour deux observateurs référencés, chacun ayant son propre tableau de remplissage sur la même feuille.

Dans un autre tableau doit se trouver la présentation des espèces et le nombre d'individus total recensés, le nombre total d'individus et le pourcentage d'individus par espèce. Enfin, un tableau supplémentaire doit permettre de voir le nombre d'arbres comptabilisé par chaque observateur.

イロン イ伺い イミン イミン ミドミ のなべ

## Résultat

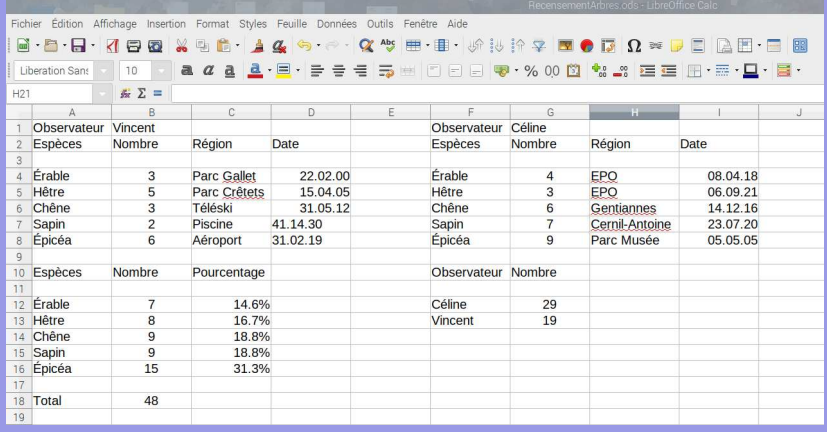

[Informatique](#page-0-0)

イロメイタメイミメイミメ 追悼 のんべ

### Tableur -> base de donnée

Différents problèmes se présentent :

- Ajout d'espèces à plusieurs places, ajout d'observateurs, ajout de régions ?
- Redondance des deux tableaux des observateurs.
- o Présentation complexe.
- Accès à distance avec présentation interface d'acquisition propre à chaque utilisateur, centralisation des données et visualisation de certaines d'entre elles.

#### Bases de donnée

Relationnelles MariaDB, PostgreSQL, SQLite, . . .

NoSQL : Not Only SQL Tableau associatif : clé -> valeur

イロン イ伺い イミン イミン ミドミ のなべ

[DF Informations et données](#page-42-0) [Bases de données](#page-86-0)

# <span id="page-89-0"></span>Systèmes d'Information Géographique : QGIS

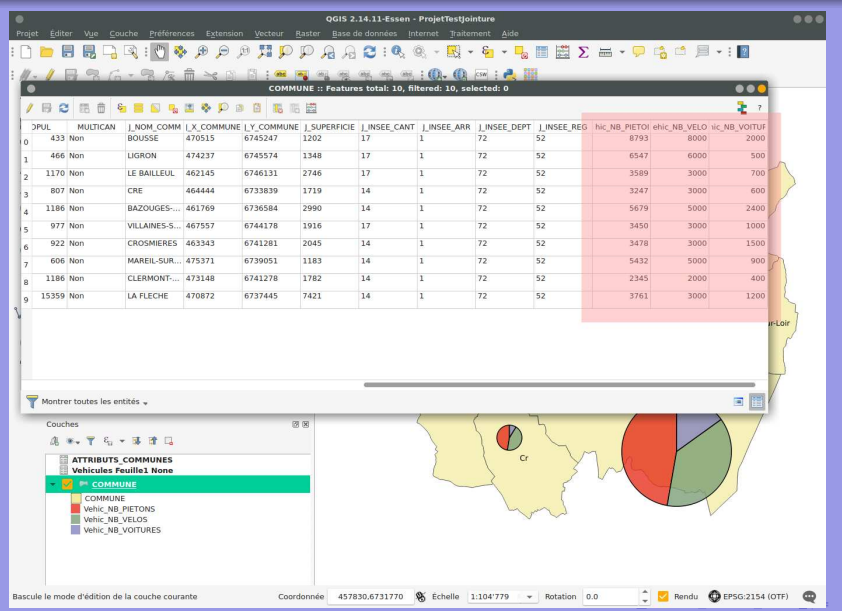

#### [Informatique](#page-0-0)

つへへ

## <span id="page-90-0"></span>Table des matières

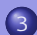

## 3 [Algo. et programmation](#page-89-0)

- o [Introduction](#page-90-0)
- [Langages](#page-92-0)
- [Programmation](#page-93-0)
- 
- 
- 3 [Algo. et programmation](#page-89-0)
- 

(ロ) (個) (目) (目) (目) 目目 のQ (V

## <span id="page-91-0"></span>Binaire - Source

#### Binaire

Un ordinateur ne comprend que les zéros et uns dont est composé un fichier binaire. 0100010 1001010 01010001 10010001010000101

#### Source

Un programme s'écrit dans un langage compréhensible par l'homme et est traduit par un compilateur en binaire.

```
if (\text{argent} = \text{bonheur})then
(1/3 population = triste)
```
イロメ イ何メ イミメ イミメ ミドックダウ

Exemple de l'utilité de l'ouverture du code source : [Projet télescopique](#page-234-0)

## <span id="page-92-0"></span>Everything as code

### Biologie - Informatique

Tout comportement du vivant peut-il être traité comme le résultat d'un code complexe? a

<sup>a</sup>. Voir le film IROBOT.

#### Hardware - software

Qu'est-ce que le software par opposition à l'hardware ?

[Informatique](#page-0-0)

イロメ イ何メ イミメ イミメ ミドックダウ

## <span id="page-93-0"></span>Langages de programmation

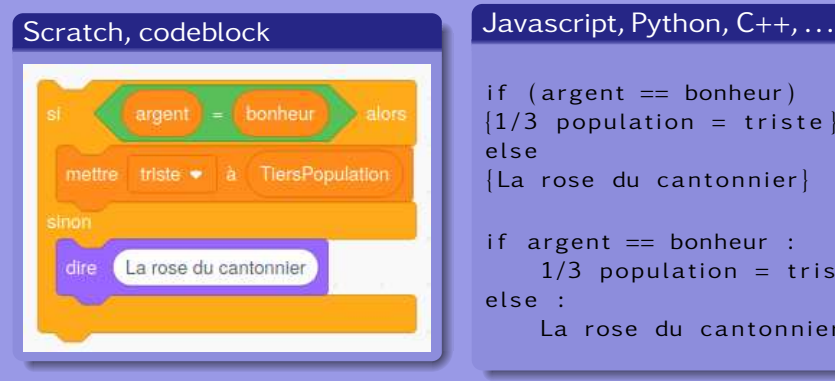

```
if (\text{argent} == \text{bonheur}){1/3} population = triste
el s e
{La rose du cantonnier}if argent == bonheur :
    1/3 population = triste
else :
```
La rose du cantonnier

KID KAR KE KE KE EE MAA

## <span id="page-94-0"></span>Scratch : <https://scratch.mit.edu/>

L'éditeur de code se trouve à l'adresse :

<https://scratch.mit.edu/projects/editor/>

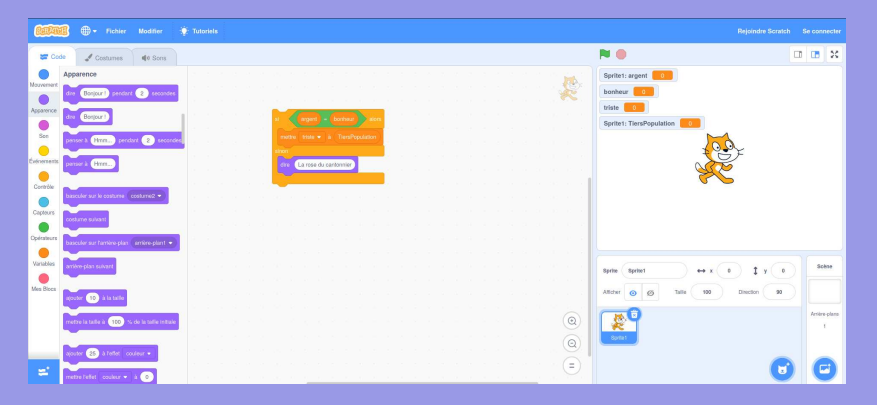

#### K ロ ▶ K 何 ▶ K ヨ ▶ K ヨ ▶ 『ヨ!ヨ めぬね

[Algo. et programmation](#page-90-0) [Programmation](#page-94-0)

## Éléments de base de la programmation

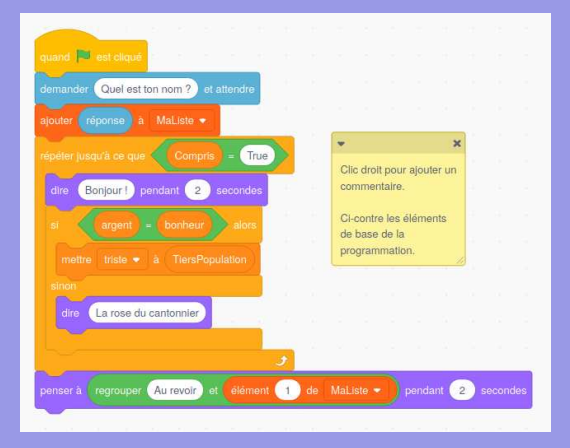

- Entrée, sortie
- Variable ; liste
- Condition logique
- **o** Test, boucle
- Événement
- **o** Fonction
- **a** Commentaires

**イロ ▶ (何 ) (ヨ ) (ヨ ) ヨ ヨ つむへ** 

# <span id="page-96-0"></span>Projet SCRATCH

### Au travail

### Votre projet SCRATCH

- Par groupe de deux (même note)
- Avalisé (par votre professeur)
- Bien documenté (la doc. est aussi importante que le code !)

イロメ イ何メ イミメ イミメ ミドックダウ

## <span id="page-97-0"></span>Table des matières

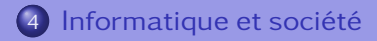

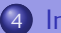

4 [Informatique et société](#page-96-0)

KID KAR KE KE KE EE MAA

[Informatique et société](#page-97-0)

## L'informatique est-elle un progrès?

Consommation d'énergie vs utilité Dix pourcent de la consommation électrique mondiale (2018), soit quatre pourcent des émissions à effet de serre, avec cinq pourcent d $^{\prime}$ augmentation tous les ans  $^{\rm a}.$ Sécurité vs vie privée Rançons, cyberharcellement, ... Traçage et informations personnelles Internet est le lieu d'un

> espionnage systématique. Les logiciels des smartphones sont bourrés de traceurs.

Droit et libertés Respect du droit sur internet, en particulier respect du droit d'auteur, licences libres.

Information et secrets Droit à l'information et droit à l'oubli.

<sup>a</sup>. Voir CNRS : [https://lejournal.cnrs.fr/articles/](https://lejournal.cnrs.fr/articles/numerique-le-grand-gachis-energetique) [numerique-le-grand-gachis-energetique](https://lejournal.cnrs.fr/articles/numerique-le-grand-gachis-energetique)

つので

## Un nuage de gouttes d'énergie : fleuve sans raisons?

Voiture : contenant deux tonnes pour 80 kg d'humain ; distance moyenne journalière env. 5 km (pour les croissants :-); inefficacité énergétique, pollution sonore, pollution atmosphérique, infrastructure pétrolière polluante . . .

#### informatique

Smartphones : terres rares, infrastructure d'extraction et de livraison importante, exploitation de travailleurs <sup>a</sup> consommation énergétique très importante (24h/24 pour une utilisation faible ; qui éteint son smartphone), infrastructure de communication faite de routeurs incroyablement nombreux, smog électromagnétique, . . . pour « Bon, t'es où ? », « Juste là, je te vois ».

<sup>a</sup>. Voir : « La machine est ton seigneur et ton maître », Yang, Jenny Chan, Xu Lizhi, nov. 2015, Agone

KED KAD KED KED EE MAA

# Vie privée (Affaire Pegasus (2021)

#### Affaire des fiches (1989)

« En novembre, cette commission d'enquête annonce ses résultats. [. . .] Elle critique également la prévention de la Police fédérale contre les contestataires usant de moyens démocratiques et ses méthodes de récolte d'information et annonce qu'elle a découvert que le Ministère public de la Confédération était en possession de fiches contenant des rapports d'observations effectuées sur des personnes et des groupes particuliers en Suisse. Ce qui deviendra « le scandale des fiches » ... » Wikipedia : [https://fr.wikipedia.org/wiki/Scandale\\_des\\_fiches](https://fr.wikipedia.org/wiki/Scandale_des_fiches)

## Edward Snowden (2013)

« Snowden rend publiques, par l'intermédiaire des médias, des informations classées top-secrètes de la NSA concernant la captation des métadonnées des appels téléphoniques aux États-Unis, ainsi que les systèmes d'écoute sur Internet des programmes de surveillance PRISM, XKeyscore, Boundless Informant et Bullrun du gouvernement américain et les programmes de surveillance Tempora, Muscular et Optic Nerve du gouvernement britannique. » Voir : wikipedia : [https://fr.wikipedia.org/wiki/Edward\\_Snowden](https://fr.wikipedia.org/wiki/Edward_Snowden)

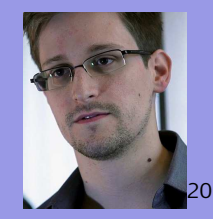

KID KARK KE KIEN IEH KOA O

#### <span id="page-101-0"></span>Au travail

- **Q** Ouvrez Firefox.
- <sup>2</sup> Désactivez les plugins.
- **3** Ouvrez le débogueur (F12).
- <sup>4</sup> Sélectionnez l'onglet réseau.
- <sup>5</sup> Naviguez sur <https://www.laposte.net>
- <sup>6</sup> Observez l'activité réseau pendant une minute.
- **Q** Qu'en déduisez-vous?

(□ ) (何 ) (르 ) (르 ) 크는 이야이

## <span id="page-102-0"></span>Table des matières

## 5 [OC Notions complémentaires](#page-101-0)

- o [Introduction](#page-102-0)
- o [Le texte](#page-103-0)
- [L'image](#page-133-0)
- o [Le son](#page-223-0)
- [Programmation](#page-232-0)
- 
- 
- 
- 

(ロ) (個) (目) (目) (目) 目目 のQで

# <span id="page-103-0"></span>Évaluations

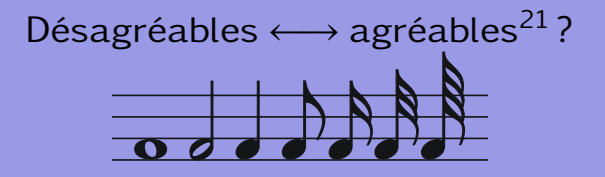

[Description des évaluations](#page-252-0)

[Informatique](#page-0-0)

(ロ) (個) (目) (目) 道→ 目 のQ (V)

## <span id="page-104-0"></span>Traitements de texte

Objectifs : mettre en forme du texte. Moyens dépendant du contexte :

**• Traitements de texte Wysiwyg (What You See Is What You** Get) (Word©, LibreOffice, Scribus, . . .) : soulignés, gras, italique, etc.

<sup>A</sup>ffiches et petits documents.

Traitements de texte balisés (xhtml, latex, XML, . . .) :  $\langle p \rangle$  align=''center''> texte  $\langle p \rangle$ , \begin{center} texte \end{center}, etc. Internet, long documents, documentation.

イロン イ伺い イミン イミン ミドミ のなべ

## **Scribus**

#### Domaine : arts graphiques, affiches, revues, journaux.

Idée : aide au positionnement des images, répartition du texte dans des blocs dépendants.

#### Geleneksel Türk Sanatı: Ebru Fhru'nun Türk ekincinde veri ilen günayı

balancements for Annah Militerista 9 an 10 vizyda kadar azandatı yarayılmaktadır. Bülgen o kulluydan definik malermenin de müzelmeletin rasyon tanan musingo vanayomistanan aristo.<br>ki, bu sanat, kagadin tarih sahacoloo giomesiyle ka, bu sanata kagadan tarin samacsane garmeseyse —— Belgelenen en eski ebra-orreg). Po, yatıyıla astat.<br>gelişmiştir. Çim'de Bu-şu-cieri, XII. asından itibaren — Kağıdan süslemmesinde, kat'a ve levhaların iç ve dış laponya'da sumimagaşi ve benimagaşi isimleriyle reda constantino della lettera informatione. more place, data accords wedgets Caltural The court is above the short The transfer company when he counts tooks solicies behinds askednesde olio bir fikir vermektedir. Türkisturidan en geç XVI. aus haylarında Ipekyolu'nu takiben İnav'a projektede ebri olarak isimlendirilen bu sazur. gorianistyje gerçekten baha künselerine bester schiller trashfanden, bakıta nisbet ifade eden ba-Famça israi doğrala maktadır. Osmanlı ölkesinde de revoe bulan aver isign, telaffine rechtbanden som yüzyılda Türkçe'de obnu'ya di edenmiştir. Galar olmakia bender, kas zibi sekäler de ihtiva etičným hoveníu chrodenima historickí. senimanalıdır; çünkü ebru kelimesi Parson'da kayrumoms gebrektedir. XVI. asır ortalarında Mir Mahammed Tahir professor Hindistan'da yapılmıya başlandığı rivayet olunun ebracıdırk. busidas Insta ve sono da Istanbal'a kadar. payılmıştır. Aynı yüzyılın sonlarında, basabafdan Torrapub seyyahlar tarafından kendi menieketierine götürülen ehra kağıtları önce Almanya'da, sonta da Pitansa ye Italya'da merrege kapas veya Türk mermer kapak, hatta sudeee Türk. kalbah adada tanının benizmenmiş ve oralanda da yapılmıya başlanmıştır. Zaman içinde İngiltere ve

.<br>Ortaya çıkaş yeri ve tarihine ilişkin kasin bir delil Amerika'ya da yayılan ebra kağab, her ülkenin sonat olan ebracalak. 20.yüzyıl başlarını gelindiğinde centrum ya en yayıma evru sugara, ner unanı.<br>ardayışamı göre bir başkalık gösterir. Bunda, cumentan organ materneta or sun ornanor.<br>Belgelesen en eski ebra-terezi 16. sitesta artis. Nagsan streetenesses, kit a ve revisitants q ve ett sika kallandrastar (Derram M.USur Osmanlı Amiklopodas, C.H.s.1899

Ebru hakkanda Türkez kalene alanma bilinen en

#### Geleneksel Türk<br>sanatlarından Ebru;<br>yoğunlaştırılmış su uzerinę betiz yapma sanatidir

eski eser. 1615'ten sonra vanlan "Terth-i Ristile-Thel" adh yarma kitapçıktır. Günümünde bilinen chru tunnadaki eserler ilk kez Orta Ayya - Osmanlı coftrafyasanda ortaya çıkmıştır. Ebrunun tarihi ile **Left clouk seem Uger Derrain (Tirk Sentexts)** Floris, toriki kewistlebilen en eski elemekandi. iterrinde Mällid Devlent've ait bir kıt'aran bulundağa ve Güncakar'da yazdıma olan 1554 tarihi bir obrava gösterir. Bu obranan, bafif obra olank yapılmış olması ve kalif elminin ancak belli bir ustalışmadan sonra yapılabildiği gözönüm alaxazak olunu, ebruran orijinin çok daha zıkiler downship diplomined texts.

Osmanlı döneminde başlıbasını bir sanat ve is kolu

Bilmon Nr Degisi - Maya Sayas 2008 - Manager awa.goldey-site.htmpps.com

unutulma noktavasa gelesiatir. Du sanatu teknar board keyennası olun yanıtıra 'cirolik eksiyesi nayat sazanması, eren sanatına çıçıcan eren y sponistic obreator. Okazaldes sounds bindle soymune ceranger, Oxygy dan senasa cer Directions of the Intellectuality Nicord Source Subst Mondaux, Timocia Tanonias, Maunias Balgardin Final Basic ha sanging version varianteemisinda büyük geyret sarfetinislendir, ehru sonato non tammenos eleva sonato hirerali dicale: Glendean tenterbaik bellow factories a toler tilbandels berkes cheasanton or durba billy.

Kaynak : Vikipedi

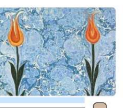

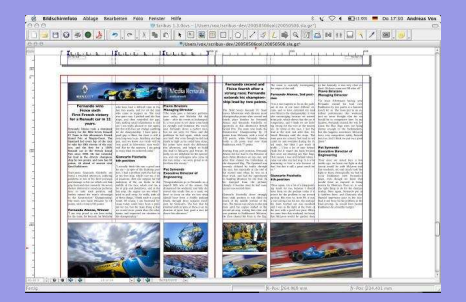

KID KARK KEIK ER IER MAG

## **LibreOffice**

### Traitement de texte classique. Bien que . . .

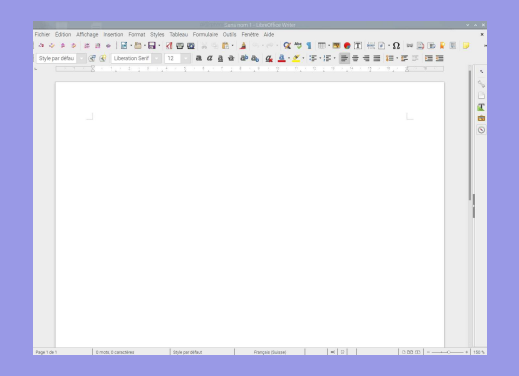

Gestion avancée des styles, références, bibliographie, index, . . .

LibreOffi[ce avec styles](#page-239-0)

KID KARK KE KIEN IEH KOA O

## Latex

## Traitement de texte haute qualité : gestion professionnelle automatique de la typographie.

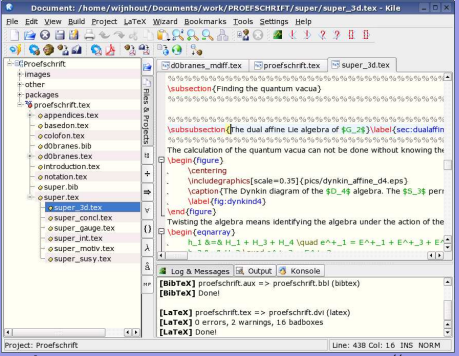

#### Exemples :

"L'astrolabe, histoire théorie et pratique" et

"Loxodromie et projection de Mercator".

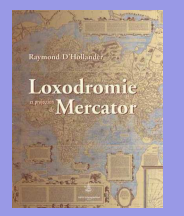

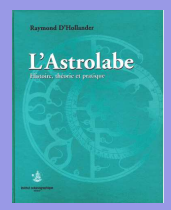

Autre exemple connu : votre"formulaire et tables"...

KID KAR KE KE KE EE MAA
# Xhtml et Css

#### Orientation web – séparation du contenu et de la forme.

Langages balisés sans boucles, fortement normalisés et strict.

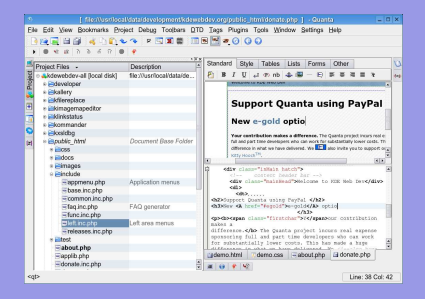

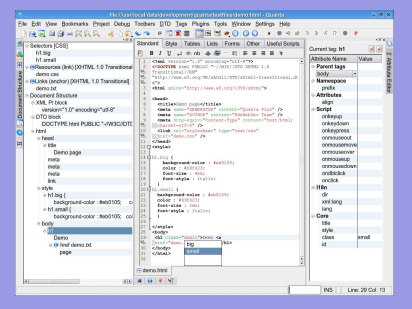

KID KARK KEIK ER IER MAG

[Informatique](#page-0-0)

# Publication multi-support

Aujourd'hui les supports d'édition sont multiples.

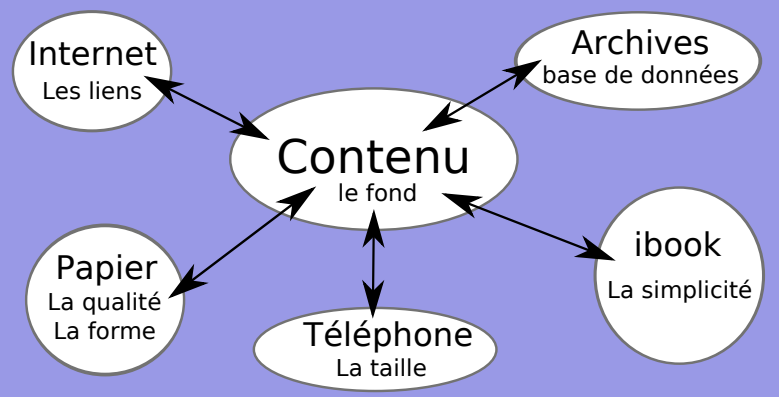

KID KAR KE KE KE EE MAA

# Publication multi-support

Et les langages nécessaires aussi (LATEXet MySQL ne sont pas XML).

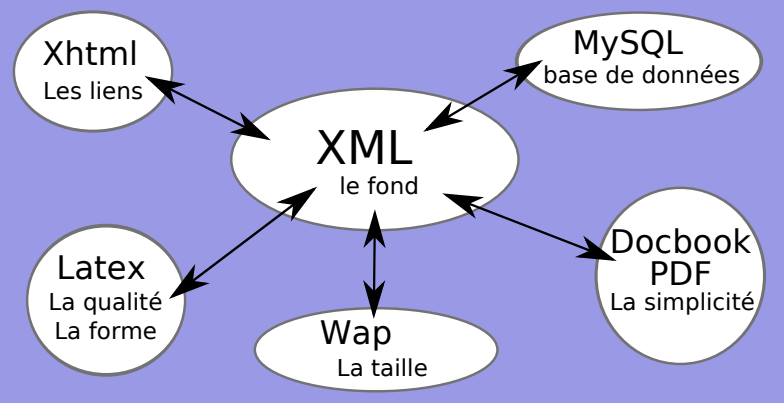

KID KAR KE KE KE EE MAA

## XML (eXtensible Markup Language)

Idée : structurer du contenu à l'aide de balises : < et >. Exemple : <title>Le XML (eXtensible Markup Language)</title>. Le XML n'impose aucun contenu aux balises  $\langle \rangle$ . Chaque langage va définir lui-même ses propres balises. Ainsi, en Xhtml, on trouve la balise "title" qui peut ne pas apparaître dans un autre langage XML.

④ イライ キャイ キャ キュー くりん

# **DocBook**

### Un autre exemple de XML est donné par DocBook dont voici un exemple :

<?xml version="1.0" encoding="UTF-8"?> <article lang=""> <para>PROPOSITION XXV - PROBLEME VI</para> <para>Trouver les forces du Soleil.</para> <para> <inlinegraphic fileref="embedded:Image1" width="12.78cm" depth="4.922cm"/> Que S représente le Soleil, T la Terre, P la Lune</para>  $\frac{1}{2}$  <para>FIG 3. </para> </article>

KID KAR KE KE KE EE MAA

#### Un autre exemple de XML est donné par le WAP (Wireless Application Protocol).

#### Le language utilisé est le WML (Wireless Markup Language).

<?xml version="1.0"?> <!DOCTYPE wml PUBLIC "-//WAPFORUM//DTD WML 1.1//EN" <card id="cours" title="||cours de physique||"> <p align="left"> Ma première <br/> <br/> <br/> <br/> </p>>>>>></card> </wml>

K ロ → K 個 → K 目 → K 目 → 上 目 = Y Q Q →

### Nombres à virgule flottante

L'écriture d'un nombre est facilitée si elle se fait sous la forme :

nombre =  $(-1)^{\rm \scriptsize{signe}}\cdot$ mantisse $\cdot$ base $^{\rm \scriptsize{evposant}}$ 

avec 1 ≤ mantisse *<* 10

Par exemple le nombre décimal −234 peut s'écrire : −2*,*34 · 10<sup>2</sup> où le signe vaut 1, la mantisse 2,34, la base 10 et l'exposant 2.

Un nombre binaire peut être représenté de la même manière en base deux à l'aide du signe 0 ou 1, d'une mantisse et d'un exposant.

ロト (伺) (ミ) (ミ) (ミ) ヨミ のなね

# Représentation d'un nombre sur 32 bits

La représentation d'un nombre binaire à virgule flottante :

nombre  $=(-1)^{\rm \it{signe}}\cdot$  mantisse  $\cdot$  base $^{\rm \it{exposant}}$ 

avec 1 ≤ mantisse *<* 2

est déterminée par le nombre de bits qui lui sont associés. Couramment on utilise 32 bits répartis ainsi :

Le signe 1 bit, 0 (positif) ou 1 (négatif).

La mantisse 23 bits, sans compter le 1 précédant toujours la virgule.

L'exposant 8 bits, soit 256 nombres. Biaisé de 127 pour permettre des exposants négatifs, soit de −127 à  $+127.$ 

イロン イ伺い イミン イミン ミドミ のなべ

# Exemple numérique

Nombre = 10101000000000000000000000000110  $=1\,|\,$ 0101000000000000000000000000000000110  $=$  signe  $\big\vert$  mantisse  $\big\vert$  exposant

Ce nombre peut être traduit en décimal de la manière suivante :

- Le signe =  $1 \Rightarrow$  nombre négatif.
- La mantisse =  $1+0\cdot 2^{-1}+1\cdot 2^{-2}+0\cdot 2^{-3}+1\cdot 2^{-4}=1,3125$
- L'exposant vaut :  $0\cdot 2^0+1\cdot 2^1+1\cdot 2^2=6$ , c'est-à-dire en réalité 6 − 127 = −121 à cause du biais.

Soit le nombre : −1*,*3125 · 2 <sup>−</sup><sup>121</sup> = −4*,*937 · 10−<sup>37</sup>

ロメス 何 メ ミ メ ミ メ ヨ ト ニョー つくべ

- 00110000000000000000000010000000 en décimal
- 00111000000000000000000011000000 en décimal
- 00101000000000000000000010100000 en décimal
- 10110000000000000000000001010000 en décimal

K ロ ▶ K 何 ▶ K ヨ ▶ K ヨ ▶ 『ヨ!ヨ めぬね

- 0    <sup>01100000000000000000000</sup> <sup>10000000</sup>
- 00111000000000000000000011000000 en décimal
- 00101000000000000000000010100000 en décimal
- 10110000000000000000000001010000 en décimal

④ イラト イヨト ヨ ヨ つくい

- 0    <sup>01100000000000000000000</sup> <sup>10000000</sup>  $+\left(1+2^{-2}+2^{-3}=1,375\right|\left.2^{7}-127=1\right. \Rightarrow$
- 00111000000000000000000011000000 en décimal
- 00101000000000000000000010100000 en décimal
- 10110000000000000000000001010000 en décimal

伺 ▶ ( ヨ ) ( ヨ ) ヨ ヨ り のへ

- 0    <sup>01100000000000000000000</sup> <sup>10000000</sup>  $+\left[1+2^{-2}+2^{-3}=1,375\right]$  2<sup>7</sup> − 127 = 1 ⇒  $+1,375 \cdot 2^1 = 2,75$
- 00111000000000000000000011000000 en décimal
- 00101000000000000000000010100000 en décimal
- 0 101100000000000000000000001010000 en décimal

④ イライ キャット イヨー しょうしん

- 00110000000000000000000010000000=  $+1,375 \cdot 2^1 = 2,75$
- 00111000000000000000000011000000 en décimal
- 00101000000000000000000010100000 en décimal
- 10110000000000000000000001010000 en décimal

(□ ) (何 ) (□ ) (□ ) (□ ) (□ )

- 00110000000000000000000010000000=  $+1,375 \cdot 2^1 = 2,75$
- 0    <sup>01110000000000000000000</sup> <sup>11000000</sup>
- 00101000000000000000000010100000 en décimal
- 10110000000000000000000001010000 en décimal

(□ ) (何 ) (르 ) (르 ) 크는 이야이

- 00110000000000000000000010000000=  $+1,375 \cdot 2^1 = 2,75$
- $0 \mid 0111000000000000000000000 \mid 11000000$ +  $1 + 2^{-2} + 2^{-3} + 2^{-4} = 1,4375 \left[ 2^7 + 2^6 - 127 = 65 \right]$  ⇒
- 00101000000000000000000010100000 en décimal
- 10110000000000000000000001010000 en décimal

伺 ▶ ( ヨ ) ( ヨ ) ヨ ヨ り のへ

- 00110000000000000000000010000000=  $+1,375 \cdot 2^1 = 2,75$
- $0 \mid 0111000000000000000000000 \mid 11000000$ +  $1 + 2^{-2} + 2^{-3} + 2^{-4} = 1,4375$   $2^7 + 2^6 - 127 = 65$  ⇒  $+1,4375 \cdot 2^{65} = 5,3 \cdot 10^{19}$
- 00101000000000000000000010100000 en décimal
- 10110000000000000000000001010000 en décimal

④ イライ キャット イヨー しょうしん

- 00110000000000000000000010000000=  $+1,375 \cdot 2^1 = 2,75$
- 00111000000000000000000011000000=  $+1,4375\cdot 2^{65} = 5,3\cdot 10^{19}$
- 00101000000000000000000010100000 en décimal
- 10110000000000000000000001010000 en décimal

- 00110000000000000000000010000000=  $+1,375 \cdot 2^1 = 2,75$
- 00111000000000000000000011000000=  $+1,4375\cdot 2^{65} = 5,3\cdot 10^{19}$
- 0    <sup>01010000000000000000000</sup> <sup>10100000</sup>
- 10110000000000000000000001010000 en décimal

(□ ) (何 ) (르 ) (르 ) 크는 이야이

- 00110000000000000000000010000000=  $+1,375 \cdot 2^1 = 2,75$
- 00111000000000000000000011000000=  $+1,4375 \cdot 2^{65} = 5,3 \cdot 10^{19}$
- 0    <sup>01010000000000000000000</sup> <sup>10100000</sup>  $+\left[1+2^{-2}+2^{-4}=1,3125\right]\left[2^{7}+2^{5}-127=33\right]$
- 10110000000000000000000001010000 en décimal

④ イラト イヨト ヨ ヨ つくい

## **Exercices**

Convertissez les nombres suivants :

- 00110000000000000000000010000000=  $+1,375 \cdot 2^1 = 2,75$
- 00111000000000000000000011000000=  $+1,4375\cdot 2^{65} = 5,3\cdot 10^{19}$
- 0    <sup>01010000000000000000000</sup> <sup>10100000</sup>  $+\left[1+2^{-2}+2^{-4}=1,3125\right]$   $2^{7}+2^{5}-127=33$  ⇒  $+1,3125\cdot 2^{33} = 1,1\cdot 10^{10}$
- 10110000000000000000000001010000 en décimal

- 00110000000000000000000010000000=  $+1,375 \cdot 2^1 = 2,75$
- 00111000000000000000000011000000=  $+1,4375 \cdot 2^{65} = 5,3 \cdot 10^{19}$
- 00101000000000000000000010100000=  $+1,3125\cdot 2^{33} = 1,1\cdot 10^{10}$
- 10110000000000000000000001010000 en décimal

- 00110000000000000000000010000000=  $+1,375 \cdot 2^1 = 2,75$
- 00111000000000000000000011000000=  $+1,4375 \cdot 2^{65} = 5,3 \cdot 10^{19}$
- 00101000000000000000000010100000=  $+1,3125\cdot 2^{33} = 1,1\cdot 10^{10}$
- 1 | 0110000000000000000000 | 01010000

## **Exercices**

Convertissez les nombres suivants :

- 00110000000000000000000010000000=  $+1,375 \cdot 2^1 = 2,75$
- 00111000000000000000000011000000=  $+1,4375 \cdot 2^{65} = 5,3 \cdot 10^{19}$
- 00101000000000000000000010100000=  $+1,3125\cdot 2^{33} = 1,1\cdot 10^{10}$
- $1\overline{)011000000000000000000000}00101010000$  $-|1+2^{-2}+2^{-3}=1,375|2^{6}+2^{4}-127=-47 \Rightarrow$

## **Exercices**

Convertissez les nombres suivants :

- 00110000000000000000000010000000=  $+1,375 \cdot 2^1 = 2,75$
- $\bullet$  001110000000000000000000000011000000=  $+1,4375 \cdot 2^{65} = 5,3 \cdot 10^{19}$
- 00101000000000000000000010100000=  $+1,3125\cdot 2^{33} = 1,1\cdot 10^{10}$
- $1\overline{)011000000000000000000000}00101010000$  $-|1+2^{-2}+2^{-3} = 1,375 | 2^{6} + 2^{4} - 127 = -47 \Rightarrow$ −1*,*375 · 2 <sup>−</sup><sup>47</sup> = −9*,*8 · 10−<sup>15</sup>

(ロ) (伺) (ヨ) (ヨ) ヨヨ のQ (V

- 00110000000000000000000010000000=  $+1,375 \cdot 2^1 = 2,75$
- 00111000000000000000000011000000=  $+1,4375 \cdot 2^{65} = 5,3 \cdot 10^{19}$
- 00101000000000000000000010100000=  $+1,3125\cdot 2^{33} = 1,1\cdot 10^{10}$
- 10110000000000000000000001010000= −1*,*375 · 2 <sup>−</sup><sup>47</sup> = −9*,*8 · 10−<sup>15</sup>

イロン イ伺い イミン イミン ミドミ のなべ

#### <span id="page-134-0"></span>Décimal

0, 1, 2, ..., 9 : chiffres.

23, 45, 234, . . . : nombres.

(ロ) (個) (目) (目) 道→ 目 のQ (V)

[Informatique](#page-0-0)

#### Décimal

0, 1, 2, ..., 9 : chiffres. 23, 45, 234, . . . : nombres.

#### Binaire

 $0$  et  $1$  : bits. 101, 11, 10, ... : nombres.

#### (ロ) (個) (目) (目) 道→ 目 のQ (V)

[Informatique](#page-0-0)

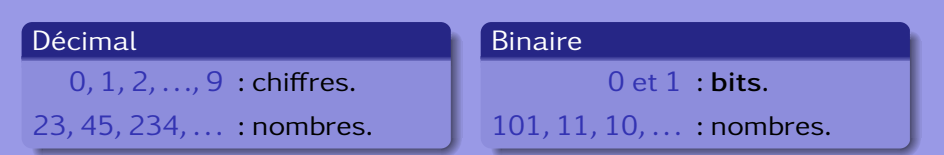

(Attention, 101 binaire ne se lit pas "cent un" et ne correspond pas à la valeur décimale 101. En réalité, on a :

 $0_b = 0_d$ ;  $1_b = 1_d$ ;  $10_b = 2_d$ ;  $11_b = 3_d$ ;  $100_b = 4_d$ ;  $101_b = 5_d$ ...)

イロン イ伺い イミン イミン ミドミ のなべ

Avec un bit, on a les nombres 0 et 1, soit deux nombres.

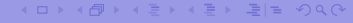

[Informatique](#page-0-0)

- Avec un bit, on a les nombres 0 et 1, soit deux nombres.
- Avec deux bits, on a les nombres 00, 01, 10 et 11, soit quatre nombres.

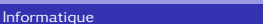

イロン イ伺い イミン イミン ミドミ のなべ

- Avec un bit, on a les nombres 0 et 1, soit deux nombres.
- Avec deux bits, on a les nombres 00, 01, 10 et 11, soit quatre nombres.
- Avec trois bits, on a les nombres 000, 001, 010, 011, 100, 101, 110 et 111, soit huit nombres.

K ロ ▶ K 何 ▶ K ヨ ▶ K ヨ ▶ 『ヨ!ヨ めぬね

- Avec un bit, on a les nombres 0 et 1, soit deux nombres.
- Avec deux bits, on a les nombres 00, 01, 10 et 11, soit quatre nombres.
- Avec trois bits, on a les nombres 000, 001, 010, 011, 100, 101, 110 et 111, soit huit nombres.
- Avec quatre bits, on a ...?

K ロ ▶ K 何 ▶ K ヨ ▶ K ヨ ▶ 『ヨ!ヨ めぬね

- Avec un bit, on a les nombres 0 et 1, soit deux nombres.
- Avec deux bits, on a les nombres 00, 01, 10 et 11, soit quatre nombres.
- Avec trois bits, on a les nombres 000, 001, 010, 011, 100, 101, 110 et 111, soit huit nombres.
- Avec quatre bits, on a ...?
- Avec n bits, on a un arrangement avec répétition de k éléments choisis parmi deux (0 ou 1). Les mathématiques donnent alors le nombre de ces arrangements :

$$
\bar{A}_k^2=2^k
$$

(□ ) (何 ) (르 ) (르 ) 크는 이야이

Avec huit bits, on a donc :

$$
\bar{A}_8^2 = 2^8 = 256 \text{ possibilités}
$$

On peut donc représenter 256 nombres.

Un octet est un nombre de huit bits.

Un octet est aussi nommé byte.

[Informatique](#page-0-0)

(□) (何) (日) (王) (王) 크는 이야아

# kilobyte, Megabyte, Gigabyte, . . .

#### Décimal

kilo ≡ nombre de possibilités de réaliser un nombre à l'aide de 3 chiffres :

 $\bar\mathcal{A}_3^{10}\,{=}\,10^3\,{=}\,1000\,$ possibilités

[Informatique](#page-0-0)

イロン イ伺い イミン イミン ミドミ のなべ
# kilobyte, Megabyte, Gigabyte, . . .

#### Décimal

kilo ≡ nombre de possibilités de réaliser un nombre à l'aide de 3 chiffres :

 $\bar\Lambda_3^{10}\,{=}\,10^3\,{=}\,1000\,$ possibilités

#### Binaire

kilo ≡ nombre de possibilités de réaliser un nombre à l'aide de 10 bits :

$$
\bar{A}_{10}^2 = 2^{10} = 1024 \text{ possibilités}
$$

K ロンス 御 メ (ヨンス ヨン (ヨ) ヨ の Q Q

#### [Informatique](#page-0-0)

## kilobyte, Megabyte, Gigabyte, . . .

- <sup>1</sup> Un kilobyte ou kilooctet, noté ko, correspond à 1024 octets.
- <sup>2</sup> Un Megabyte ou Megaoctet, noté Mo, correspond à 1024 kilooctet, soit 1'048'576 bytes ou octets.
- <sup>3</sup> Un Gigabyte ou Gigaoctet, noté Go, correspond à 1024 Megaoctet, soit 1'048'576 kilobyte ou 1'073'741'824 bytes.
- L'ordre de grandeur correspond à la notation décimale :
	- **1** kilo pour milliers.
	- <sup>2</sup> Mega pour millons.
	- **3** Giga pour milliards.

(□ ) (何 ) (르 ) (르 ) 크는 이야이

Sur un processeur 16 bits, combien de nombres entiers non signés peut on représenter? (un processeur 16 bits peut manipuler des "mots" de 16 bits, exemple 1110110000110110)

[Informatique](#page-0-0)

Sur un processeur 16 bits, combien de nombres entiers non signés peut on représenter? (un processeur 16 bits peut manipuler des "mots" de 16 bits, exemple 1110110000110110) On a  $2^{16}$  = 65<sup> $\prime$ </sup>536 possibilités, soit autant de nombres.

イロン イ何 レイミン イミン ミドニ のなべ

#### **Exercices**

Sur le même processeur, quels sont les plus petits et plus grands nombres entiers signés qui puissent être représentés? (c'est à dire avec la possibilité de faire des nombres positifs et négatifs)

#### [Informatique](#page-0-0)

イロン イ何 レイミン イミン ミドニ のなべ

Sur le même processeur, quels sont les plus petits et plus grands nombres entiers signés qui puissent être représentés? (c'est à dire avec la possibilité de faire des nombres positifs et négatifs)

On a un bit de signe (0 ou 1) et 15 bits pour le nombre, soit  $2^{15}$  = 32'768 possibilités. On peut donc représenter des nombres de -32'768 à 32'767 (à cause du zéro).

イロメ イ何メ イミメ イミメ ミドックダウ

#### **Exercices**

#### Sur un processeur 32 bits, si on met dans un fichier un fois tous les nombres entiers non signés, quel sera en Go la taille du fichier?

[Informatique](#page-0-0)

(ロ) (個) (目) (目) 道→ 目 のQ (V)

Sur un processeur 32 bits, si on met dans un fichier un fois tous les nombres entiers non signés, quel sera en Go la taille du fichier? Avec un tel processeur on a 2 $^{32}$   $=$  4 $^{\prime}$ 294 $^{\prime}$ 967 $^{\prime}$ 296 nombres possibles (avec le zéro). Chaque nombre est codé sur 32 bits, soit au total 4 ′294′967′296 · 32 = 1*,*37 · 10<sup>11</sup> bits. Cela représente 1*,*71 · 10<sup>10</sup> octets ou 16′777′216 ko, ou encore 16′384 Mo, c'est-à-dire 16 Go.

イロン イ何 レイミン イミン ミドニ のなべ

#### **Exercices**

Quelle plage de nombres réels couvre la représentation d'un réel (1 bit pour le signe, 23 bits pour la mantisse et 8 bits pour l'exposant).

[Informatique](#page-0-0)

### **Exercices**

Quelle plage de nombres réels couvre la représentation d'un réel (1 bit pour le signe, 23 bits pour la mantisse et 8 bits pour l'exposant). Le nombre maximum codé par la mantisse est

$$
1 + \sum_{i=-1}^{-23} 2^i = 1,99999988079071 \approx 2
$$

Comme l'exposant est codé sur 8 bits, on a  $2^8 = 256$  possibilités. Pour coder les négatifs on biaise de 127. Cela signifie que le nombre maximum codé par l'exposant est

$$
2^{127} = 1,7\cdot 10^{38}
$$

Au total, on a donc le nombre maximal

$$
1,9999 \cdot 1,7 \cdot 10^{38} = 3,4 \cdot 10^{38}
$$

(何) (ヨ) (ヨ) ヨ!ヨ のQ (^

### Image matricielle ou bitmap

### Capteur  $\text{ccd}^{22}$ : niveaux de gris. Grille de pixels<sup>23</sup>

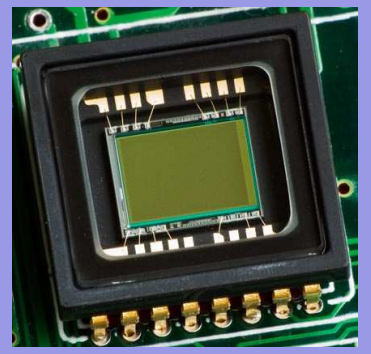

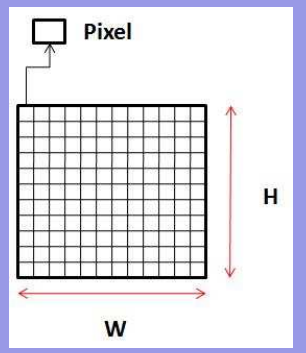

### Numérisation sur deux bits

Sur deux bits, on a quatre niveaux de gris possibles :

- 00 blanc,
- 01 gris clair,
- 10 gris foncé et
- 11 noir.

Sur huit bits, on aurait 256 niveaux de gris, mais la forme de l'image resterait identique car elle dépend de la résolution.

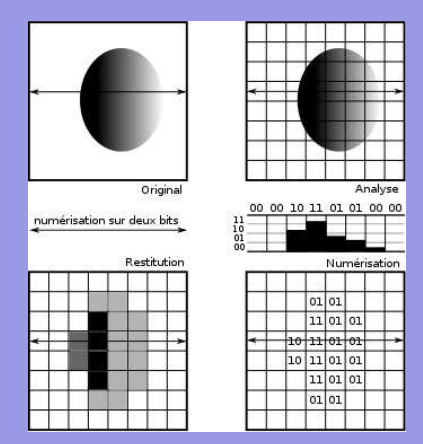

KID KAR KE KE KE EE MAA

## Résolution

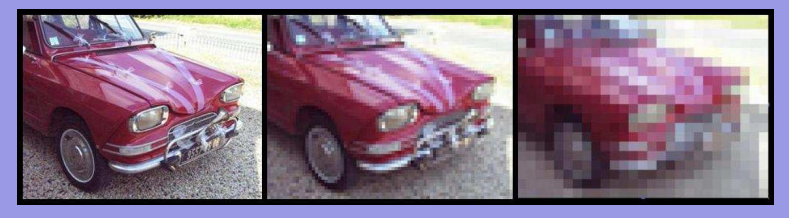

Unités de la résolution<sup>24</sup> : dpi (dot per inch) ou ppp (point par pouce).

Exemples typiques : écran 75-100 dpi, photocopieuse 360 dpi, imprimante 700 dpi, scanner 2000 dpi.

K ロ ▶ K 何 ▶ K ヨ ▶ K ヨ ▶ 『ヨ!ヨ めぬね

## Image en couleur : codage RVB.

- Idée : masquer les photosites par une couche mince d'oxyde de silicium filtrant les trois couleurs de base : rouge (R), vert (V) et bleu (B).
- Norme : par la Commission Internationnale de l'éclairage aux longueurs d'ondes de 546,1 nanomètre pour le rouge, 700,0 nanomètre pour le vert et 435,8 nanomètre pour le bleu.

Filtre de Bayer<sup>25</sup>.

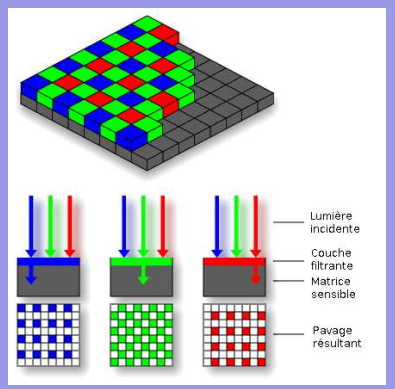

KID KAR KE KE KE EE MAA

# Filtre de Bayer

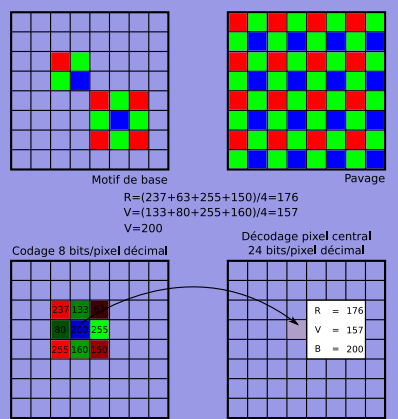

- Filtre de Bayer. Pavage privilégiant le vert (œil plus sensible),
	- Couleur pixel central :

 $B$ leu = 200

Rouge =  $(237+63+255+150)/4=176$ 

 $Vert = (133+80+255+160)/4=157$ 

• Codage en 24 bits : 8 bits / couleur. Soit 256 niveaux de luminosité pour chaque couleur, c'est-à-dire  $256 \cdot 256 \cdot 256 = 167777216$ couleurs différentes. La palette comporte plus de 16 millions de couleurs.

KID KAR KE KE KE EE MAA

#### Palette de couleur

#### Autres manière de coder les images : la palette de couleur.

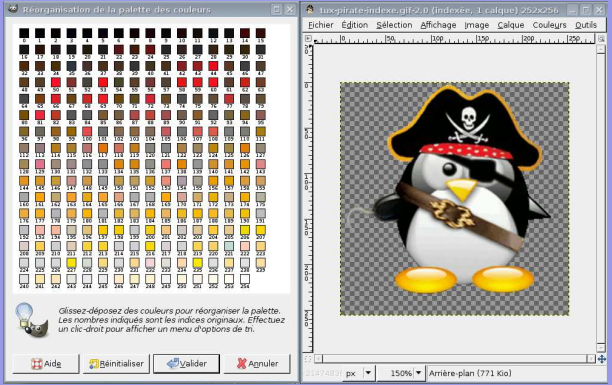

- Choix : 256 couleurs
- **a** Indexation de chaque pixel par l'une de celle-ci.

**イロ ▶ (何 ) (ヨ ) (ヨ ) ヨ ヨ つむへ** 

## Taille et poids d'une image

Couleurs vraies : 24 bits / pixel Image  $252 \times 256$  pixels = 64'512 pixels Couleurs vraies : 3 octets / pixel  $3.64'512 = 193'536$  octets 193'536 octets = 189 ko Total : 189 ko En réalité : 65,2 ko (compression)

- ← 同 ) ← ヨ 》 ← ヨ 》 ヨ ヨ ー つ Q (^

# Taille et poids d'une image

Couleurs vraies : 24 bits / pixel

 $Image 252 \times 256$  pixels  $=$ 64'512 pixels

Couleurs vraies : 3 octets / pixel

 $3.64'512 = 193'536$  octets

193'536 octets = 189 ko

Total : 189 ko En réalité : 65,2 ko (compression)

#### Couleurs indexées

Image  $252 \times 256$  pixels = 64'512 pixels

Index sur 8 bits : 1 octet/pixel  $64'512$  octets =  $63$  ko

Palette  $256 \times 24$  bits  $= 6'144$ bits  $6'144$  bits = 768 octets = 0.75 ko

Total : 63,75 ko En réalité : 18 ko (compression)

(ロ) (個) (目) (目) (目) 目目 のQ (V

## Formats d'image : fichier .bmp (bitmap)

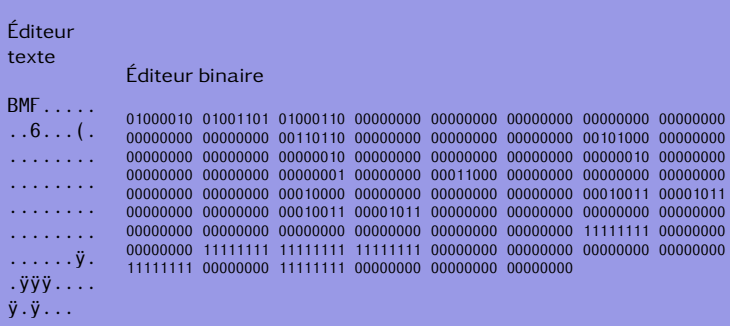

[Informatique](#page-0-0)

(ロ) (個) (目) (目) 道→ 目 のQ (V)

[OC Notions complémentaires](#page-102-0) [L'image](#page-134-0)

### Codage hexadécimal (fichier .bmp)

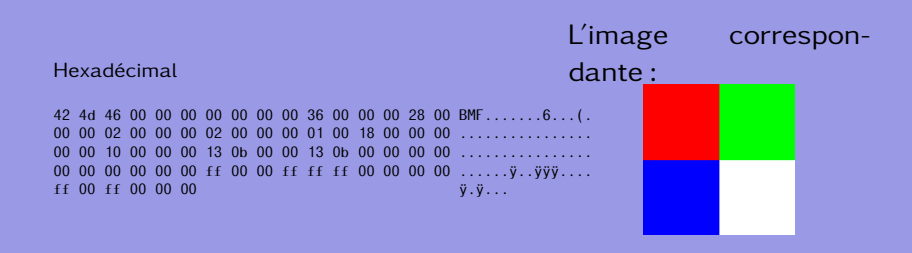

#### [Informatique](#page-0-0)

KID KAR KE KE KE EE MAA

## Structure du ficher .bmp

#### Table – Format d'un bitmap

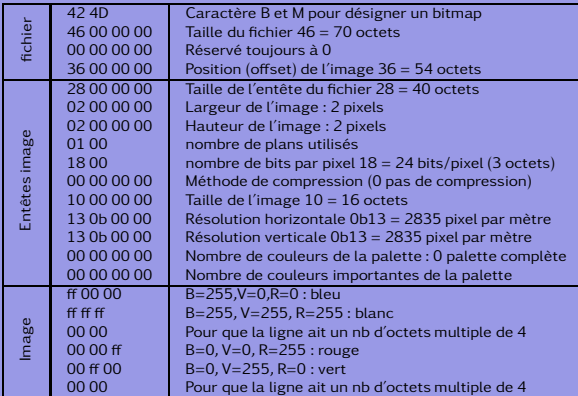

(ロ) (個) (目) (目) 道→ 目 のQ (V)

Un nombre hexadécimal est constitué de 16 chiffres différents. La correspondance avec le décimal est la suivante :

0 1 2 3 4 5 6 7 8 9 10 11 12 13 14 15 ↓ ↓ ↓ ↓ ↓ ↓ ↓ ↓ ↓ ↓ ↓ ↓ ↓ ↓ ↓ ↓ 0 1 2 3 4 5 6 7 8 9 A B C D E F

A l'instar de la base 10, le correspondant décimal d'un nombre hexadécimal se caclule de la manière suivante :

> Décimal :  $930 = 9 \cdot 10^2 + 3 \cdot 10^1 + 0 \cdot 10^0$ Hexadécimal :  $3A2 = 3 \cdot 16^2 + A \cdot 16^1 + 2 \cdot 16^0$  $= 768 + 10 \cdot 16 + 2 = 930$

ロト (何) (ミ) (ミ) (ミ) ヨヒ のなべ

#### $\overline{\text{Exercises 1-1...9\rightarrow9/10\rightarrow A/11\rightarrow B/12\rightarrow C/13\rightarrow D/14\rightarrow E/15\rightarrow F}}$

- Convertissez les nombres hexadécimaux suivants en décimal : 5F, 12, 5, A1, DD, F, 4E, 3B et 43.
- Convertissez les nombres décimaux suivants en hexadécimal : 4, 9, 12, 15, 22, 24, 33, 102, 250, 4343 et 3853.
- En vraie couleur, donnez le code hexadécimal du rouge, du bleu et du vert.
- En vraie couleur, donnez le code hexadécimal de la couleur comprenant 30% de rouge, 20% de vert et 10% de bleu.
- En vraie couleur, donnez le code hexadécimal de la couleur comprenant 50% de rouge, 80% de vert et 3% de bleu.

イロメ イ何メ イミメ イミメ ミド めんべ

 $Exercises 1\rightarrow 1...9\rightarrow 9/10\rightarrow A/11\rightarrow B/12\rightarrow C/13\rightarrow D/14\rightarrow E/15\rightarrow F$ 

Convertissez les nombres hexadécimaux suivants en décimal : 5F, 12, 5, A1, DD, F, 4E, 3B et 43.  $5F_{hex} =_{dec} 5 \cdot 16 + F = 80 + 15 = 95$ 

[Informatique](#page-0-0)

 $Exercise 5.1 \rightarrow 1 \rightarrow 9/10 \rightarrow A/11 \rightarrow B/12 \rightarrow C/13 \rightarrow D/14 \rightarrow E/15 \rightarrow F$ 

Convertissez les nombres hexadécimaux suivants en décimal : 5F, 12, 5, A1, DD, F, 4E, 3B et 43.  $12_{hex} =_{dec} 1 \cdot 16 + 2 = 18$ 

[Informatique](#page-0-0)

Convertissez les nombres hexadécimaux suivants en décimal : 5F, 12, 5, A1, DD, F, 4E, 3B et 43.  $5_{hex} =_{dec} 5, A1_{hex} =_{dec} 10 \cdot 16 + 1 = 161, DD_{hex} =_{dec} 221,$  $F_{\text{hav}} = d_{\text{ee}} 15$ ,  $4E_{\text{hav}} = d_{\text{ee}} 78$ ,  $3B_{\text{hav}} = d_{\text{ee}} 59$  et  $43_{\text{hav}} =_{\text{dec}} 67$ 

イロン イ何 レイミン イミン ミドニ のなべ

 $Exercises 1\rightarrow 1...9\rightarrow 9/10\rightarrow A/11\rightarrow B/12\rightarrow C/13\rightarrow D/14\rightarrow E/15\rightarrow F$ 

Convertissez les nombres décimaux suivants en hexadécimal : 4, 9, 12, 15, 22, 24, 33, 102, 250, 4343 et 3853.

[Informatique](#page-0-0)

 $Exercises 1\rightarrow1...9\rightarrow9/10\rightarrow A/11\rightarrow B/12\rightarrow C/13\rightarrow D/14\rightarrow E/15\rightarrow F$ 

Convertissez les nombres décimaux suivants en hexadécimal : 4, 9, 12, 15, 22, 24, 33, 102, 250, 4343 et 3853.

 $4_{\text{dec}} =_{\text{hex}} 4$ ,  $9_{\text{dec}} =_{\text{hex}} 9$ ,  $12_{\text{dec}} =_{\text{hex}} C$ ,  $15_{\text{dec}} =_{\text{hex}} F$ 

 $Exercises 1\rightarrow 1...9\rightarrow 9/10\rightarrow A/11\rightarrow B/12\rightarrow C/13\rightarrow D/14\rightarrow E/15\rightarrow F$ 

Convertissez les nombres décimaux suivants en hexadécimal : 4, 9, 12, 15, 22, 24, 33, 102, 250, 4343 et 3853.  $22_{\text{dec}} =_{\text{hex}} 1 \cdot 16 + 6 = 16$ ,  $24_{\text{dec}} =_{\text{hex}} 1 \cdot 16 + 8 = 18$ ,  $33_{\text{dec}} =_{\text{hex}} 2 \cdot 16 + 1 = 21$ 

 $Exercise 5.1 \rightarrow 1 \rightarrow 9/10 \rightarrow A/11 \rightarrow B/12 \rightarrow C/13 \rightarrow D/14 \rightarrow E/15 \rightarrow F$ 

Convertissez les nombres décimaux suivants en hexadécimal : 4, 9, 12, 15, 22, 24, 33, 102, 250, 4343 et 3853.

 $102_{dec} =_{hex} 6 \cdot 16 + 6 = 66$ ,  $250_{dec} =_{hex} 15 \cdot 16 + 10 = FA$ 

 $Exercise 5.1 \rightarrow 1 \rightarrow 9/10 \rightarrow A/11 \rightarrow B/12 \rightarrow C/13 \rightarrow D/14 \rightarrow E/15 \rightarrow F$ 

Convertissez les nombres décimaux suivants en hexadécimal : 4, 9, 12, 15, 22, 24, 33, 102, 250, 4343 et 3853.  $4343_{\text{dec}} =_{\text{hex}} 1 \cdot 16^3 + 0 \cdot 16^2 + 15 \cdot 16^1 + 7 \cdot 16^0 = 1077$ 

 $\overline{\text{Exercises 1-1...9\rightarrow9/10\rightarrow A/11\rightarrow B/12\rightarrow C/13\rightarrow D/14\rightarrow E/15\rightarrow F}}$ 

Convertissez les nombres décimaux suivants en hexadécimal : 4, 9, 12, 15, 22, 24, 33, 102, 250, 4343 et 3853.  $3853_{\text{dec}} =_{\text{hex}} 15 \cdot 16^2 + 0 \cdot 16^1 + 13 \cdot 16^0 = F0D$ 

 $\overline{\text{Exercises 1}\rightarrow\text{1...9}\rightarrow\text{9} / 10\rightarrow\text{A} / 11\rightarrow\text{B} / 12\rightarrow\text{C} / 13\rightarrow\text{D} / 14\rightarrow\text{E} / 15\rightarrow\text{F}}$ 

En vraie couleur, donnez le code hexadécimal du rouge, du bleu et du vert.

[Informatique](#page-0-0)

#### $Exercises 1\rightarrow 1...9\rightarrow 9/10\rightarrow A/11\rightarrow B/12\rightarrow C/13\rightarrow D/14\rightarrow E/15\rightarrow F$

En vraie couleur, donnez le code hexadécimal du rouge, du bleu et du vert. FF0000, pour le rouge car on a 8 bits / couleur, soit 256 niveaux de couleur : deux chiffres hexadécimaux =  $16 \cdot 16 = 256$ 0000FF, pour le bleu et 00FF00 pour le vert, car le codage est RVB.

イロン イ何 レイミン イミン ミドニ のなべ

 $Exercises 1\rightarrow 1...9\rightarrow 9/10\rightarrow A/11\rightarrow B/12\rightarrow C/13\rightarrow D/14\rightarrow E/15\rightarrow F$ 

En vraie couleur, donnez le code hexadécimal de la couleur comprenant 30% de rouge, 20% de vert et 10% de bleu.

 $Exercise 5.1 \rightarrow 1 \rightarrow 9/10 \rightarrow A/11 \rightarrow B/12 \rightarrow C/13 \rightarrow D/14 \rightarrow E/15 \rightarrow F$ 

En vraie couleur, donnez le code hexadécimal de la couleur comprenant 30% de rouge, 20% de vert et 10% de bleu.  $30\%$  R : 0, 3 · 256 = 77 $_{dec} =_{hex}$  4D, 20% V : 51 $_{dec} =_{hex}$  33,  $10\% B$ :  $26_{\text{dec}} =_{\text{hex}} 1A$ , soit 4D331A

イロン イ何 レイミン イミン ミドニ のなべ
$Exercises 1\rightarrow 1...9\rightarrow 9/10\rightarrow A/11\rightarrow B/12\rightarrow C/13\rightarrow D/14\rightarrow E/15\rightarrow F$ 

En vraie couleur, donnez le code hexadécimal de la couleur comprenant 50% de rouge, 80% de vert et 3% de bleu.

[Informatique](#page-0-0)

KID KARK KEIK ER IER MAG

 $Exercise 5.1 \rightarrow 1 \rightarrow 9/10 \rightarrow A/11 \rightarrow B/12 \rightarrow C/13 \rightarrow D/14 \rightarrow E/15 \rightarrow F$ 

En vraie couleur, donnez le code hexadécimal de la couleur comprenant 50% de rouge, 80% de vert et 3% de bleu. 50% R : 0,5  $\cdot$  256 = 128 $_{\text{dec}} =_{\text{hex}}$  80, 80% V :  $205_{\text{dec}} =_{\text{hex}} CD$ , 3% B :  $8_{\text{dec}} =_{\text{hex}} 08$ , soit 80CD08

イロン イ伺い イミン イミン ミドミ のなべ

## Gimp

#### Les deux couleurs définies dans l'exercice précédent sont :

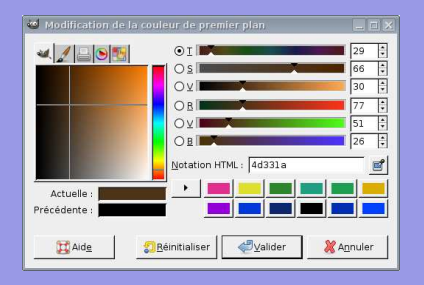

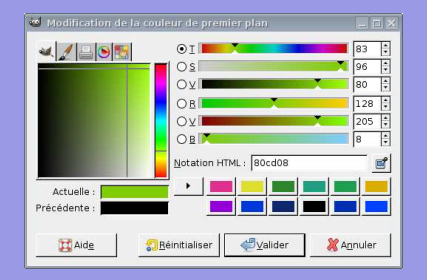

KID KAR KE KE KE EE MAA

42 4d de 00 00 00 00 00 00 00 36 00 00 00 28 00 00 00 07 00 00 00 07 00 00 00 01 00 18 00 00 00 00 00 a8 00 00 00 13 0b 00 00 13 0b 00 00 00 00 00 00 00 00 00 00 ff ff ff ff ff ff ff ff ff 00 00 ff ff ff ff ff ff ff ff ff ff 00 00 00 ff ff ff ff ff ff 00 00 ff 00 00 ff 00 00 ff ff ff ff ff ff ff 00 00 00 ff ff ff 00 00 ff ff 00 00 ff 00 00 ff 00 00 00 00 ff ff ff ff 00 00 00 00 00 ff ff ff ff ff 00 00 ff 00 00 ff ff ff ff ff ff 00 00 ff 00 00 00 00 00 ff ff ff ff ff 00 00 00 00 ff ff 00 00 ff ff ff 00 00 ff 00 00 00 ff ff ff 00 00 ff 00 00 ff ff ff ff 00 00 ff ff 00 00 ff ff ff 00 00 00 ff ff ff ff ff ff ff ff ff ff ff ff ff ff ff ff ff ff ff 00 00 00 00 00

- Type d'image ?
- Nb d'octets ?
- o Offset?
- Largeur?
- o Hauteur?
- Nb octets/pixel?
- Taille image?
- Que
	- représente-elle ?

(□) (何) (日) (王) (王) 크는 이야아

Taille (en ko)?

42 4d de 00 00 00 00 00 00 00 36 00 00 00 28 00 00 00 07 00 00 00 07 00 00 00 01 00 18 00 00 00 00 00 a8 00 00 00 13 0b 00 00 13 0b 00 00 00 00 00 00 00 00 00 00 ff ff ff ff ff ff ff ff ff 00 00 ff ff ff ff ff ff ff ff ff ff 00 00 00 ff ff ff ff ff ff 00 00 ff 00 00 ff 00 00 ff ff ff ff ff ff ff 00 00 00 ff ff ff 00 00 ff ff 00 00 ff 00 00 ff 00 00 00 00 ff ff ff ff 00 00 00 00 00 ff ff ff ff ff 00 00 ff 00 00 ff ff ff ff ff ff 00 00 ff 00 00 00 00 00 ff ff ff ff ff 00 00 00 00 ff ff 00 00 ff ff ff 00 00 ff 00 00 00 ff ff ff 00 00 ff 00 00 ff ff ff ff 00 00 ff ff 00 00 ff ff ff 00 00 00 ff ff ff ff ff ff ff ff ff ff ff ff ff ff ff ff ff ff ff 00 00 00 00 00

- O BM car  $42_H = 66_D = B_{AGCII}$  et  $4d_H = 77_D = M_A$ scu
- Nb d'octets?
- $\bullet$ Offset ?
- **Q** Largeur?
- $\bullet$ Hauteur ?
- $\bullet$ Nb octets/pixel ?
- **O** Taille image?
- $\bullet$ Que représente-elle ?

**イロ ▶ (何 ) (ヨ ) (ヨ ) ヨ ヨ つむへ** 

Taille (ko) ?

42 4d de 00 00 00 00 00 00 00 36 00 00 00 28 00 00 00 07 00 00 00 07 00 00 00 01 00 18 00 00 00 00 00 a8 00 00 00 13 0b 00 00 13 0b 00 00 00 00 00 00 00 00 00 00 ff ff ff ff ff ff ff ff ff 00 00 ff ff ff ff ff ff ff ff ff ff 00 00 00 ff ff ff ff ff ff 00 00 ff 00 00 ff 00 00 ff ff ff ff ff ff ff 00 00 00 ff ff ff 00 00 ff ff 00 00 ff 00 00 ff 00 00 00 00 ff ff ff ff 00 00 00 00 00 ff ff ff ff ff 00 00 ff 00 00 ff ff ff ff ff ff 00 00 ff 00 00 00 00 00 ff ff ff ff ff 00 00 00 00 ff ff 00 00 ff ff ff 00 00 ff 00 00 00 ff ff ff 00 00 ff 00 00 ff ff ff ff 00 00 ff ff 00 00 ff ff ff 00 00 00 ff ff ff ff ff ff ff ff ff ff ff ff ff ff ff ff ff ff ff 00 00 00 00 00

- $\bullet$ BM car  $42H = 66D = B_A$ scu et  $4d_H = 77_D = M_{\text{ASCII}}$
- $\theta$  de<sub>H</sub> = 222<sub>D</sub> octets
- $\bullet$ Offset ?
- **Q** Largeur?
- $\bullet$ Hauteur ?
- Nb octets/pixel ?
- **O** Taille image?
- Que représente-elle ?

**イロ ▶ (何 ) (ヨ ) (ヨ ) ヨ ヨ つむへ** 

Taille (ko) ?

42 4d de 00 00 00 00 00 00 00 36 00 00 00 28 00 00 00 07 00 00 00 07 00 00 00 01 00 18 00 00 00 00 00 a8 00 00 00 13 0b 00 00 13 0b 00 00 00 00 00 00 00 00 00 00 ff ff ff ff ff ff ff ff ff 00 00 ff ff ff ff ff ff ff ff ff ff 00 00 00 ff ff ff ff ff ff 00 00 ff 00 00 ff 00 00 ff ff ff ff ff ff ff 00 00 00 ff ff ff 00 00 ff ff 00 00 ff 00 00 ff 00 00 00 00 ff ff ff ff 00 00 00 00 00 ff ff ff ff ff 00 00 ff 00 00 ff ff ff ff ff ff 00 00 ff 00 00 00 00 00 ff ff ff ff ff 00 00 00 00 ff ff 00 00 ff ff ff 00 00 ff 00 00 00 ff ff ff 00 00 ff 00 00 ff ff ff ff 00 00 ff ff 00 00 ff ff ff 00 00 00 ff ff ff ff ff ff ff ff ff ff ff ff ff ff ff ff ff ff ff 00 00 00 00 00

- $\bullet$ BM car  $42H = 66D = B_A$ scu et  $4d_H = 77_D = M_{\text{ASCII}}$
- $\bullet$  de<sub>H</sub> = 222<sub>D</sub> octets
- $9.36_H = 54_D$  octets
- **O** Largeur?
- $\bullet$ Hauteur ?
- $\bullet$ Nb octets/pixel ?
- **O** Taille image?
- $\bullet$ Que représente-elle ?

**イロ ▶ (何 ) (ヨ ) (ヨ ) ヨ ヨ つむへ** 

Taille (ko) ?

42 4d de 00 00 00 00 00 00 00 36 00 00 00 28 00 00 00 07 00 00 00 07 00 00 00 01 00 18 00 00 00 00 00 a8 00 00 00 13 0b 00 00 13 0b 00 00 00 00 00 00 00 00 00 00 ff ff ff ff ff ff ff ff ff 00 00 ff ff ff ff ff ff ff ff ff ff 00 00 00 ff ff ff ff ff ff 00 00 ff 00 00 ff 00 00 ff ff ff ff ff ff ff 00 00 00 ff ff ff 00 00 ff ff 00 00 ff 00 00 ff 00 00 00 00 ff ff ff ff 00 00 00 00 00 ff ff ff ff ff 00 00 ff 00 00 ff ff ff ff ff ff 00 00 ff 00 00 00 00 00 ff ff ff ff ff 00 00 00 00 ff ff 00 00 ff ff ff 00 00 ff 00 00 00 ff ff ff 00 00 ff 00 00 ff ff ff ff 00 00 ff ff 00 00 ff ff ff 00 00 00 ff ff ff ff ff ff ff ff ff ff ff ff ff ff ff ff ff ff ff 00 00 00 00 00

- $\bullet$  BM car  $42H = 66D = B_A$ scu et  $4d_H = 77_D = M_{\text{ASCII}}$
- $\bullet$  de<sub>H</sub> = 222<sub>D</sub> octets
- $\bullet$  36<sub>H</sub> = 54<sub>D</sub> octets
- $0.07<sub>H</sub> = 7$  pixels
- **O** Hauteur?
- $\bullet$ Nb octets/pixel ?
- **O** Taille image?
- $\bullet$ Que représente-elle ?

(ロ) (個) (目) (目) (目) 目目 のQ (V

Taille (ko) ?

42 4d de 00 00 00 00 00 00 00 36 00 00 00 28 00 00 00 07 00 00 00 07 00 00 00 01 00 18 00 00 00 00 00 a8 00 00 00 13 0b 00 00 13 0b 00 00 00 00 00 00 00 00 00 00 ff ff ff ff ff ff ff ff ff 00 00 ff ff ff ff ff ff ff ff ff ff 00 00 00 ff ff ff ff ff ff 00 00 ff 00 00 ff 00 00 ff ff ff ff ff ff ff 00 00 00 ff ff ff 00 00 ff ff 00 00 ff 00 00 ff 00 00 00 00 ff ff ff ff 00 00 00 00 00 ff ff ff ff ff 00 00 ff 00 00 ff ff ff ff ff ff 00 00 ff 00 00 00 00 00 ff ff ff ff ff 00 00 00 00 ff ff 00 00 ff ff ff 00 00 ff 00 00 00 ff ff ff 00 00 ff 00 00 ff ff ff ff 00 00 ff ff 00 00 ff ff ff 00 00 00 ff ff ff ff ff ff ff ff ff ff ff ff ff ff ff ff ff ff ff 00 00 00 00 00

- $\bullet$  BM car  $42H = 66D = B_A$ scu et  $4d_H = 77_D = M_A$ scu
- $\bullet$  de<sub>H</sub> = 222<sub>D</sub> octets
- $36H = 54D$  octets
- $0.7<sub>H</sub> = 7$  pixels
- $0.07<sub>H</sub> = 7$  pixels
- $\bullet$ Nb octets/pixel ?
- **O** Taille image?
- $\bullet$ Que représente-elle ?

KID KARK KE KIEN IEH KOA O

Taille (ko) ?

42 4d de 00 00 00 00 00 00 00 36 00 00 00 28 00 00 00 07 00 00 00 07 00 00 00 01 00 18 00 00 00 00 00 a8 00 00 00 13 0b 00 00 13 0b 00 00 00 00 00 00 00 00 00 00 ff ff ff ff ff ff ff ff ff 00 00 ff ff ff ff ff ff ff ff ff ff 00 00 00 ff ff ff ff ff ff 00 00 ff 00 00 ff 00 00 ff ff ff ff ff ff ff 00 00 00 ff ff ff 00 00 ff ff 00 00 ff 00 00 ff 00 00 00 00 ff ff ff ff 00 00 00 00 00 ff ff ff ff ff 00 00 ff 00 00 ff ff ff ff ff ff 00 00 ff 00 00 00 00 00 ff ff ff ff ff 00 00 00 00 ff ff 00 00 ff ff ff 00 00 ff 00 00 00 ff ff ff 00 00 ff 00 00 ff ff ff ff 00 00 ff ff 00 00 ff ff ff 00 00 00 ff ff ff ff ff ff ff ff ff ff ff ff ff ff ff ff ff ff ff 00 00 00 00 00

- $\bullet$  BM car  $42\mu = 66$ <sub>D</sub> =  $B$ <sub>ASCII</sub> et  $4d_H = 77_D = M_A s$ cu
- $\bullet$  de<sub>H</sub> = 222<sub>D</sub> octets
- $9.36H = 54D$  octets
- $0.07<sub>H</sub> = 7$  pixels
- $0.7<sub>H</sub> = 7$  pixels
- 0  $18_H = 24_D$  bits/pixel,soit 3 octets/pixel

KID KARK KE KIEN IEH KOA O

- Taille image ?
- Que représente-elle ?  $\bullet$
- Taille (ko) ?

42 4d de 00 00 00 00 00 00 00 36 00 00 00 28 00 00 00 07 00 00 00 07 00 00 00 01 00 18 00 00 00 00 00 a8 00 00 00 13 0b 00 00 13 0b 00 00 00 00 00 00 00 00 00 00 ff ff ff ff ff ff ff ff ff 00 00 ff ff ff ff ff ff ff ff ff ff 00 00 00 ff ff ff ff ff ff 00 00 ff 00 00 ff 00 00 ff ff ff ff ff ff ff 00 00 00 ff ff ff 00 00 ff ff 00 00 ff 00 00 ff 00 00 00 00 ff ff ff ff 00 00 00 00 00 ff ff ff ff ff 00 00 ff 00 00 ff ff ff ff ff ff 00 00 ff 00 00 00 00 00 ff ff ff ff ff 00 00 00 00 ff ff 00 00 ff ff ff 00 00 ff 00 00 00 ff ff ff 00 00 ff 00 00 ff ff ff ff 00 00 ff ff 00 00 ff ff ff 00 00 00 ff ff ff ff ff ff ff ff ff ff ff ff ff ff ff ff ff ff ff 00 00 00 00 00

- $\bullet$  BM car  $42\mu = 66$ <sub>D</sub> =  $B$ <sub>ASCII</sub> et  $4d_H = 77_D = M_A$ scu
- $\bullet$  de<sub>H</sub> = 222<sub>D</sub> octets
- $9.36H = 54D$  octets
- $0.07<sub>H</sub> = 7$  pixels
- $0.7<sub>H</sub> = 7$  pixels
- 0  $18_H = 24_D$  bits/pixel,soit 3 octets/pixel

KID KARK KE KIEN IEH KOA O

- $9$   $a_{\text{BH}} = 168$ <sub>D</sub> octets
- Que représente-elle ?  $\bullet$
- Taille (ko) ?

42 4d de 00 00 00 00 00 00 00 36 00 00 00 28 00 00 00 07 00 00 00 07 00 00 00 01 00 18 00 00 00 00 00 a8 00 00 00 13 0b 00 00 13 0b 00 00 00 00 00 00 00 00 00 00 ff ff ff ff ff ff ff ff ff 00 00 ff ff ff ff ff ff ff ff ff ff 00 00 00 ff ff ff ff ff ff 00 00 ff 00 00 ff 00 00 ff ff ff ff ff ff ff 00 00 00 ff ff ff 00 00 ff ff 00 00 ff 00 00 ff 00 00 00 00 ff ff ff ff 00 00 00 00 00 ff ff ff ff ff 00 00 ff 00 00 ff ff ff ff ff ff 00 00 ff 00 00 00 00 00 ff ff ff ff ff 00 00 00 00 ff ff 00 00 ff ff ff 00 00 ff 00 00 00 ff ff ff 00 00 ff 00 00 ff ff ff ff 00 00 ff ff 00 00 ff ff ff 00 00 00 ff ff ff ff ff ff ff ff ff ff ff ff ff ff ff ff ff ff ff 00 00 00 00 00

- $\bullet$  BM car  $42\mu = 66$ <sub>D</sub> =  $B$ <sub>ASCII</sub> et  $4d_H = 77_D = M_A$ scu
- $\bullet$  de<sub>H</sub> = 222<sub>D</sub> octets
- $9.36H = 54D$  octets
- $0.07<sub>H</sub> = 7$  pixels
- $0.7<sub>H</sub> = 7$  pixels
- 0  $18_H = 24_D$  bits/pixel,soit 3 octets/pixel

KID KARK KE KIEN IEH KOA O

- $a_{H} = 168$ <sub>n</sub> octets
- Un cœur percé.
- Taille (ko) ?

42 4d de 00 00 00 00 00 00 00 36 00 00 00 28 00 00 00 07 00 00 00 07 00 00 00 01 00 18 00 00 00 00 00 a8 00 00 00 13 0b 00 00 13 0b 00 00 00 00 00 00 00 00 00 00 ff ff ff ff ff ff ff ff ff 00 00 ff ff ff ff ff ff ff ff ff ff 00 00 00 ff ff ff ff ff ff 00 00 ff 00 00 ff 00 00 ff ff ff ff ff ff ff 00 00 00 ff ff ff 00 00 ff ff 00 00 ff 00 00 ff 00 00 00 00 ff ff ff ff 00 00 00 00 00 ff ff ff ff ff 00 00 ff 00 00 ff ff ff ff ff ff 00 00 ff 00 00 00 00 00 ff ff ff ff ff 00 00 00 00 ff ff 00 00 ff ff ff 00 00 ff 00 00 00 ff ff ff 00 00 ff 00 00 ff ff ff ff 00 00 ff ff 00 00 ff ff ff 00 00 00 ff ff ff ff ff ff ff ff ff ff ff ff ff ff ff ff ff ff ff 00 00 00 00 00

- $\bullet$  BM car  $42_H = 66_D = B_{\text{ASTU}}$  et  $4d_H = 77_D = M_{A5CH}$
- $\bullet$  de<sub>H</sub> = 222<sub>D</sub> octets
- $9.36<sub>H</sub> = 54<sub>D</sub>$  octets
- $0.7<sub>H</sub> = 7$  pixels
- $0.07<sub>H</sub> = 7$  pixels
- $18_H = 24_D$  bits/pixel,soit 3 octets/pixel
- $a8_H = 168_D$  octets
- Un cœur percé.
- 222 octets, soit 0,217 ko

KID KARK KE KIEN IEH KOA O

42 4d de 00 00 00 00 00 00 00 36 00 00 00 28 00 00 00 07 00 00 00 07 00 00 00 01 00 18 00 00 00 00 00 a8 00 00 00 13 0b 00 00 13 0b 00 00 00 00 00 00 00 00 00 00 ff ff ff ff ff ff ff ff ff 00 00 ff ff ff ff ff ff ff ff ff ff 00 00 00 ff ff ff ff ff ff 00 00 ff 00 00 ff 00 00 ff ff ff ff ff ff ff 00 00 00 ff ff ff 00 00 ff ff 00 00 ff 00 00 ff 00 00 00 00 ff ff ff ff 00 00 00 00 00 ff ff ff ff ff 00 00 ff 00 00 ff ff ff ff ff ff 00 00 ff 00 00 00 00 00 ff ff ff ff ff 00 00 00 00 ff ff 00 00 ff ff ff 00 00 ff 00 00 00 ff ff ff 00 00 ff 00 00 ff ff ff ff 00 00 ff ff 00 00 ff ff ff 00 00 00 ff ff ff ff ff ff ff ff ff ff ff ff ff ff ff ff ff ff ff 00 00 00 00 00

- $\bullet$  BM car  $42_H = 66_D = B_{\text{ASTU}}$  et  $4d_H = 77_D = M_{A5CH}$
- $\bullet$  de<sub>H</sub> = 222<sub>D</sub> octets
- $9.36<sub>H</sub> = 54<sub>D</sub>$  octets
- $0.7<sub>H</sub> = 7$  pixels
- $0.07<sub>H</sub> = 7$  pixels
- $18_H = 24_D$  bits/pixel,soit 3 octets/pixel
- $a8_H = 168_D$  octets
- Un cœur percé.
- $\bullet$ 222 octets, soit 0,217 ko

KID KARK KE KIEN IEH KOA O

[OC Notions complémentaires](#page-102-0) [L'image](#page-134-0)

## Une autre interprétation de cette image

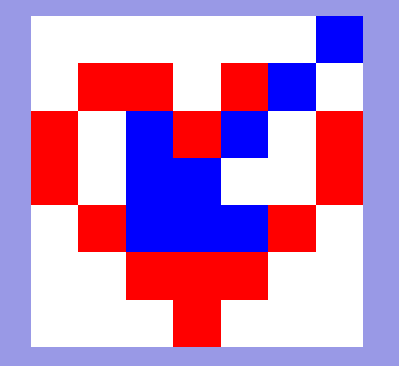

#### C'est plus naturel.

**←ロ ▶ ←何 ▶ ← ヨ ▶ ← ヨ ▶** 

信に ゆすび

#### Une autre image . . . corrompue.

42 4d e1 00 00 00 00 00 00 00 36 00 00 00 28 00 00 00 07 00 00 00 07 00 00 00 01 00 17 00 00 00 00 00 aa 00 00 00 13 0b 00 00 13 0b 00 00 00 00 00 00 00 00 00 00 00 ff 00 00 87 00 ff ff ff ff ff ff ff ff ff ff ff ff ff ff ff 00 00 10 00 ff corrompu. 00 00 87 00 ff ff ff ff ff ff ff ff ff ff ff ff ff ff ff 00 00 00 00 ff 00 00 83 00 00 87 00 ff ff ff ff ff ff ff ff ff ff ff ff 00 00 00 00 ff 00 00 ff 00 00 ff 00 00 ff 00 ff ff ff ff ff ff ff ff ff 00 00 00 00 ff 00 00 86 00 ff ff ff ff ff ff ff ff ff ff ff ff ff ff ff 00 00 00 00 ff 00 00 87 00 00 87 00 00 87 00 00 87 00 00 87 00 ff ff ff 00 00 00 00 ff 00 00 ff 00 00 ff 00 00 ff 00 00 ff 00 00 ff 00 00 ff 00 00 00 00 Ce fichier bichrome en couleurs vraies a été Que représente-t-il? Pouvez-vous le corriger? Quel est le poids de cette image en Mo ?

④ イライ キャット イヨー しょうしん

## Le fichier une fois corrigé.

42 4d de 00 00 00 00 00 00 00 36 00 00 00 28 00 00 00 07 00 00 00 07 00 00 00 01 00 18 00 00 00 00 00 a8 00 00 00 13 0b 00 00 13 0b 00 00 00 00 00 00 00 00 00 00 00 ff 00 00 87 00 ff ff ff ff ff ff ff ff ff ff ff ff ff ff ff 00 00 00 00 ff 00 00 87 00 ff ff ff ff ff ff ff ff ff ff ff ff ff ff ff 00 00 00 00 ff 00 00 87 00 00 87 00 ff ff ff ff ff ff ff ff ff ff ff ff 00 00 00 00 ff 00 00 ff 00 00 ff 00 00 ff 00 ff ff ff ff ff ff ff ff ff 00 00 00 00 ff 00 00 87 00 ff ff ff ff ff ff ff ff ff ff ff ff ff ff ff 00 00 00 00 ff 00 00 87 00 00 87 00 00 87 00 00 87 00 00 87 00 ff ff ff 00 00 00 00 ff 00 00 ff 00 00 ff 00 00 ff 00 00 ff 00 00 ff 00 00 ff 00 00 00 00

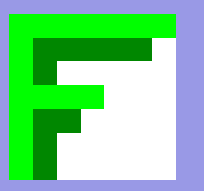

Nombre total d'octet (deux chiffres hexadécimaux) :

$$
14 \cdot 16 - 2 = 222_D = de_H
$$

Nombre de bits par pixel en vraie couleurs :

$$
24_D=18_H
$$

Taille image 7 pixel sur 7 pixel (3 octets par pixel avec un nombre d'octets multiple de 4 par ligne ⇒ 3 octets suppl. par ligne) :

$$
7 \cdot 7 + 3 \cdot 7 = 168D = a8H
$$

◆ ロ ▶ → 何 ▶ → ヨ ▶ → ヨ ▶ - ヨ ヨ

00 dans les octets suppémentaires par ligne. 87 pour la couleur verte sombre (bichromie).

# Le modèle RVB

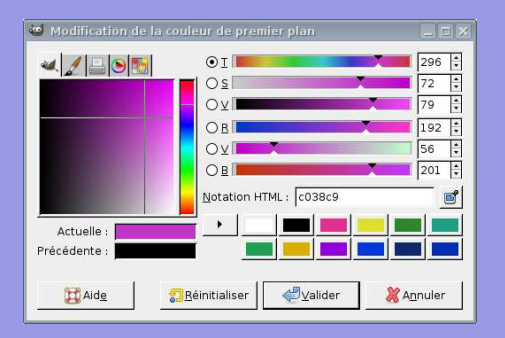

R 8 bits, 1 octet  $\rightarrow$  256 niveaux de rouge

(0 pas de rouge, 255 rouge pur)

V 8 bits, 1 octet  $\rightarrow$  256 niveaux de vert

(0 pas de vert, 255 vert pur)

B 8 bits, 1 octet  $\rightarrow$  256 niveaux de bleu

K ロ ▶ K 何 ▶ K ヨ ▶ K ヨ ▶ 『ヨ!ヨ めぬね

(0 pas de bleu, 255 bleu pur)

[OC Notions complémentaires](#page-102-0) [L'image](#page-134-0)

## Le modèle Teinte-Saturation-Valeur

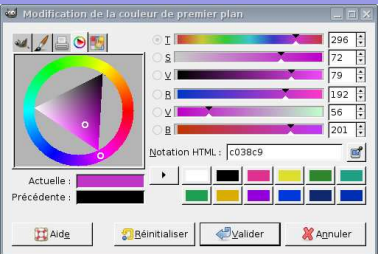

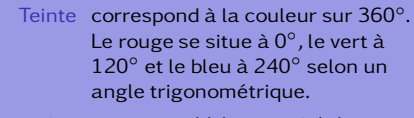

- Saturation correspond à la quantité de couleur "dans" le blanc.
	- Valeur correspond, quant à elle, à la quantité de couleur "dans" le noir.

(ロ) (個) (目) (目) 道→ 目 のQ (V)

## Exemples

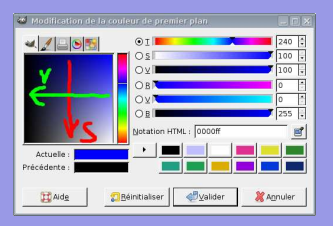

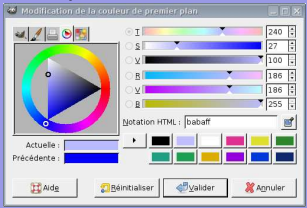

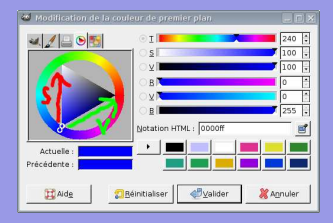

# Bleu peu saturé Bleu peu valorisé

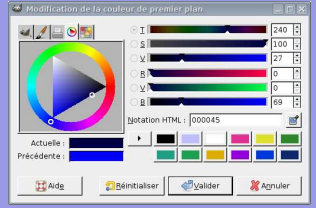

(ロ) (個) (目) (目) (目) 目目 のQ (V

## Mathématiquement

Si on considère M et m, respectivement, comme le maximum et le minimum des valeurs de l'ensemble (R,V,B), les valeurs T, S et V sont données par l'ensemble des relations ci-dessous où <sup>T</sup> ∈ [0*,*360].

$$
T = \begin{cases} 0 & \text{si } M = m \\ 60 \cdot \frac{V-B}{M-m} + 0^{\circ} & \text{si } M = R \text{ et } V \geq B \\ 60 \cdot \frac{V-B}{M-m} + 360^{\circ} & \text{si } M = R \text{ et } V < B \\ 60 \cdot \frac{B-R}{M-m} + 120^{\circ} & \text{si } M = V \\ 60 \cdot \frac{R-V}{M-m} + 240^{\circ} & \text{si } M = B \end{cases}
$$
  

$$
S = \begin{cases} 0 & \text{si } M = 0 \\ (1 - \frac{m}{M}) \cdot 100 & \text{sinon} \end{cases}
$$
  

$$
V = \frac{M}{255} \cdot 100
$$

(ロ) (同) (ヨ) (비) (크) 그는 이야

#### **Exercices**

Trouvez les valeurs TSV des couleurs en RVB suivantes et décrivez la couleur :

(34,56,239); (22,240,200); (255,231,176).

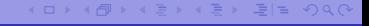

Trouvez les valeurs TSV des couleurs en RVB suivantes et décrivez la couleur :

 $(34,56,239) \rightarrow (234,86,94)$  bleu très saturé et valorisé;  $(22,240,200) \rightarrow (169,91,94)$  bleu-vert très saturé et vlorisé;  $(255, 231, 176) \rightarrow (42, 31, 100)$  orange peu saturé et très valorisé.

[Informatique](#page-0-0)

イロン イ何 レイミン イミン ミドニ のなべ

# L'outils courbe

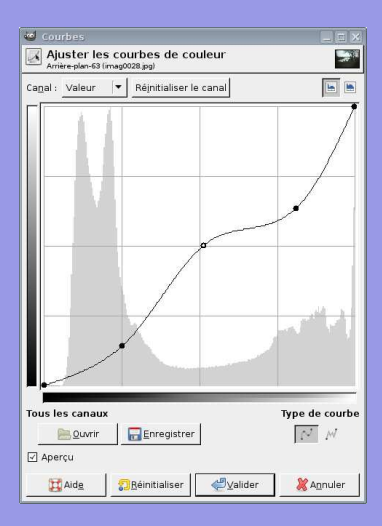

#### Description :

Abscisse : Niveaux de gris pour la valeur d'entrée.

Ordonnée : Nombre de pixels de la valeur donnée.

La valeur de sortie correspond à la valeur d'entrée si la courbe est une droite diagonale.

A gauche se trouve le point noir et à droite le point blanc.

(□) (何) (日) (王) (王) 크는 이야아

# Outil courbe : correction d'une dominante  $\rightarrow$  pointer un pixel devant être gris, puis imposer RVB identiques

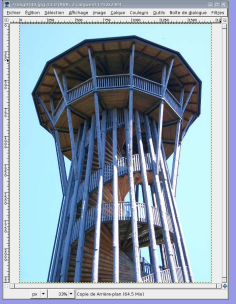

#### Original Répartition des

tons bleus

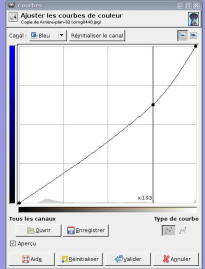

#### Répartition des tons verts

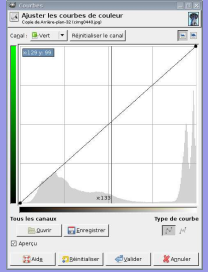

#### Répartition des tons rouges

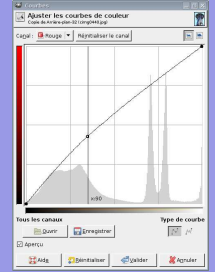

#### KID KARK KEIK ER IER MAG

[OC Notions complémentaires](#page-102-0) [L'image](#page-134-0)

## Original et correction de dominante

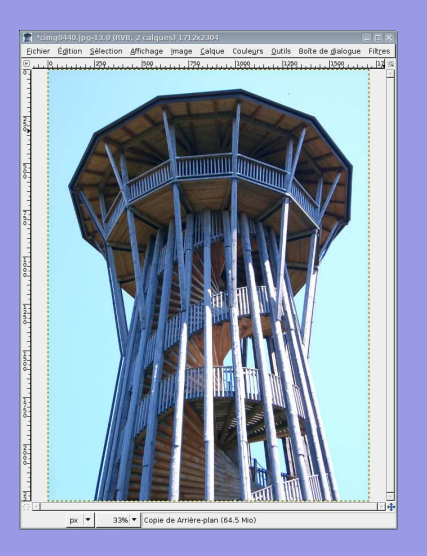

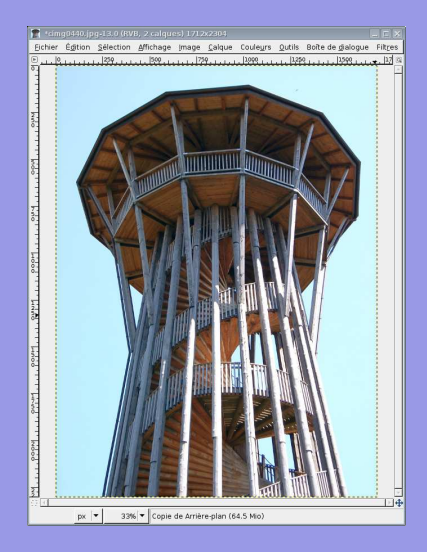

K ロ X K 伊 X K ヨ X K モ X モ X モ H = YO Q Q

## Compression RLE : non destructive

# Codage par plage ou Run-Length Encoding.

Chaque octet (deux nombres hexadécimaux) est codé par le nombre de ses occurences successives et sa valeur.

La chaine ...

00 00 00 0A 12 00 00 23 23 23 23 12 12 AB AB AB AB AB

est alors codée de la manière suivante :

03 00 01 0A 01 12 02 00 04 23 02 12 05 AB

On a en effet, 03 octets 00, 01 octet 0A, 01 octet 12, 02 octets 00, 04 octets 23, 02 octets 12 et 05 octets AB.

イロメ イ何メ イミメ イミメ ミドックダウ

# RLE : inconvénients

Plus il existe de plages identiques, plus la compression est importante.

Par contre, pour des images très détaillées, ce codage peut augmenter la taille de l'image :

#### Un effet regrettable

01 00 AE AB 1C 3F → 01 01 01 00 01 AE 01 AB 01 1C 01 3F

Adapté à de grands aplats de couleurs identiques et aux images monochrome ou en un nombre restreint de couleurs (256 par exemple). Utilisé pour les icones ou les documents au trait.

(ロ) (伺) (ヨ) (ヨ) ヨヒ のQ (V

## Compression de Huffmann : non destructive

Idée : coder les lettres fréquentes par des bits de poids faibles.

Une chaine comprenant cinq lettres

ssionnansnni ← oaisn

Pour coder cinq lettres, il faut au minimum trois bits :  $2^3 = 8$ .

Un codage peu intelligent

 $o \rightarrow 000$ ;  $a \rightarrow 001$ ;  $i \rightarrow 010$ ;  $s \rightarrow 011$ ;  $n \rightarrow 100$ 

Le résultat est une chaine de  $12 \cdot 3 = 36$  bits pour douze caractères.

La chaine encodée

011|011|010|000|100|100|001|100|011|100|100|010

[Informatique](#page-0-0)

KID KARK KE KIEN IEH KOA O

## Méthode : éléments de plus basse fréquence 2 à 2.

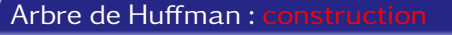

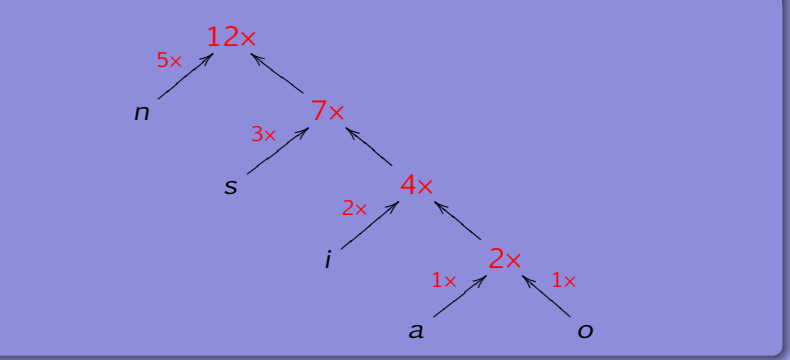

#### [Informatique](#page-0-0)

K ロ ▶ K 何 ▶ K ヨ ▶ K ヨ ▶ 『ヨ!ヨ めぬね

[OC Notions complémentaires](#page-102-0) [L'image](#page-134-0)

# Méthode : 1 sur bit fort pour éléments basse fréquence.

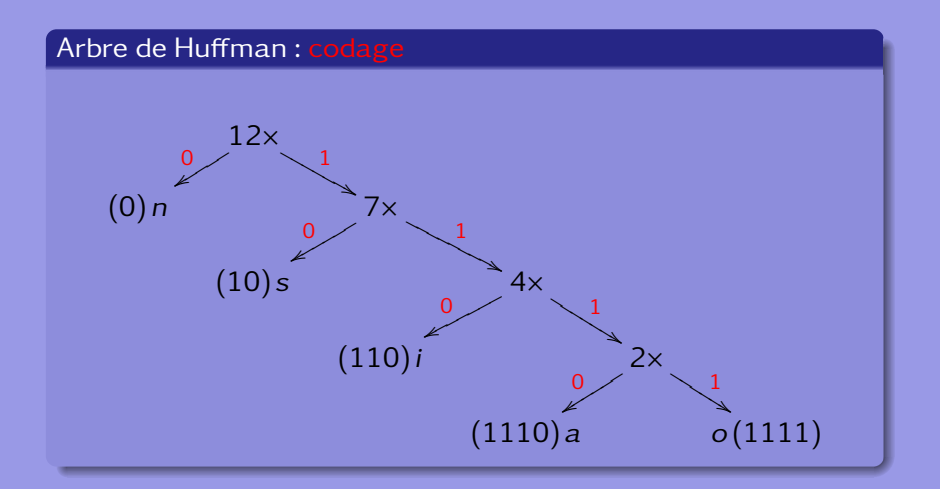

[Informatique](#page-0-0)

(ロ) (個) (目) (目) 道→ 目 のQ (V)

# Codage de Huffmann

Selon l'arbre de Huffmann, la lettre n est codée 0, la lettre s est codée 10, la lettre i est codée 110, la lettre a est codée 1110 et la lettre o codée 1111

#### Codage de Huffmann

ssionnansnni  $\rightarrow 10|10|110|1111|0|0|1110|0|10|0|110$ 

soit 25 bits au lieu de 36 ! Une compression de 30% ! De plus, le codage permet la suppression des bits nuls de poids fort. Le codage est UNIVOQUE.

(□ ) (何 ) (르 ) (르 ) 크는 이야이

## Méthode : on lit simplement en suivant l'arbre.

#### Arbre de Huffman : décodage 1010110...

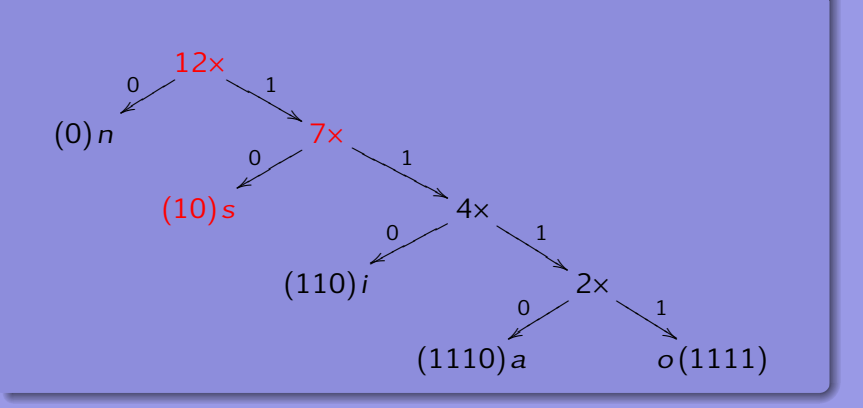

[Informatique](#page-0-0)

KID KAR KE KE KE EE MAA

#### **Exercices**

#### Déterminez le poids de l'image du double F précédemment présentée, mais codée selon RLE puis selon Huffmann.

[Informatique](#page-0-0)

KID KARK KEIK ER IER MAG

[OC Notions complémentaires](#page-102-0) [L'image](#page-134-0)

## Compression RLE pour le double F

42 4d de 00 00 00 00 00 00 00 36 00 00 00 28 00 00 00 07 00 00 00 07 00 00 00 01 00 18 00 00 00 00 00 a8 00 00 00 13 0b 00 00 13 0b 00 00 00 00 00 00 00 00 00 00 00 ff 00 00 87 00 ff ff ff ff ff ff ff ff ff ff ff ff ff ff ff 00 00 00 00 ff 00 00 87 00 ff ff ff ff ff ff ff ff ff ff ff ff ff ff ff 00 00 00 00 ff 00 00 87 00 00 87 00 ff ff ff ff ff ff ff ff ff ff ff ff 00 00 00 00 ff 00 00 ff 00 00 ff 00 00 ff 00 ff ff ff ff ff ff ff ff ff 00 00 00 00 ff 00 00 87 00 ff ff ff ff ff ff ff ff ff ff ff ff ff ff ff 00 00 00 00 ff 00 00 87 00 00 87 00 00 87 00 00 87 00 00 87 00 ff ff ff 00 00 00 00 ff 00 00 ff 00 00 ff 00 00 ff 00 00 ff 00 00 ff 00 00 ff 00 00 00 00

01 42 01 4d 01 de 07 00 01 36 03 00 01 28 03 00 01 07 03 00 01 07 03 00 01 01 01 00 01 18 05 00 01 a8 03 00 01 13 01 0b 02 00 01 13 01 0b 0B 00 01 FF 02 00 01 87 01 00 0F FF 04 00 01 FF 02 00 01 87 01 00 0F FF 04 00 01 FF 02 00 01 87 02 00 01 87 01 00 0C FF 04 00 01 FF 02 00 01 FF 02 00 01 FF 02 00 01 FF 01 00 09 FF 04 00 01 FF 02 00 01 87 01 00 0F FF 04 00 01 FF 02 00 01 87 02 00 01 87 02 00 01 87 02 00 01 87 02 00 01 87 01 00 03 FF 04 00 01 FF 02 00 01 FF 02 00 01 FF 02 00 01 FF 02 00 01 FF 02 00 01 FF 02 00 01 FF 04 00

(□) (何) (日) (王) (王) 크는 이야아

 $16 \times 11 = 176$  octets

 $16 \times 14 - 2 = 222$  octets

compression: 
$$
c = \frac{222 - 176}{222} \cdot 100 = 20.7\%
$$

#### Compression de Huffmann pour le double F

42 4d de 00 00 00 00 00 00 00 36 00 00 00 28 00 00 00 07 00 00 00 07 00 00 00 01 00 18 00 00 00 00 00 a8 00 00 00 13 0b 00 00 13 0b 00 00 00 00 00 00 00 00 00 00 00 ff 00 00 87 00 ff ff ff ff ff ff ff ff ff ff ff ff ff ff ff 00 00 00 00 ff 00 00 87 00 ff ff ff ff ff ff ff ff ff ff ff ff ff ff ff 00 00 00 00 ff 00 00 87 00 00 87 00 ff ff ff ff ff ff ff ff ff ff ff ff 00 00 00 00 ff 00 00 ff 00 00 ff 00 00 ff 00 ff ff ff ff ff ff ff ff ff 00 00 00 00 ff 00 00 87 00 ff ff ff ff ff ff ff ff ff ff ff ff ff ff ff 00 00 00 00 ff 00 00 87 00 00 87 00 00 87 00 00 87 00 00 87 00 ff ff ff 00 00 00 00 ff 00 00 ff 00 00 ff 00 00 ff 00 00 ff 00 00 ff 00 00 ff 00 00 00 00

 $16 \times 14 - 2 = 222$  octets

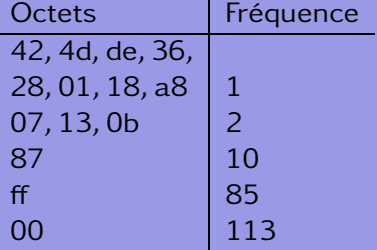

14 symboles :  $2^4 = 16 \Rightarrow 4$  bits

(□) (何) (日) (王) (王) 크는 이야아
## Arbre de Huffmann

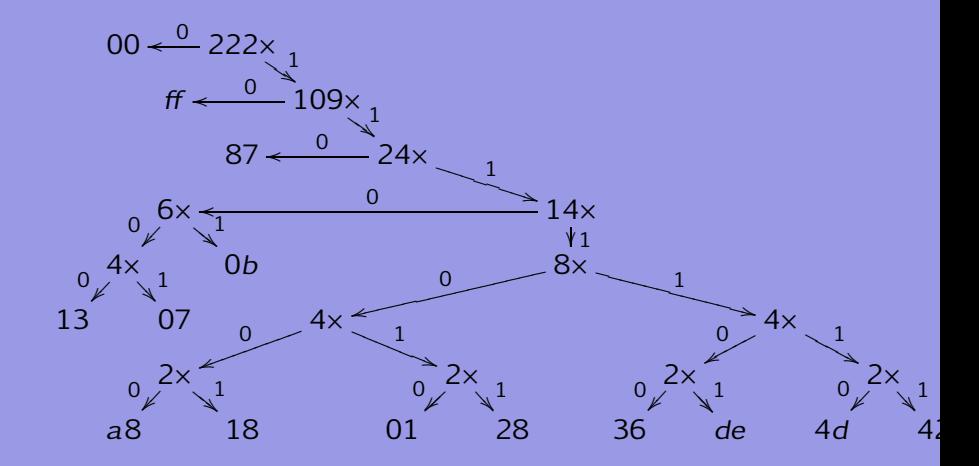

# Codage de Huffmann

#### Arbre binaire => 14 symboles sur 7 bits !

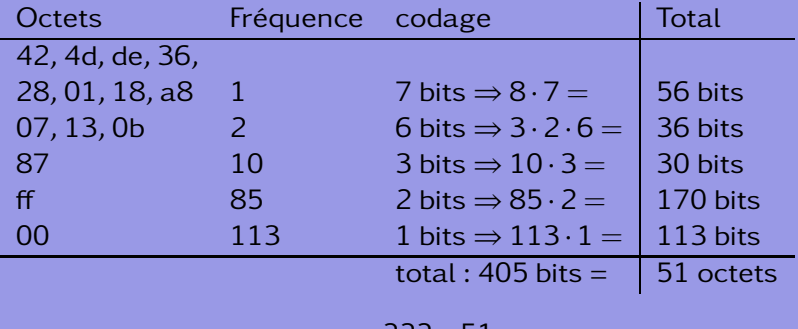

Compression: 
$$
c = \frac{222 - 51}{222} \cdot 100 = 77\%
$$

K ロ ▶ K 何 ▶ K ヨ ▶ K ヨ ▶ 『ヨ!ヨ めぬね

## Principaux formats d'image : TIFF

- TIFF ou Tag Image File Format : professionnels de l'image.
- Non compressé : images sans perte de qualité.
- **Compressé (LZW (Lempel-Ziv-Welch) pour images ayant** peu de couleurs ou d'autres . . .) sans perte de définition (non destructif).
- Taille importante : pas recommandé pour une utilisation sur le web.
- Format propriétaire (Adlus, Adobe). Avec le JPG et malgré qu'il soit propriétaire, c'est le format de numérisation du ministère de la culture en France.

イロメ イ何メ イミメ イミメ ミドックダウ

## Principaux formats d'image : JPG

- JPG ou Joint Photographic Expert Group : format du web.
- Compressé en fonction de la qualité de l'image finale désirée (RLE, Huffmann et transformée de fourier).
- Pas un format propriétaire mais plutôt une norme publique, même si certains en revendiquent la paternité.
- Utilisé communément par les appareils photographique numérique.
- C'est LE format le plus utilisé aujourd'hui.

イロメ イ何メ イミメ イミメ ミドックダウ

## Principaux formats d'image : GIF

- GIF ou Graphics Interchange Format : format 8 bits, c'est-à-dire avec au maximum 256 couleurs.
- **Images sont donc de petite taille adaptées au web.**
- Images de type logo ou dessin animés. Banderoles et autres petits dessins animés égayant les pages web.
- Ce format totalement propriétaire (Compuserve) est maintenant dans le domaine publique depuis peu.

ロト (伺) (ミ) (ミ) (ミ) ヨミ のなね

## Principaux formats d'image : PNG

- PNG ou Portable Network Graphics : destiné à remplacer progressivement le format GIF sur internet.
- Meilleur taux de compression (compression png) que le GIF.
- Format totalement libre.

ロト (何) (ミ) (ミ) (ミ) ヨヒ のなべ

## Principaux formats d'image : EPS

- EPS ou Encapsuled PostScript directement à une imprimante postscript.
- Gère des images de type bitmap (ensemble de points) ou vectorielle (des courbes et lignes).
- Comprend le RVB ou le CMJN.
- Pas un format propriétaire.
- Format d'image. Ne pas confondre avec le PostScript qui n'est pas à proprement parlé un format d'image, mais un langage d'instruction d'impression.

イロン イ何 レイミン イミン ミドニ のなべ

## Principaux formats d'image : PDF

- PDF ou Portable Document Format visualisation et l'impression d'un document indépendamment de la plate-forme.
- Peu gourmand en espace et est donc intéressant pour le web.
- Non compressé ou compressé non destructif.
- Format propriétaire (Adobe), mais ouvert et parfaitement documenté.

(ロ) (同) (ヨ) (비) (크) 그는 이야

## <span id="page-224-0"></span>La physique du son

### Décomposition de Fourrier<sup>26</sup>

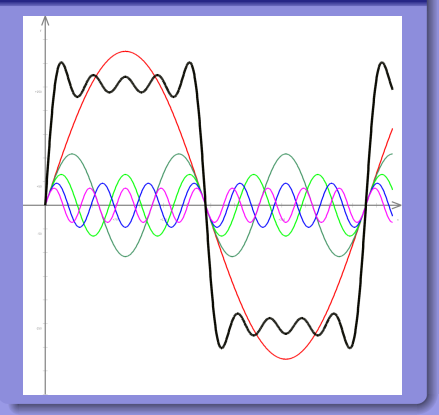

## Onde sinusoidale<sup>27</sup>

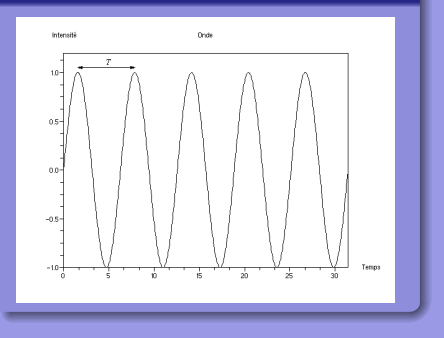

KID KAR KE KE KE EE MAA

# Échantillonnage

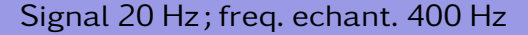

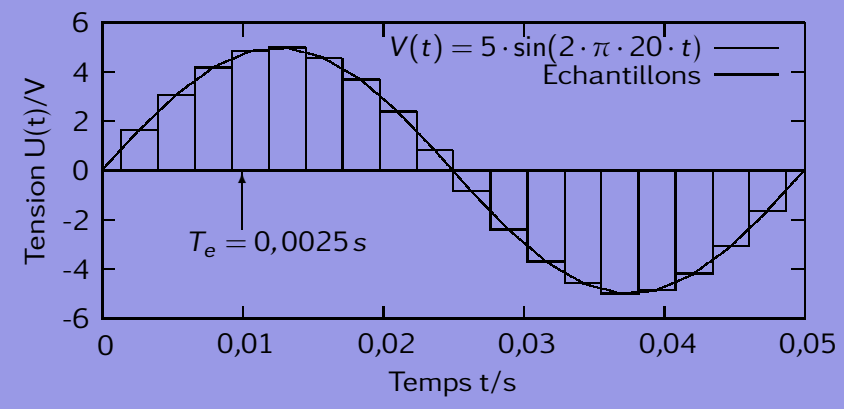

KID KAR KE KE KE EE MAA

## **Quantification**

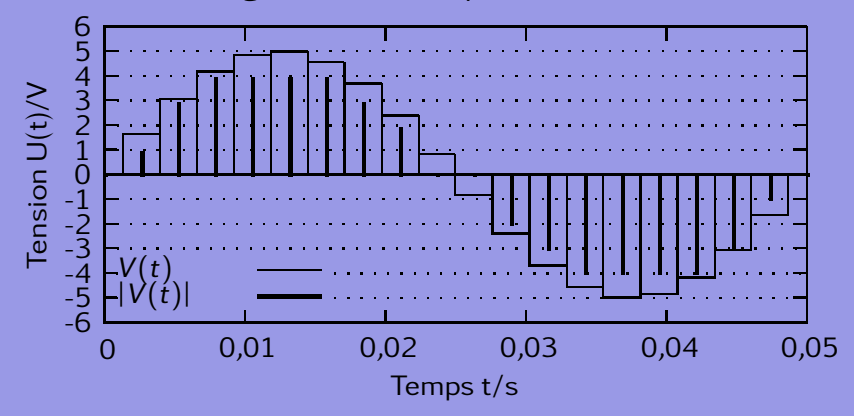

#### Signal 20 Hz; freq. echant. 400 Hz

K ロ ▶ K 何 ▶ K ヨ ▶ K ヨ ▶ 『ヨ!ヨ めぬね

# Numérisation du signal : histogramme et codage sur 3 bits

Attention, un codage sur trois bits introduit un fort bruit. Il faut, pour avoir un rendu correct de la musique, au minimum 16 bits de dynamique (quantification). Le codage hexadécimal est alors adéquat.

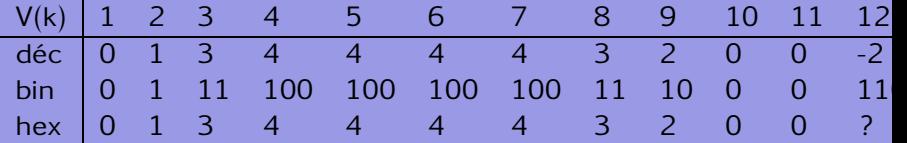

(ロ) (何) (ヨ) (ヨ) ヨヨ のQC

### Grandeurs importantes

Plusieurs grandeurs sont à considérer :

- o durée du morçeau,
- **o** fréquence maximale du signal
- fréquence d'échantillonage (thm de Shannon) : double de la fréquence maximale suffit
- dynamique, nombre de bit de quantification
- o nombre de canaux (2.0 : stéréo, pas de caisson de basse; 5.1 : trois haut-parleurs avant, deux arrières et un caisson de basse)

ロト (伺) (ミ) (ミ) (ミ) ヨミ のなね

La gamme des fréquences audibles se situe entre 20 Hz et 20 kHz. Shannon implique donc :  $f_e \ge 40'000$  Hz (44'100 car une ligne PAL 294 points de trois couleurs à 50 images par seconde, soit  $294 \cdot 3 \cdot 50 = 44'100$ .

Le flux ou "bitrate" se calcule par la multiplication de l'échantillonage par la quantification (en kilobits/s ou kbps) et le nombre de canaux.

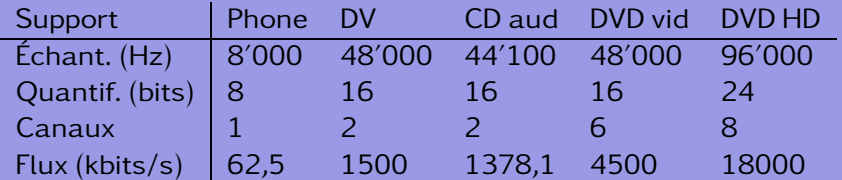

ロト (伺) (ミ) (ミ) (ミ) ヨミ のなね

# Fichiers, conteneurs, formats, extension, codecs et encodeur

#### Fichier − conteneur

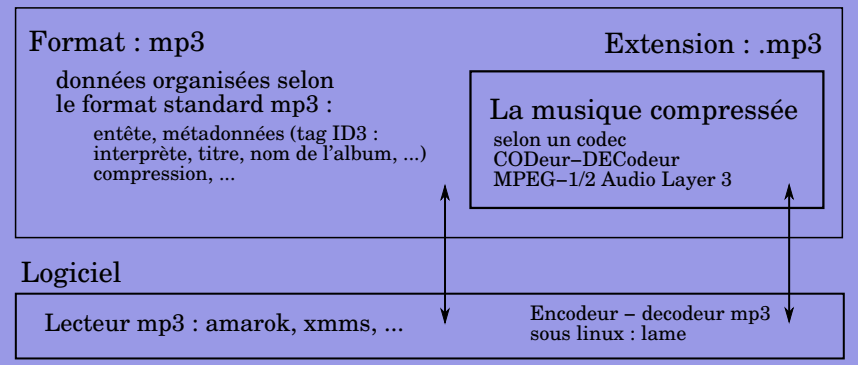

KID KAR KE KE KE EE MAA

## Principaux formats et codecs audio

#### **WAV**

Conteneur : mp3, pcm, wma . . ., mais par référence non compressé : 10 Mo/min = 44′100 · 16 · 2 · 60*/*8*/*1024*/*1024

#### MP3

Compression destructive (ds hautes fréquences) Rapport 1/10 wav; débit fixe 1Mo/min (CD) Tag ID3

#### OGG/VORBIS

Compression destructive ; mieux mp3 Rapport 1/10 wav; débit variable Tag ID3; libre ; encodeur oggenc

イロン イ何 レイミン イミン ミドニ のなべ

## <span id="page-232-0"></span>Suite

### FLAC

Free Lossless Audio Compression sans pertes Rapport 1/7 wav Libre

### AAC

Advanced Audio Coding Compression destructive Rapport 1/10 wav; Ipod, Itune Meilleur car MPEG-4; encodeur faac

#### WMA

Windows Media Audio Compression destructive Rapport variable Dispositifs anticopie

イロン イ何 レイミン イミン ミドニ のなべ

### <span id="page-233-0"></span>Table des matières

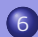

### 6 [Annexes](#page-232-0)

- [Motorisation télescope](#page-233-0)
- o [LibreO](#page-237-0)ffice
- [Évaluations](#page-250-0)
- [Évaluations](#page-251-0)
- $O$   $MT$ FX
- 
- 
- 
- 

(ロ) (個) (目) (目) (目) 目目 のQ (V

# <span id="page-234-0"></span>Exemple : "Un projet télescopique"

Objectif Réaliser le suivi d'une étoile guide par la motorisation du télescope du lycée.

Moyens matériels Deux moteurs, une carte de commande sur port parallèle, un ordinateur portable.

Moyens logiciels Aucun driver, un logiciel libre de suivi et de photographie astronomique pour webcam.

> Rejetés Iris (fantastique logiciel gratuit de traitement d'images astro) car seuls les montures motorisées de type LX200 sont prévues. Code source fermé ⇒ accord et implication du développeur.

イロン イ何 レイミン イミン ミドニ のなべ

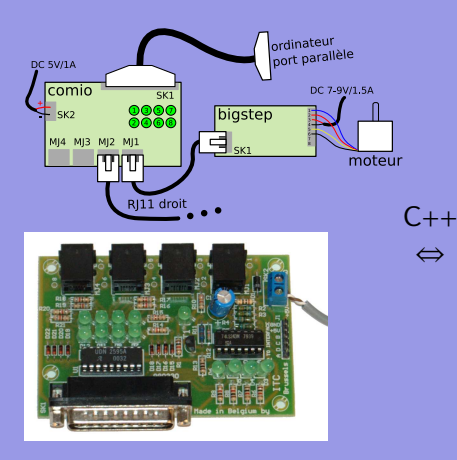

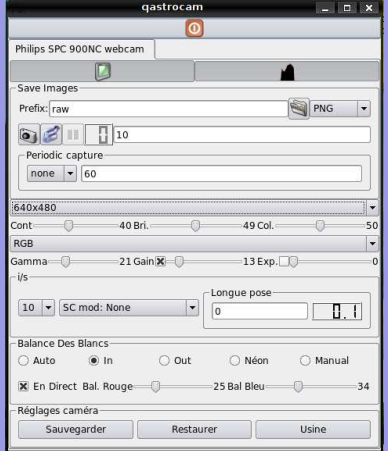

K ロ ▶ K @ ▶ K ミ ▶ K ミ ▶ [로 바 ) Q Q ^

## Intégration du code

#### Code source ajouté à qastrocam :

#### Qastrocam [http://3demi.net/](http://3demi.net/astro/qastrocam/doc/) [astro/qastrocam/doc/](http://3demi.net/astro/qastrocam/doc/)

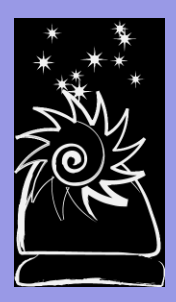

```
1 #ifndef _QTelescopeLBC_hpp_
 2 # define _QTelescopeLBC_hpp_
 3 #include "QTelescope.hpp
 4 class PPort ;
 5 \text{ void } * \text{runEW}(\text{void } * \text{ara}):
 6 void *runSN(void * arg);<br>7 class OTelescopel BC : p
    7 class QTelescopeLBC : public QTelescope {
 8 0_0BJECT;<br>9 public:
9 public:<br>10 0Te
10 QTelescope LBC (PPort * sport);<br>
11 void go f(float shift);
11 void goE (float shift);<br>12 void goW (float shift):
12 void goW (float shift);<br>13 void goS (float shift);
           void qoS ( float shift);
14 void goN(float shift);<br>15 void stopE():
15 void stopE();<br>16 void stopW():
16 void stopW();<br>17 void stopS();
17 void stopS();<br>18 void stopN();
18 void stopN();<br>19 void threads
19 void threads_start();<br>20 void threads stop():
20 void threads_stop();<br>21 double setSpeed(double)
21 double setSpeed (double speed);<br>22 bool setTracking (bool activate
           bool setTracking (bool activated) ;
23 };
24 # endif
```
KID KAR KE KE KE EE MAA

<span id="page-237-0"></span>Critiques importantes :

- $\bullet$  Ouverture du code : bien  $\Rightarrow$  adaptation spécifique au télescope du lycée. Mais cette adaptation est versatile à cause des mises-à-jour ⇒ nécessité d'une documentation précise permettant la recompilation du logiciel modifié (impossible sans code source !).
- Pérénité de l'adaptation ⇒ soutient des développeurs (déchargés de produire l'adaptation).
- Reste toujours la possibilité de fork (projet indépendant).

[retour licences libres](#page-91-0)

イロメ イ何メ イミメ イミメ ミドックダウ

## <span id="page-238-0"></span>Le contexte de LibreOffice

#### Microprojet

Récupérer la page "informatique" de Wikipedia pour impression.

#### (ロ) (個) (目) (目) 道→ 目 のQ (V)

## Le contexte de LibreOffice

#### Microprojet

Récupérer la page "informatique" de Wikipedia pour impression.

#### Problèmes rencontrés

- Copier–coller : plantage OO-2.4.
- Copier–coller-texte : pas de structure.
- Table des matières incorrecte.
- Liens soulignés et en bleu.
- Notes de fin non actives.
- Références non actives.

イロン イ何 レイミン イミン ミドニ のなべ

o Image non référencée.

## Pas de problèmes, que des solutions

#### Problèmes rencontrés

- Copier–coller : plantage OO-2.4.
- **o** Copier-coller-texte : pas de
- **o** Table des matières
- **·** Liens soulignés et en bleu.
- **O** Notes de fin non actives.
- **Q** Références non actives.
- **·** Image non référencée.

#### **Solutions**

OO-3; découper le document.

KID KAR KE KE KE EE MAA

# Pas de problèmes, que des solutions

#### Problèmes rencontrés

- **o** Copier–coller : plantage
- Copier–coller-texte : pas de structure.
- **o** Table des matières
- **·** Liens soulignés et en bleu.
- **.** Notes de fin non actives.
- **Q** Références non actives.
- **·** Image non référencée.

#### Solutions

- OO-3; découper le document.
- Utiliser les styles.

KID KARK KE KIEN IEH KOA O

# Pas de problèmes, que des solutions

#### Problèmes rencontrés

- **o** Copier–coller : plantage
- **o** Copier–coller-texte : pas de
- Table des matières incorrecte.
- **·** Liens soulignés et en bleu.
- **O** Notes de fin non actives.
- **Références non actives.**
- **·** Image non référencée.

#### Solutions

- OO-3; découper le document.
- Utiliser les styles.

イロメ イ何メ イミメ イミメ ミドックダウ

**o** Styles et index.

# Pas de problèmes, que des solutions

#### Problèmes rencontrés

- **o** Copier–coller : plantage
- **o** Copier–coller-texte : pas de
- **o** Table des matières
- Liens soulignés et en bleu.
- **O** Notes de fin non actives.
- **e** Références non actives.
- **·** Image non référencée.

#### **Solutions**

- OO-3; découper le document.
- Utiliser les styles.
- **o** Styles et index.
- Styles de liens.

イロメ イ何メ イミメ イミメ ミドックダウ

# Pas de problèmes, que des solutions

#### Problèmes rencontrés

- **o** Copier–coller : plantage
- **o** Copier–coller-texte : pas de
- **o** Table des matières
- **o** Liens soulignés et en bleu.
- o Notes de fin non actives.
- **Références non actives.**
- **·** Image non référencée.

#### **Solutions**

- OO-3; découper le document.
- Utiliser les styles.
- **o** Styles et index.
- Styles de liens.
- Pénible ou XML.

イロメ イ何メ イミメ イミメ ミドックダウ

# Pas de problèmes, que des solutions

#### Problèmes rencontrés

- **o** Copier–coller : plantage
- **o** Copier–coller-texte : pas de
- **o** Table des matières
- **o** Liens soulignés et en bleu.
- **O** Notes de fin non actives.
- Références non actives.
- **·** Image non référencée.

#### **Solutions**

- OO-3; découper le document.
- Utiliser les styles.
- **o** Styles et index.
- Styles de liens.
- Pénible ou XML.
- Base de donnée OO

KID KARK KE KIEN IEH KOA O

# Pas de problèmes, que des solutions

#### Problèmes rencontrés

- **o** Copier–coller : plantage
- **o** Copier–coller-texte : pas de
- **o** Table des matières
- **o** Liens soulignés et en bleu.
- **O** Notes de fin non actives.
- **o** Références non actives.
- o Image non référencée.

#### **Solutions**

- OO-3; découper le document.
- Utiliser les styles.
- **o** Styles et index.
- Styles de liens.
- Pénible ou XML.
- Base de donnée OO
- Légende : table des illustrations.

KID KAR KE KE KE EE MAA

## LibreOffice, Xhtml, XML

Background de la mise en forme sous OO.

OO et XML OO – XML .odt  $\leftrightarrows$  .zip

**イロ ▶ (何 ) (目 ) (目 ) (目 ⊟ の女(^** 

## LibreOffice, Xhtml, XML

#### Background de la mise en forme sous OO.

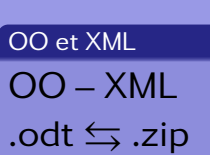

Structure archive zip meta.xml donne des informations générales sur le document : auteur, dates . . . styles.xml contient les styles utilisés, content.xml contient le contenu du document, settings.xml qui contient des informations relatives aux applications utilisées (imprimantes, . . .).

イロメ イ何メ イミメ イミメ ミドックダウ

## Exemple

### Une structure classique : titres hiérarchisés.

Les transports

Pour les jeunes

Le skate Planche à roulette

Le roller Patins à roulette

le vélo Deux roues

Pour les vieux

La voiture Quatre roues

Le bateau Une coque

(ロ) (個) (目) (目) 道→ 目 のQ (V)

## <span id="page-250-0"></span>Traduction en XML

```
< of fice: body>
 \leq of fice: text \geq</ tex t:sequence −de cls>
   <text:h text:style -name="Heading_20_1" text:outline-level="1">Les transports</
          t e x t : h >< t e x t : p t e x t : s t y l e −name= " Standard " />
   <text:h text:style -name="Heading 20 2" text:outline-level="2">Pour les jeunes</
          t e x t : h ><text:h text:style -name="Heading_20_3" text:outline-level="3">Le skate</text:h>
   <text:p text:style –name="Standard">Planche a roulette</text:p>
   <text:h text:style -name="Heading_20_3" text:outline-level="3">Le roller</text:h>
   <text:p text:style -name="Standard">Patins a roulette</text:p>
   <text:h text:style -name=" Heading_20_3" text:outline-level="3">le_velo</text:h>
   < t e x t : p t e x t : s t y l e −name= " Standard ">Deux roues</ t e x t : p>
   <text:h text:style −name=" Heading 20 2" text:outline -level =" 2">Pour les vieux</
          t ext\cdoth\sim<text:h text:style -name="Heading_20_3" text:outline-level="3">La voiture</text:h>
   < t e x t : p t e x t : s t y l e −name= " Text_20_body ">Quatre roues</ t e x t : p>
   <text:h text:style −name= "Heading 20_3" text:outline −level = "3">Le bateau</text:h>
   < t e x t : p t e x t : s t y l e −name= " Text_20_body ">Une coque</ t e x t : p>
 \langle of fice: text>
\langle of fice: body>
```
[Retour LibreO](#page-84-0)ffice Retour LibreOffice DO

[Informatique](#page-0-0)

KID KAR KE KE KE EE MAA

[Annexes](#page-233-0) [Évaluations](#page-251-0)

## <span id="page-251-0"></span>Trois évaluations pour quatre notes

TE CONNAISSANCES GÉNÉRALES <sup>o</sup> Début décembre,

impérativement avant Noël.

La matière vue jusque là.

Projet Programmation (compte double) • Validation,

- Rendre à date spécifiée,
- À deux (même note),
- Application SCRATCH,
- **O** Documentation conséquente,
- Licence, respect du RGPD et du droit d'auteur (images et code),

Projet informatique et société **· Par groupe de deux.** 

• Une page recto-verso de texte.

[Retour cours](#page-2-0)

ロメス 何 メ ミ メ ミ メ ヨ ト ニョー つくべ
[Annexes](#page-233-0) [Évaluations](#page-252-0)

# <span id="page-252-0"></span>Trois évaluations pour quatre notes

- Projet TEXTE **O** Validation par l'enseignant
	- Rendre avant Noël,
	- À deux (même note),
	- Un site en HTML,
	- Une page expliquant les problèmes rencontrés, tout compte,
	- Une licence expliquée.

Projet Javascript (compte double) **o** Validation,

- Rendre à date spécifiée,
- À deux (même note),
- Site ou application javascript,
- **O** Documentation conséquente,
- Licence, respect du RGPD et du droit d'auteur (images et code),

INVERVED ELEMANO

Projet libre Une page recto-verso de texte. [Retour cours](#page-103-0)

# <span id="page-253-0"></span>Structure générale

Fichier d'extension .tex

Structure identique au fichier source d'un programme d'informatique.

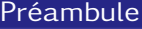

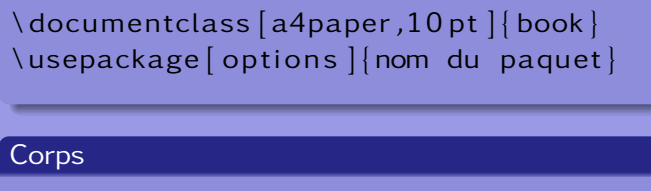

\ begin { document }

\end { document }

Attention, KT<sub>F</sub>Xn'est pas un language XML!

. . .

イロン イ伺い イミン イミン ミドミ のなべ

## Voici un exemple de préambule commenté (en  $\mathbb{E}$ FXIes commentaires commencent par %).

```
\documentclass [a4paper,10 pt ] { book }<br>\usepackage [T1] { fontenc } % Pour les accents
\usepackage[T1]{fontenc} % Pour les accents<br>\usepackage[utf8]{inputenc} % Pour la gestion de l'encodage
\text{l}<br>\ usepackage [ french ] { babel }
                                                          % Pour la gestion de la typo francaise
\ usepackage { ve rba tim } % Pour mettre des commentaires etendus
\ usepackage { graphicx } % Pour mettre des images
                                                          % Pour eviter de mettre le chemin des images<br>% Pour des entetes
\langle u \rangleusepackage { fancyhdr }
\ fancyhead [ RE , LO ] { Lycee Bl ai s e Cendrars \\ La Chaux−de−Fonds }
\ fancyhead [ LE ,RO ] { \ thepage }
\left\{\{\right\} \setminus \text{cfoot}\right\} \setminus \text{root}\begin{array}{c} \text{{}~} \text{{}~} \text{}} \text{{}~} \text{{}~} \text{{}~} \text{}} \text{{}~} \text{{}~} \\left\{ \text{Galilee (savant)} \right\} % A mettre dans le titre
\author {Un article de Wikipedia, l'encyclopedie libre, }
```
\setlength{\headheight}{22.6 pt} % pour elargir un peu l'entete

[Informatique](#page-0-0)

KID KAR KE KE KE EE MAA

## Voici un exemple de structure du corps du document.

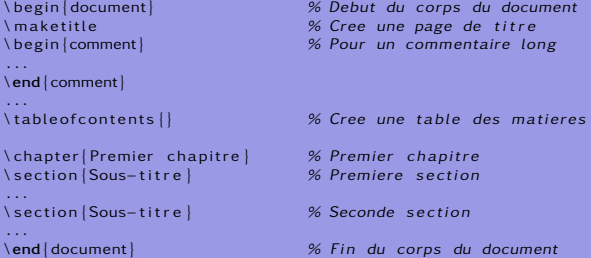

#### (ロ) (個) (目) (目) (目) 目目 のQ (V

#### [Informatique](#page-0-0)

[Annexes](#page-233-0) LATFX

# <span id="page-256-0"></span>Quelques commandes de base

Évidemment, la richesse de LATEXtient dans celle de ses commandes. En voici quelques-unes :

Maths hors ligne :

 $\left[\mathsf{E}=\mathsf{m}\right]$ cdot c $\wedge$ 2 $\left[\mathsf{E}\right]$ 

Maths en ligne :

 $\( E=m\cdot c \cdot c \wedge 2\)$ 

Liste :

 $\begin{bmatrix}$  \ begin { it emize } \ item Truc \ item Chose  $\end{bmatrix}$  \end { it emize }

Le résultat : o Truc **a** Chose

 $E = m \cdot c^2$ 

 $E = m \cdot c^2$ 

KID KAR KE KE KE EE MAA

# <span id="page-257-0"></span>Table des matières

# **[Internet](#page-256-0)**

- [Constituants des pages](#page-257-0)
- [Les CMS : Systèmes de Management de Contenu](#page-268-0)
- [HTML](#page-273-0)
- [Animation javascript](#page-285-0)

(ロ) (個) (目) (目) (目) 目目 のQで

## <span id="page-258-0"></span>Un site web est constitué de :

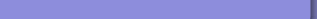

[Informatique](#page-0-0)

## Un site web est constitué de :

Structure et contenu HTML ou XHTML

#### [Informatique](#page-0-0)

KID KAR KE KE KE EE MAA

## Un site web est constitué de :

- Structure et contenu HTML ou XHTML
- Présentation avec les feuilles de style CSS

KID KAR KE KE KE EE MAA

## Un site web est constitué de :

- Structure et contenu HTML ou XHTML
- Présentation avec les feuilles de style CSS
- Graphisme et intégration des images GIF, JPG, PNG, MNG.

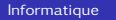

(□) (何) (日) (王) (王) 크는 이야아

## Un site web est constitué de :

- Structure et contenu HTML ou XHTML
- Présentation avec les feuilles de style CSS
- Graphisme et intégration des images GIF, JPG, PNG, MNG.
- Anciennement, animation en Flash, aujourd'hui avec attributs CSS3 ou SVG et javascript.

イロメ イ何メ イミメ イミメ ミド めんべ

## Un site web est constitué de :

- Structure et contenu HTML ou XHTML
- Présentation avec les feuilles de style CSS
- Graphisme et intégration des images GIF, JPG, PNG, MNG.  $\bullet$
- Anciennement, animation en Flash, aujourd'hui avec attributs CSS3 ou SVG et javascript.
- **Incorporation de multimédias (sons, vidéos...).**

イロン イ伺い イミン イミン ミドミ のなべ

## Un site web est constitué de :

- Structure et contenu HTML ou XHTML
- Présentation avec les feuilles de style CSS
- Graphisme et intégration des images GIF, JPG, PNG, MNG.
- Anciennement, animation en Flash, aujourd'hui avec attributs CSS3 ou SVG et javascript.
- **Incorporation de multimédias (sons, vidéos...).**
- Dynamisme au niveau de la gestion de contenu (coté serveur) avec des langages de développement de type PHP, Java ... fonctionnant avec un serveur Web.

イロメ イ何メ イミメ イミメ ミド めんべ

## Un site web est constitué de :

- Structure et contenu HTML ou XHTML
- Présentation avec les feuilles de style CSS
- Graphisme et intégration des images GIF, JPG, PNG, MNG.
- Anciennement, animation en Flash, aujourd'hui avec attributs CSS3 ou SVG et javascript.
- **Incorporation de multimédias (sons, vidéos...).**
- Dynamisme au niveau de la gestion de contenu (coté serveur) avec des langages de développement de type PHP, Java ... fonctionnant avec un serveur Web.
- **O** Des bases de données de type SQL ou XML.

イロン イ伺い イミン イミン ミドミ のなべ

La notion de client-serveur désigne un mode de communication dans un réseau, comme par exemple un réseau internet.

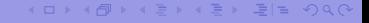

[Informatique](#page-0-0)

La notion de client-serveur désigne un mode de communication dans un réseau, comme par exemple un réseau internet.

#### Le client

Le client envoie des requêtes. Exemple, l'utilisateur internaute clique sur un lien. Il envoie donc une requête au serveur sur lequel le site est installé. Il passe par un navigateur qui envoie la requête, puis interprète les pages HTML que lui retourne le serveur pour les afficher.

イロメ イ何メ イミメ イミメ ミド めんべ

# <span id="page-268-0"></span>Côté serveur

#### Le serveur

Le serveur attend les requêtes de l'utilisateur (serveur web), réunit ce qu'il est nécessaire pour composer une réponse (base de donnée), la construit (php) et la retourne au client.

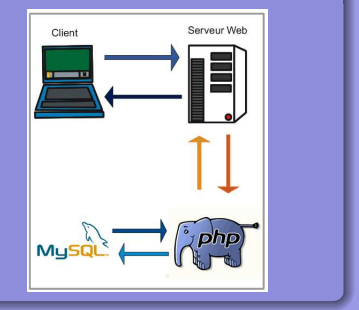

KID KAR KE KE KE EE MAA

#### [Informatique](#page-0-0)

<span id="page-269-0"></span>Ne pas refaire le monde. Dynamique en php et javascript déjà présente.

Différents niveaux de pré-fabriqué, en fonction des besoins :

- $\bigcirc$  CMS déjà installé sur site. Un panneau de configuration  $\rightarrow$ quelques interactions aspects visuels - contenu. Problème : publicités.
- **2** CMS à installer. Le contôle du code  $\rightarrow$  adaptation aux spécificités. Sécurité et mise-à-jour prises en charge par les développeurs du CMS.
- $\odot$  CMS sans structure php. HTML, CSS et javascript  $\rightarrow$ compatibilité navigateurs - mobiles. Problèmes : sécurité mises-à-jour. Exemples : Initializr ou boilerplate (template).

イロン イ伺い イミン イミン ミドミ のなべ

# Un cms parmi d'autres : GetSimple

- **.** libre et gratuit, sous licence GPL3,
- un code propre en HTML5 et CSS3,
- **Q** une gestion privée des utilisateurs par interface graphique,
- o une gestion privée des documents.
- o différents modèles de sites pré-faits,
- **In** la création de pages, via un éditeur simple,
- **o** des mises-à-jour régulières, ...

Tout cela nécessitant un serveur web, le langage php, mais pas de base de donnée SQL. Celle-ci est remplacée par un traitement XML des données.

(□ ) (何 ) (□ ) (□ ) (□ ) (□ )

#### Installation simple par dépôt ftp (sous filezilla par exemple).

#### FTP : File Transfert Protocol

Il s'agit d'un ensemble de règles de transfert d'information sur le réseau par copie de fichiers. On peut parler des outils nécessaires pour gérér des opérations de navigateur de fichiers sur des machines distantes.

イロメ イ何メ イミメ イミメ ミド めんべ

# Résultat

## Une page d'accueil

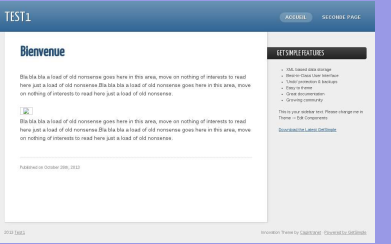

#### Une zone d'administration

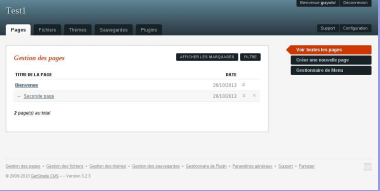

イロ > イ母 > イミ > イミ > ミド のんぺ

#### [Informatique](#page-0-0)

# <span id="page-273-0"></span>Structure template

#### [Informatique](#page-0-0)

(ロ) (個) (目) (目) 道→ 目 のQ (V)

<span id="page-274-0"></span>Il existe plusieurs versions de HTML qui ne sont pas compatibles avec tous les navigateurs.

En 2014, la norme HTML5 devrait être officialisée. C'est donc sur celle-ci qu'on va se baser. Elle est compatible avec tous les navigateurs récents dans la pluspart des cas.

(□ ) (何 ) (□ ) (□ ) (□ ) (□ )

Attention, HTML 5 est moins strict que XHTML ! Bonne pratique : fermer les balises.

Ouverture - fermeture

<nom\_balise> texte </nom\_balise>

Hiérarchie

<balise1><balise2> texte </balise2></balise1>

KID KARK KE KIEN IEH KOA O

# Structure: <html>, <head>, <br/> <br/> <br/> <br/>  $\blacktriangleright$ Head : <title>, <meta>, <style>, <link>, <script> Body: <div>, <header>, <article>, <nav>, <aside>, <footer>,  $\langle$ h1>,  $\langle$ h2-5>,  $\langle$ p>,  $\langle$ a> (lien internet),  $\langle$ table>,  $\langle$ tr> (ligne),  $\langle$ td> (colonne),  $\langle$ hr /> (ligne),  $\langle$ img />,  $\langle$ audio />,  $\langle$ video />,  $\langle$ br />  $(saut ligne), **bb**, **strons**, **sim**, **sim**, **sim**, **sim**$

 $\langle \Box \rangle$  (  $\Box \Box$   $\langle \Box \rangle$  ) (  $\Box \Box \rangle$  (  $\Box \Box \rangle$ 

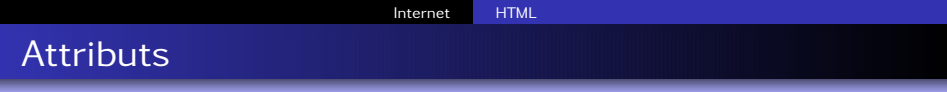

Les balises peuvent avoir des attributs ou propriétés :

<balise attribut1="valeur1" attribut2="valeur2"> . . . </balise>

Exemples : Liens internet : <a href="http ://www.wikipedia.org"> Wikipedia</a> Ligne horizontale :  $\langle$ hr width='150px' align='left'/ $>$ Image : <img src="/repertoire/image.jpg"/> Image - lien : <a href="http ://www.google.ch">Google</a>

イロン イ伺い イミン イミン ミドミ のなべ

## La structure générale d'une page HTML est la suivante :

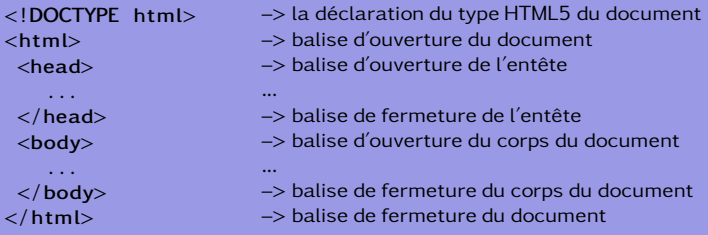

K ロ ▶ K 何 ▶ K ヨ ▶ K ヨ ▶ 『ヨ!ヨ めぬね

#### [Informatique](#page-0-0)

#### [Internet](#page-257-0) [HTML](#page-274-0)

# Structure générale

#### La structure générale de l'entête est la suivante :

```
<head>
  <meta charset= " UTF−8 " />
  <meta name="description"
         content="Description.
              page" />
  \leqmeta name=" author"
         content="mon_inom" />
  \langletitle>Titre de la fenetre</
       \text{title}<link rel="stylesheet"
         href='style.css'<style> \ldots </style>
  \langlescript\rangle ... \langle/script\rangle</head>
```
- –> balise d'ouverture de l'entête
- –> Codage des caractères utilisés
- –> balise de description de la page
- –> balise de déclaration de l'auteur
- –> balise de titre de la fenêtre
- –> balise de feuille de style externe
- –> balise de feuille de style interne
- –> balise de script
- –> balise de fermeture de l'entête

イロメ イ何メ イヨメ イヨメ ほにょ のなべ

...

...

...

La structure générale du corps est la suivante :

```
<body>
  <header> . . . </ header>
  \langlenav> \ldots \langlenav><aside> . . . </ aside>
  \langle article\rangle ... \langle article\rangle. . .
  < footer> \ldots < / footer>
</body>
```
- –> balise d'ouverture du corps
- –> balise de l'entête (logo, titre, . . .)
- –> balise de la barre de navigation
- –> balise de colonne latérale droite
- –> balises des articles
- $\rightarrow$  ...
- $\rightarrow$  balise du pied de page (copyright, ...)

KID KAR KE KE KE EE MAA

–> balise de fermeture du corps

[Internet](#page-257-0) [HTML](#page-274-0)

# Intégration des feuilles de styles

Trois cas sont envisageables :

Dans la balise.

<p s t yl e = ' ' color : red ; font−size :1 0 0 ' '>Texte</p>

#### Feuille interne

```
<head>
  <style type="text/css">
```
 $\langle$ /stvle $\rangle$ </head>

#### Feuille externe

```
<head><link rel="stylesheet"
    type="text{ text}/\text{css}" href="
     f e u il l e . css '' />
\langlehead\rangle
```
KID KAR KE KE KE EE MAA

# Feuilles de styles : CSS

Idée : séparer le contenu de la forme. Syntaxe :

sélecteur {propriété :valeur}

#### Meilleure indentation :

#### Exemples :

h1 {font-size :120;}

p {font-family :"sans serif"; font-size :90% ; color :red}

```
h1, h2 {
```
}

```
font-family : "sans serif" ;
color : red ;
```
[Informatique](#page-0-0)

(□ ) (何 ) (르 ) (르 ) 크는 이야이

# Feuilles de styles : sélecteurs

## Sélecteurs imbriqués : Toutes les sélections (span) de chaque paragraphes (p) sont passées en rouge.

<p>La voiture est <span>très</span> petite</p> p span {color : red ;} La voiture est très petite

#### Sélecteur identifié :

Attention le sélecteur identifié est unique ! En d'autres termes, on ne peut mettre plusieurs identifiants identiques.

<p id="cetexte">Un pti texte</p>

イロメ イ何メ イヨメ イヨメ ほにょ のなべ

#cetexte {color : red}

Un ptit texte

# Feuilles de styles : CSS

Sélecteurs de classe : Il s'agit d'appliquer un style à un ensemble d'éléments donnés.

<h1 class="laclass">La </h1> <em class="laclass">deux chevaux,  $\lt$ /em $>$ <p class="laclass">sa puissance  $<$ /p> <p>c'est la lenteur.</p>

.laclass {color :red}

La deux chevaux, sa puissance c'est la lenteur.

Sélecteur contextuel : Il s'agit d'appliquer un style suivant le contexte.

<div>Le vélo, c'est bien</div>

div :hover {background-color : red ;}

Ici, en passant la souris sur le div, il devient rouge.

イロメ イ何メ イヨメ イヨメ ほにょ のなべ

# <span id="page-285-0"></span>Feuilles de styles : CSS

Plusieurs sélecteurs : Il s'agit d'appliquer le même style à plusieurs sélecteurs différents.

- $\langle$ h1>la  $\langle$ h1> <em>deux chevaux, </em> <p>sa puissance </p> <p>c'est la lenteur.</p>
- h1, em,  $p \$ color :red $\}$

La deux chevaux, sa puissance c'est la lenteur.

Et d'autre encore . . . A découvrir.

(□) (何) (日) (王) (王) 크는 이야아

[Internet](#page-257-0) [Animation javascript](#page-286-0)

# <span id="page-286-0"></span>Animation javascript 1 : image, gif animé

# Première idée :  $\langle$ img src='tux.png'/> ... avec un gif animé ...  $\langle$ img src='robot.gif'/>

## Déplacement du gif animé en javascript

function deplace  $()$  {  $identification = document.getElementById('robot')$  $position = parallel (identification . style . left)$ position = position +  $10$  $identification . style . left = position + "px"$ 

KID KAR KE KE KE EE MAA

Résultat

Code

[Informatique](#page-0-0)

# Animation javascript 2 : tableau d'images

## On crée un tablau de références d'images :

#### Tableau

```
var im gfiles = new Array (
  " Cours / Cours_e0000 . g if " .
  " Cours / Cours_e0001 . gif",
  " Cours / Cours_e0002 . gif "
  " Cours / Cours_e0003. gif"
  " Cours / Cours_e0004.gif"
  " Cours / Cours_e0005 . gif "
  " Cours / Cours_e0006 . gif "
  " Cours / Cours_e0007 . g if "
```
On appelle à intervalle régulier la fonction :

#### Animation

```
function animate()frame += 1if (frame \ge im gFiles . length) {
      frame = 0spritelmage . src = imgFiles [frame]
```
KID KAR KE KE KE EE MAA

Résultat

Code
[Internet](#page-257-0) [Animation javascript](#page-286-0)

## Animation javascript 3 : une seule image

#### Frames juxtaposées en css

#contenant { background-image: url ("Cours/Cours 8.  $g$  if  $"$ ); height: 128px: width: 128px; background-position: 0px 0px;}

#### Tableau des décalages

var offsetList = new Array  $(0, -128)$ , −256, −384, −512, −640, −768, −896)

#### Parcours de l'image

```
function cours () {
frame++
if (frame >= offsetl ist. length )frame = 0offset = offsetList[frame] + "px0px"content.rstyle. style. backgroundPosition =
      o f f s e t
```
KID KAR KE KE KE EE MAA

[Informatique](#page-0-0)

Résultat Code

[Internet](#page-257-0) [Animation javascript](#page-286-0)

# Animation javascript 4 : le déplacement

# Gestion du clavier document. onkeypress = keyListener Détection des touches function keyListener(e) { if  $(e \cdot keyCode == 37)$ moveContenant ( −10 , 0 ) } // gauche if  $(e \cdot keyCode == 38)$ moveContenant (0 , −10)  $| //$  haut ...

#### Déplacement de l'image

```
function moveContenant (dx, dv)x = parselnt (contenant. style. left)
y = parseInt(content.n.tyle.top)x \leftrightarrowy \neq x dy
contenant . style . left = x + "px"contenant.style.top = v + "px"
```
KID KAR KE KE KE EE MAA

[Informatique](#page-0-0)

Résultat Code

[Internet](#page-257-0) [Animation javascript](#page-286-0)

# Animation javascript 5 : le tout

### Un joli résultat

Résultat

### Un joli "petit" programme

Code

(ロ) (個) (目) (目) 道→ 目 のQ (V)

[Informatique](#page-0-0)

#### [Références](#page-291-0)

# <span id="page-291-0"></span>Crédits photographiques I

L'ensemble des illustrations utilisées dans cette présentation sont publiées sur le net soit sous licence GFDL, soit dans le domaine publique. Ci-dessous se trouvent les liens permettant de vérifier les licences. Ils donnent aussi accès aux auteurs que je remercie tout particulièrement pour leur travail sans lequel cette présentation n'aurait pas pu exister.

1Wikipedia : <http://commons.wikimedia.org/wiki/File:Notes.svg>

2Wikipedia : [http://commons.wikimedia.org/wiki/File:Phoenix\\_on\\_the\\_Red\\_Planet.jpg](http://commons.wikimedia.org/wiki/File:Phoenix_on_the_Red_Planet.jpg)

3Wikipedia : [https://upload.wikimedia.org/wikipedia/commons/thumb/8/8b/Raspberry\\_Pi\\_4%2C\\_2\\_GB\\_RAM\\_](https://upload.wikimedia.org/wikipedia/commons/thumb/8/8b/Raspberry_Pi_4%2C_2_GB_RAM_version.jpg/800px-Raspberry_Pi_4%2C_2_GB_RAM_version.jpg?uselang=fr) [version.jpg/800px-Raspberry\\_ Pi\\_4%2C\\_2\\_GB\\_RAM\\_version.jpg?uselang=fr](https://upload.wikimedia.org/wikipedia/commons/thumb/8/8b/Raspberry_Pi_4%2C_2_GB_RAM_version.jpg/800px-Raspberry_Pi_4%2C_2_GB_RAM_version.jpg?uselang=fr)

4Wikimedia : [https://upload.wikimedia.org/wikipedia/commons/thumb/6/61/VGA\\_Stecker.jpg/274px-VGA\\_](https://upload.wikimedia.org/wikipedia/commons/thumb/6/61/VGA_Stecker.jpg/274px-VGA_Stecker.jpg) [Stecker.jpg](https://upload.wikimedia.org/wikipedia/commons/thumb/6/61/VGA_Stecker.jpg/274px-VGA_Stecker.jpg)

5Wikimedia : [https://upload.wikimedia.org/wikipedia/commons/thumb/3/37/Dvi-cable.jpg/300px-Dvi-cable.](https://upload.wikimedia.org/wikipedia/commons/thumb/3/37/Dvi-cable.jpg/300px-Dvi-cable.jpg) [jpg](https://upload.wikimedia.org/wikipedia/commons/thumb/3/37/Dvi-cable.jpg/300px-Dvi-cable.jpg)

 $6$ Wikimedia: <https://commons.wikimedia.org/wiki/File:HDMI.jpg>

7Wikimedia : [https://upload.wikimedia.org/wikipedia/commons/thumb/f/f4/USB\\_types\\_2.jpg/320px-USB\\_](https://upload.wikimedia.org/wikipedia/commons/thumb/f/f4/USB_types_2.jpg/320px-USB_types_2.jpg) [types\\_2.jpg](https://upload.wikimedia.org/wikipedia/commons/thumb/f/f4/USB_types_2.jpg/320px-USB_types_2.jpg)

8Wikimedia : [https://upload.wikimedia.org/wikipedia/commons/thumb/c/c1/Usb\\_type-c\\_plug\\_socket.jpg/](https://upload.wikimedia.org/wikipedia/commons/thumb/c/c1/Usb_type-c_plug_socket.jpg/320px-Usb_type-c_plug_socket.jpg) [320px-Usb\\_type-c\\_plug\\_socket.jpg](https://upload.wikimedia.org/wikipedia/commons/thumb/c/c1/Usb_type-c_plug_socket.jpg/320px-Usb_type-c_plug_socket.jpg)

9Wikimedia : [https://upload.wikimedia.org/wikipedia/commons/thumb/3/39/RJ45top.jpg/320px-RJ45top.](https://upload.wikimedia.org/wikipedia/commons/thumb/3/39/RJ45top.jpg/320px-RJ45top.jpg)

[jpg](https://commons.wikimedia.org/wiki/File:Fairphone_3_modules_on_display.jpg)<br><sup>10</sup>Voir wikimedia commons:[https://commons.wikimedia.org/wiki/File:Fairphone\\_3\\_modules\\_on\\_display.](https://commons.wikimedia.org/wiki/File:Fairphone_3_modules_on_display.jpg)<br>jpg

11Wikipedia : [http://fr.wikipedia.org/wiki/Logiciels\\_libres](http://fr.wikipedia.org/wiki/Logiciels_libres)

12Wikimedia : [https://commons.wikimedia.org/wiki/File:Louvre\\_plan.png?uselang=fr](https://commons.wikimedia.org/wiki/File:Louvre_plan.png?uselang=fr)

13Wikimedia : [https://commons.wikimedia.org/wiki/File:Reseau\\_arborescent.svg?uselang=fr](https://commons.wikimedia.org/wiki/File:Reseau_arborescent.svg?uselang=fr)

14Voir Wikimedia commons : [https://commons.wikimedia.org/wiki/File:Chiffrement\\_asymétrique.jpg](https://commons.wikimedia.org/wiki/File:Chiffrement_asym�trique.jpg)

15Voir Wikimedia commons : [https://commons.wikimedia.org/wiki/File:Computer\\_tapes.jpg](https://commons.wikimedia.org/wiki/File:Computer_tapes.jpg)

#### [Informatique](#page-0-0)

KID KARK (EXIST) ELEMAN

## Crédits photographiques II

16Voir Wikimedia commons : [https://commons.wikimedia.org/wiki/File:Disque\\_dur\\_0004.JPG](https://commons.wikimedia.org/wiki/File:Disque_dur_0004.JPG)

17Voir Wikimedia commons : [https://commons.wikimedia.org/wiki/File:Vertex\\_2\\_Solid\\_State\\_Drive\\_by\\_](https://commons.wikimedia.org/wiki/File:Vertex_2_Solid_State_Drive_by_OCZ-top_oblique_PNr%C2%B00307.jpg) [OCZ-top\\_oblique\\_PNr%C2%B00307.jpg](https://commons.wikimedia.org/wiki/File:Vertex_2_Solid_State_Drive_by_OCZ-top_oblique_PNr%C2%B00307.jpg)

18Voir Wikimedia commons : [https://commons.wikimedia.org/wiki/File:16\\_USB\\_flash\\_drives.jpg](https://commons.wikimedia.org/wiki/File:16_USB_flash_drives.jpg)

19Voir Wikimedia commons : [https://commons.wikimedia.org/wiki/File:Bildverarbeitung\\_ blob\\_sdcard.png](https://commons.wikimedia.org/wiki/File:Bildverarbeitung_blob_sdcard.png)

20Voir wikimedia commons : [https://commons.wikimedia.org/wiki/File:Edward\\_Snowden.jpg](https://commons.wikimedia.org/wiki/File:Edward_Snowden.jpg)

21Wikipedia : <http://commons.wikimedia.org/wiki/File:Notes.svg>

22Voir wikipedia : [http://commons.wikimedia.org/wiki/File:CCD\\_in\\_camera.jpg](http://commons.wikimedia.org/wiki/File:CCD_in_camera.jpg)

23Voir wikipedia : <http://commons.wikimedia.org/wiki/File:Pixel.jpg>

24Voir wikipedia : [http://fr.wikipedia.org/wiki/Fichier:Resolution\\_test.jpg](http://fr.wikipedia.org/wiki/Fichier:Resolution_test.jpg)

25Voir wikipedia : [http://commons.wikimedia.org/wiki/File:BayerPatternFiltration. png](http://commons.wikimedia.org/wiki/File:BayerPatternFiltration.png)

26Voir Wikicommon : [http://commons.wikimedia.org/wiki/File:Fourier\\_d%27un\\_carr%C3%A9.svg](http://commons.wikimedia.org/wiki/File:Fourier_d%27un_carr%C3%A9.svg)

27Voir Wikicommon : [http://commons.wikimedia.org/wiki/File:Onde\\_endroit\\_fixe.png](http://commons.wikimedia.org/wiki/File:Onde_endroit_fixe.png)